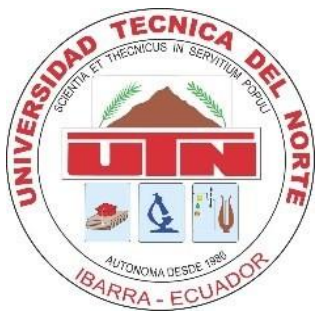

# **UNIVERSIDAD TÉCNICA DEL NORTE**

## **FACULTAD DE INGENIERÍA EN CIENCIAS APLICADAS CARRERA DE INGENIERÍA EN MANTENIMIENTO AUTOMOTRIZ**

## **"CARACTERIZACIÓN DE RUTAS Y PARADAS DE AUTOBUSES URBANOS DE IBARRA USANDO APLICACIONES MÓVILES DE ACCESO ABIERTO"**

**AUTOR: FRANCISCO LEONARDO BENAVIDES ARGOTI**

**DIRECTOR: Ing. FREDY ALEXANDER ROSERO OBANDO PhD.**

**Ibarra, 2024**

#### **CERTIFICADO**

#### **ACEPTACIÓN DEL DIRECTOR**

En mi calidad de director del plan de trabajo de grado, previo a la obtención del título de Ingeniería en Mantenimiento Automotriz, nombrado por el Honorable Consejo Directivo de la Facultad de Ingeniería en Ciencias Aplicadas.

#### **CERTIFICO:**

Que una vez analizado el plan de grado cuyo título es "Caracterización de rutas y paradas de autobuses urbanos de Ibarra usando aplicaciones móviles de acceso abierto" presentado por el señor: Francisco Leonardo Benavides Argoti con número de cédula 040171360-7, doy fe que dicho trabajo reúne los requisitos y méritos suficientes para ser sometido a presentación pública y evaluación por parte de los señores integrantes del jurado examinador que se designe.

En la ciudad de Ibarra, 07 de marzo del 2024

Atentamente.

Ing. Fredy Alexander Rosero Obando PhD. DIRECTOR DEL TRABAJO DE GRADO

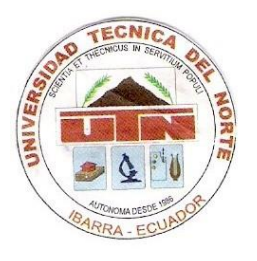

## **UNIVERSIDAD TÉCNICA DEL NORTE BIBLIOTECA UNIVERSITARIA**

### **AUTORIZACIÓN DE USO Y PUBLICACIÓN**

### **A FAVOR DE LA UNIVERSIDAD TÉCNICA DEL NORTE**

### **1. IDENTIFICACIÓN DE LA OBRA**

En cumplimiento del Art. 144 de la Ley de Educación Superior, hago la entrega del presente trabajo a la Universidad Técnica del Norte para que sea publicado en el Repositorio Digital Institucional, para lo cual pongo a disposición la siguiente información:

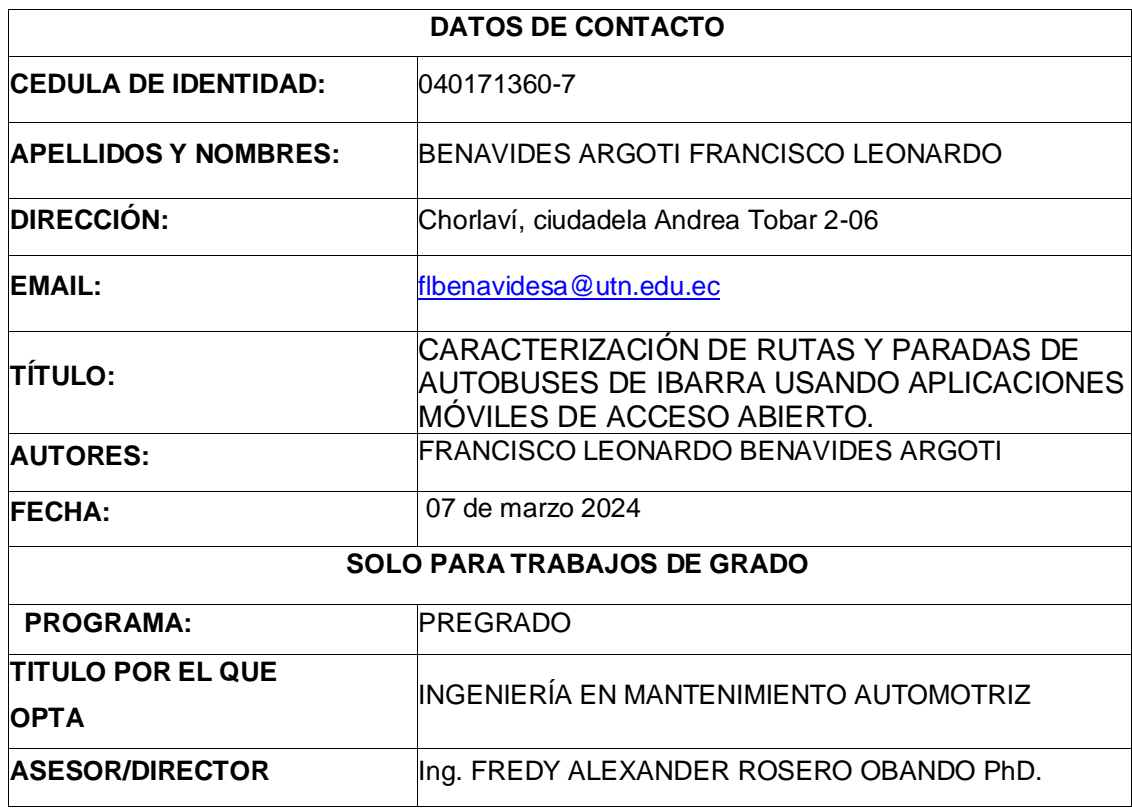

#### 2. CONSTANCIAS

El autor (es) manifiesta (n) que la obra objeto de la presente autorización es original y se la desarrolló, sin violar derechos de autor de terceros, por lo tanto la obra es original y que es (son) el (los) titular (es) de los derechos patrimoniales, por lo que asume (n) la responsabilidad sobre el contenido de la misma y saldrá (n) en defensa de la Universidad en caso de reclamación por parte de terceros.

 $\checkmark$ 

Ibarra, a los 07 días del mes de marzo de 2024

**EL AUTOR:** 

Nombre: Francisco Leonardo Benavides Argoti

### **DEDICATORIA**

Este trabajo se lo dedico a mis padres Leonardo Benavides y Anita Argoti, por estar siempre junto a mi brindándome su cariño, sus consejos, su apoyo, y empujándome al camino del éxito con los mejores valores, a mis hermanas, a mis tías Yolita y Pepita, a mis sobrinas por su apoyo incondicional que con sus consejos que siempre han estado al pendiente de mi progreso universitario y hoy en día estoy culminando tan anhelado sueño. Este trabajo también va dedicado a mi hijo Joaquín Emiliano Benavides, que su llegada forjo a que este sueño se logre y poder disfrutar de esta y todas las metas propuestas junto a él. Gracias a todos ustedes por fomentar en mi buenos valores y deseos de superación para culminar con las metas y objetivos propuestos, gracias por creer y confiar en mí.

### **AGRADECIEMIENTO**

Agradezco a Dios por darme la vida, a mis padres, a mi familia, a mis profesores por sus enseñanzas durante el transcurso de mi carrera, a mis compañeros por los momentos vividos en la formación profesional.

A la Universidad Técnica del Norte por acogerme en sus aulas durante todo este tiempo y con sus laboratorios ayudarme a aclarar y fortalecer mis conocimientos.

Por último, dedico este anhelado triunfo a mi Tutor Ing. Fredy Rosero Obando PhD, que gracias a sus conocimientos y enseñanza a lo largo de toda la carrera he logrado este triunfo.

#### **RESUMEN**

<span id="page-6-0"></span>El presente estudio denominado "Caracterización de rutas y paradas de autobuses de Ibarra usando aplicaciones móviles de acceso abierto", se lo realizó con el propósito de caracterizar las rutas y paradas de transporte urbano existentes en la ciudad de Ibarra. Para ello se realizó el levantamiento de información y recopilación de datos de 15 rutas de las operadoras 28 de Septiembre y San Miguel de Ibarra. El mapeo de las rutas se realizó desde un celular mediante dos aplicaciones de posicionamiento como son; GPS Logger y Wikiloc, las mismas que permitieron obtener distancias, tiempos, velocidad y recopilación fotográfica. Los horarios de las frecuencias de cada ruta y cantidad de unidades habilitadas para prestar el servicio de transporte urbano se obtuvieron de información proporcionada de Movidelnor EP. Posteriormente, toda esta información fue ingresada a una aplicación móvil de transporte urbano que fue desarrollada en Android Studio, como parte complementaria del presente trabajo. Para obtener los tiempos promedio de circulación entre paradas se recopiló datos de tres autobuses operando en condiciones reales, estos datos fueron registrados manualmente viajando en los autobuses evaluados. Adicionalmente, se caracterizaron las paradas mediante un registro fotográfico como referencia. Como resultado de este estudio, se caracterizaron 15 rutas más relevantes de la ciudad de Ibarra, abarcando un recorrido total de 393, 45 kilómetros. con un total de 900 paradas distribuidas en las zonas urbanas, periféricas y del hipercentro de Ibarra. La caracterización de las 15 rutas caracterizadas incluye información de recorrido, paradas e información de los horarios del primer y último turno, información crucial para los usuarios ya que les permite planificar su viaje en autobús. En particular, en la ruta piloto Católica – Alpachaca, se adicionó estimaciones de los tiempos de viaje entre paradas, esta información adicional permite a los usuarios conocer el horario de paso por la parada. Finalmente, todos los datos fueron ingresados en una aplicación móvil de transporte público, permitiendo a los usuarios acceder de una manera fácil a la información de las rutas de autobuses urbanos de Ibarra.

### **ABSTRACT**

This study, entitled "Characterisation of bus routes and bus stops in Ibarra using open access mobile applications", was carried out with the aim of characterising the existing urban transport routes and stops in the city of Ibarra. To this end, information was gathered and data was collected from 15 routes of the operators 28 de Septiembre and San Miguel de Ibarra. The mapping of the routes was carried out from a mobile phone using two positioning applications, GPS Logger and Wikiloc, which made it possible to obtain distances, times, speed and photographic compilation. The frequency schedules for each route and the number of units authorised to provide the urban transport service were obtained from information provided by Movidelnor EP. Subsequently, all this information was entered into a mobile urban transport application that was developed in Android Studio, as a complementary part of this work. To obtain the average running times between stops, data was collected from three buses operating in real conditions, and these data were recorded manually while travelling on the evaluated buses. Additionally, the stops were characterised using a photographic record as a reference. As a result of this study, 15 of the most relevant routes in the city of Ibarra were characterised, covering a total route of 393,45 kilometres with a total of 900 stops distributed throughout the city. The characterisation of the 15 routes characterised includes route information, stops and information on the timetables of the first and last shifts, which is crucial information for users as it allows them to plan their bus journey. In particular, on the pilot route Católica - Alpachaca, estimates of travel times between stops were added, this additional information allows users to know the timetable for passing through the stop. Finally, all data were entered into a public transport mobile application, allowing users to easily access information on Ibarra's urban bus routes.

#### **INTRODUCCIÓN**

<span id="page-8-0"></span> El presente proyecto está enfocado en la caracterización de rutas y paradas de autobuses de Ibarra, para ello se realizará una recolección de datos y levantamiento de información, para determinar características de los autobuses que prestan el servicio a la comunidad en cada una de sus rutas. Este estudio se lo ha realizado con la finalidad de implementar una aplicación accesible para los usuarios donde se pueda acceder a información relevante de la ruta, como son las paradas, las frecuencias, el horario, y el recorrido así el usuario podrá ver que parada se encuentra más cercana a su posición, así como también fomentar el uso del transporte público en la ciudad de Ibarra debido al crecimiento del parque automotor lo que genera mayor congestión vehicular, y un crecimiento considerable de la contaminación ambiental.

 Para poder ejecutar el proyecto planteado se seleccionó una aplicación GPS para poder caracterizar y georreferenciar las rutas y paradas de los autobuses, así como también determinar tiempos de circulación y tiempos entre paradas que se tardan los autobuses durante el recorrido, para ejecutar se consiguió información de rutas, autobuses, frecuencias, horarios de inicio y finalización de cada ruta. Ya adquirida la información se procedió a realizar un análisis detallada para empezar a realizar el trabajo de campo respectivo para obtener resultados favorables para continuar con el proyecto, es importante mencionar que se realizó mapas de cada una de las rutas y caracterización de las paradas las mismas que servirán para proporcionar información a los usuarios de transporte público.

 Ya que se recopiló toda la información se la cargo a una base de datos para ejecutar la aplicación de transporte público en archivo APK (Android Application Package), archivo utilizado por el Sistema Operativo Android para la distribución e instalación de aplicaciones móviles, puede ser escrito en lenguajes como JAVA y Kotlin conocidos como lenguajes de programación. Una vez finalizado todo el estudio de campo y que los datos fueron cargados se procedió a verificar que la información este correcta, así como también no haya modificaciones en cada una de las rutas caracterizadas que a futuro servirán para que el usuario pueda tener acceso a información y el uso del transporte público en la ciudad de Ibarra tenga mayor cantidad de usuarios.

## ÍNDICE DE CONTENIDO

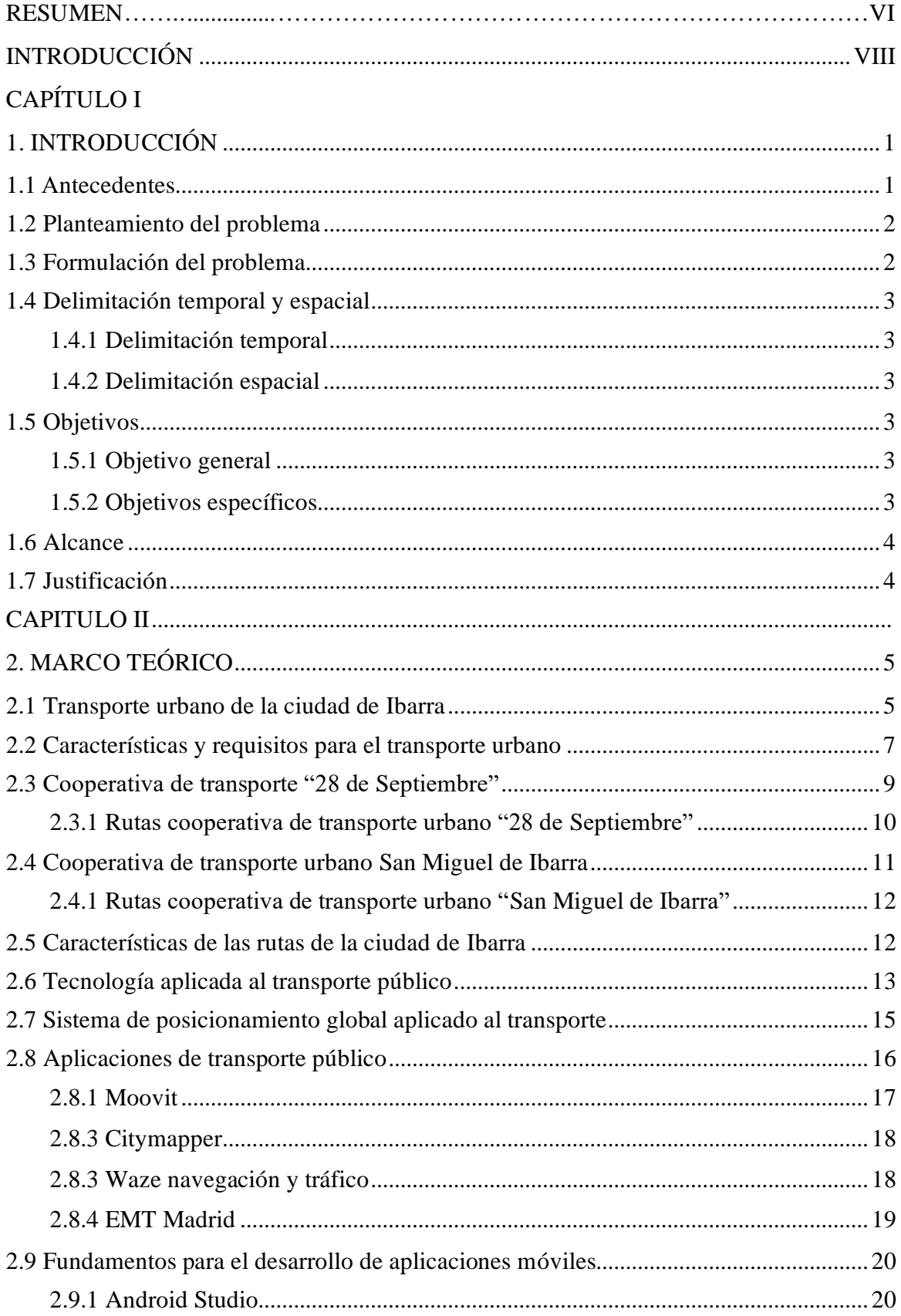

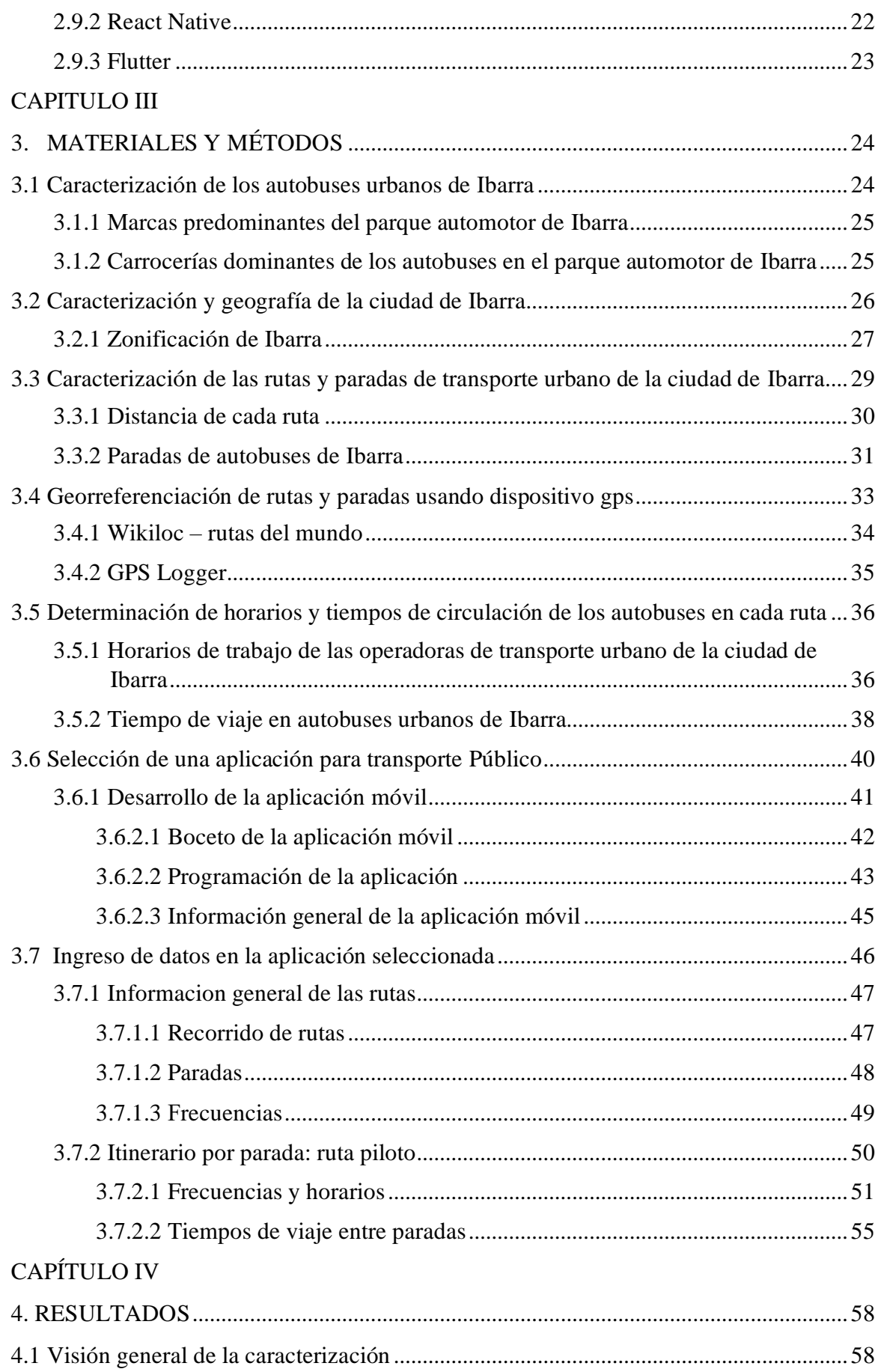

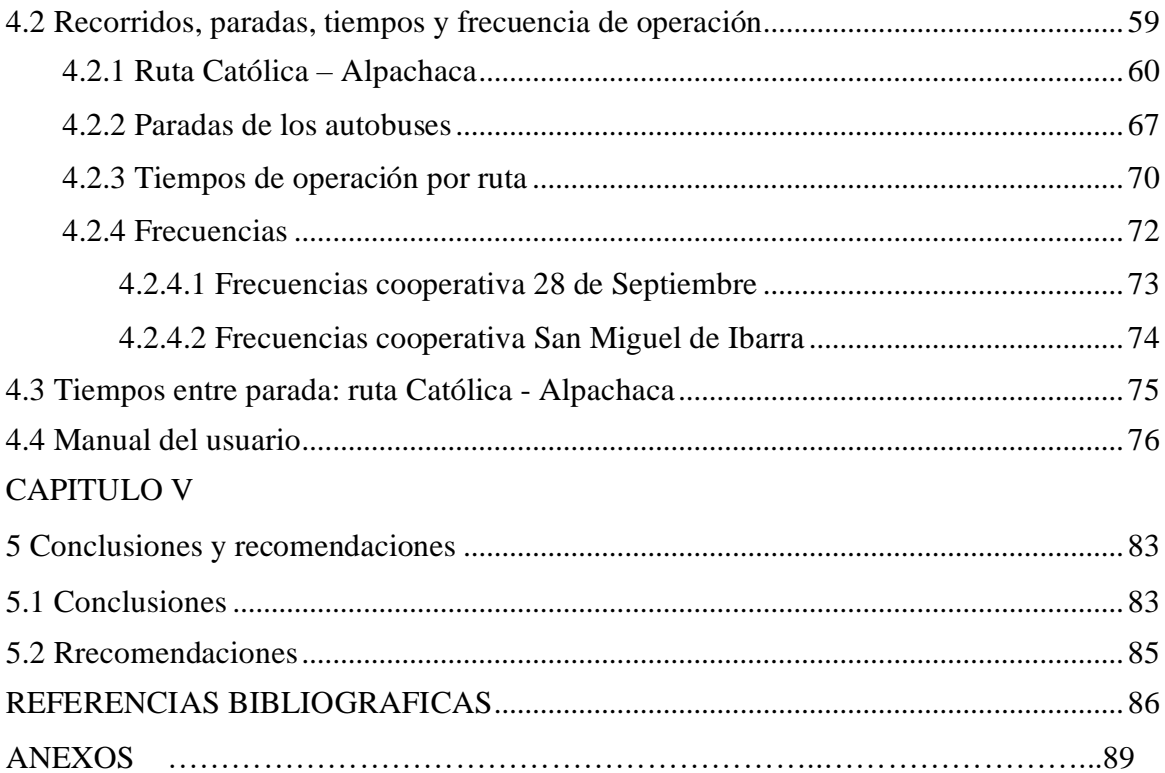

## **ÍNDICE DE FIGURAS**

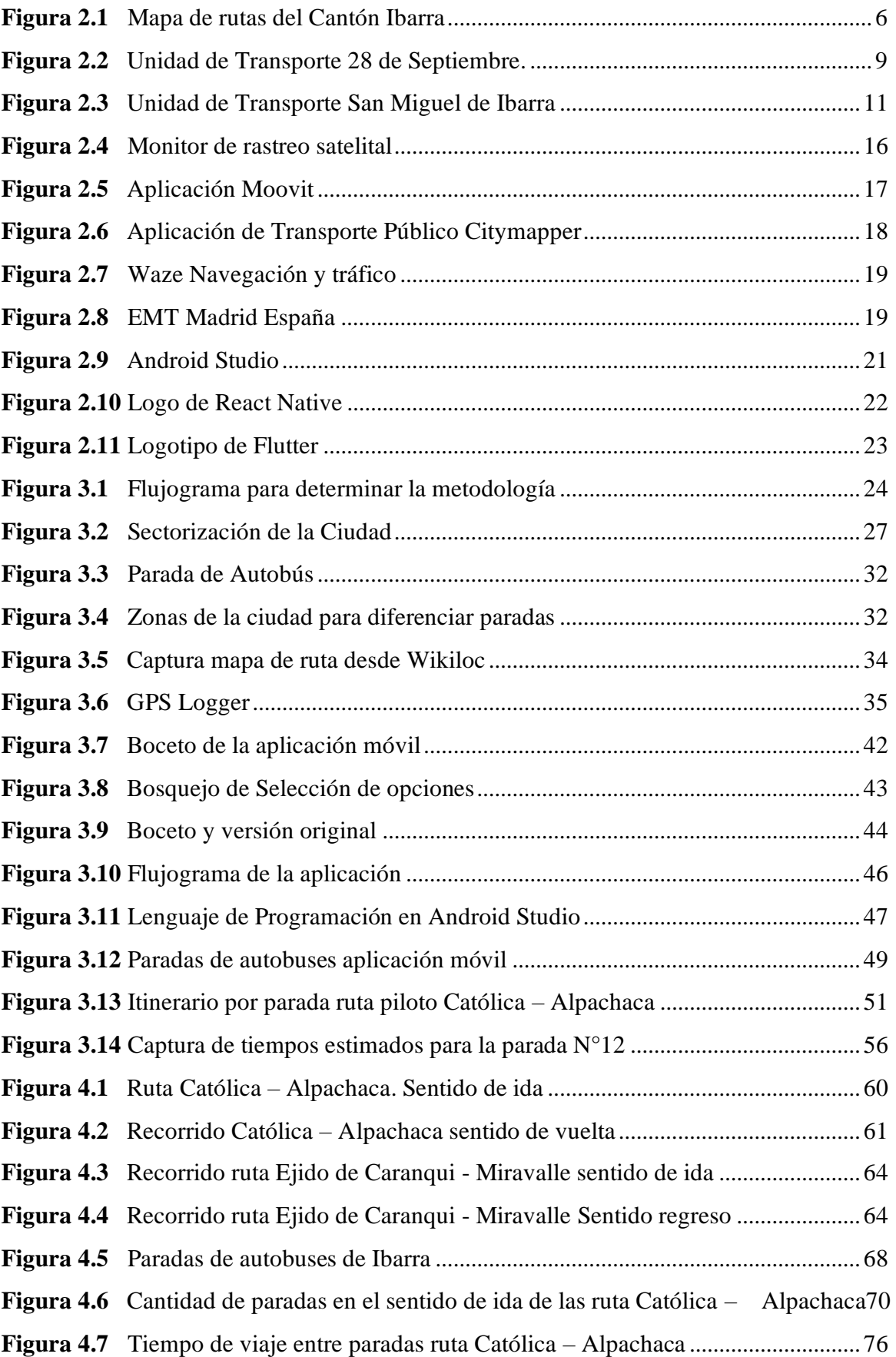

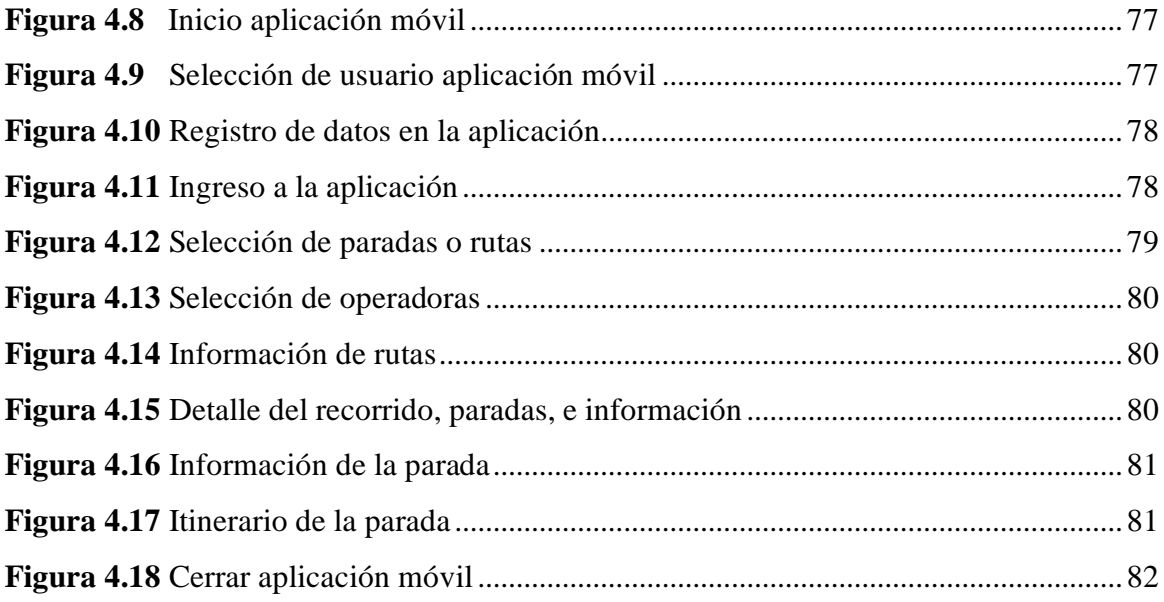

## **ÍNDICE DE TABLAS**

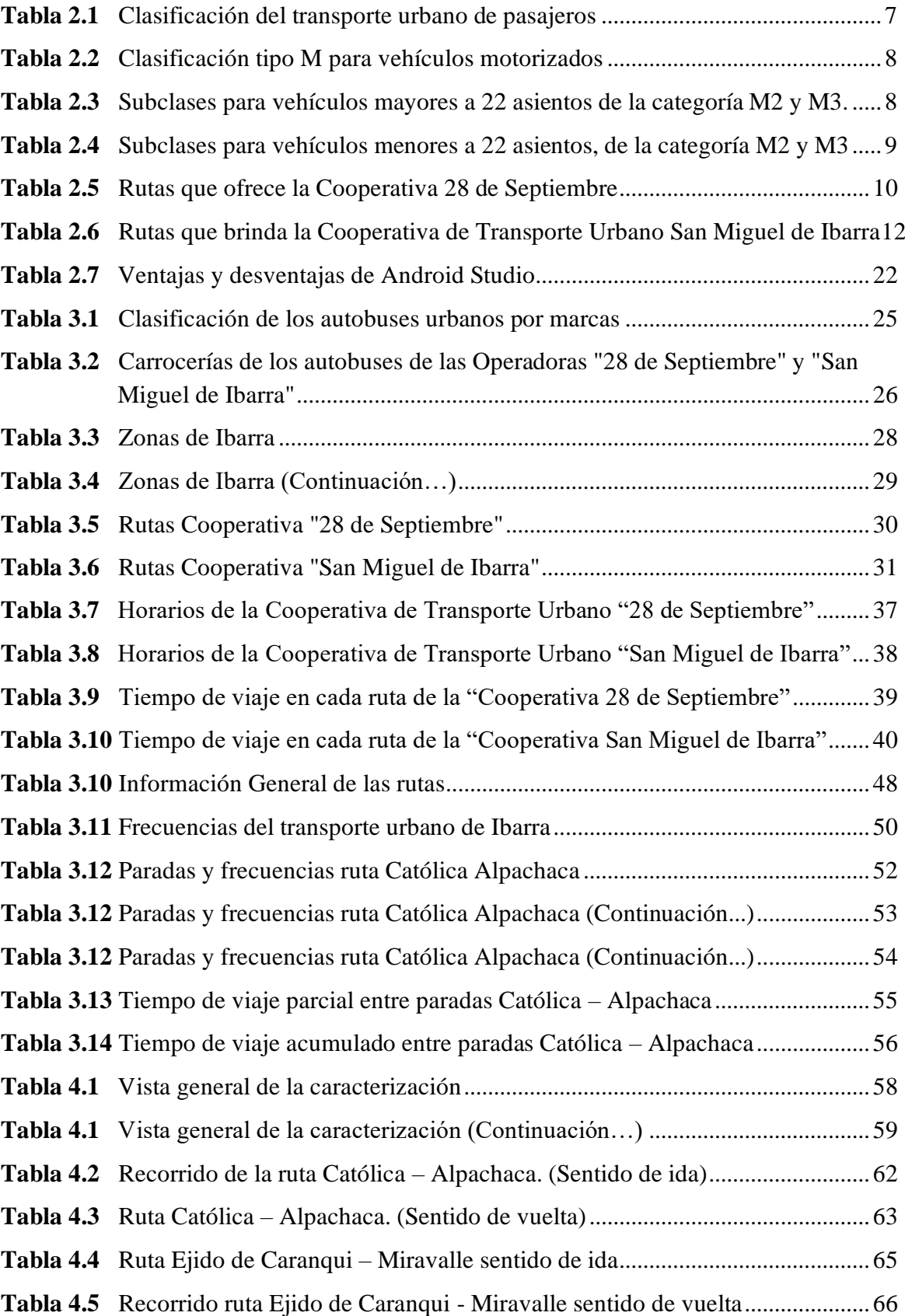

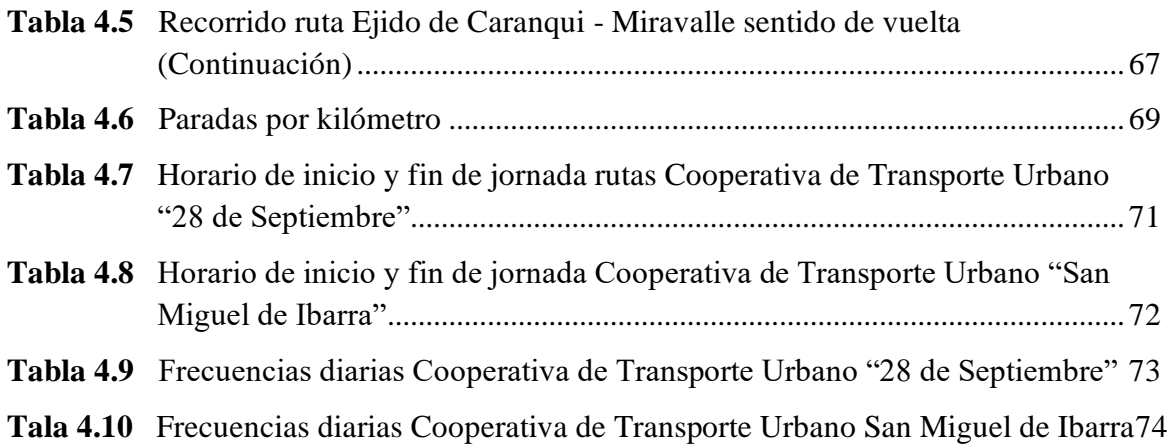

## **ÍNDICE DE ANEXOS**

### NUM.

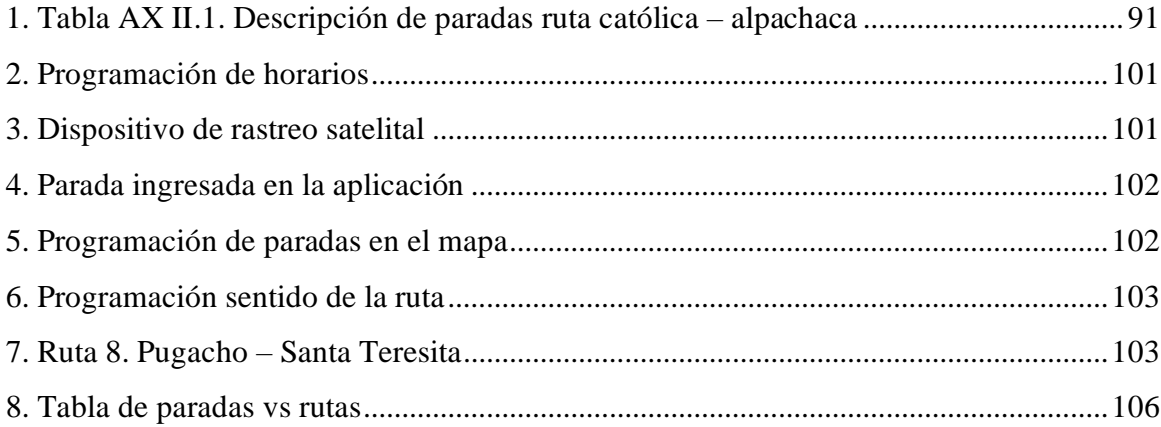

## **CAPÍTULO I 1. INTRODUCCIÓN**

#### <span id="page-17-2"></span><span id="page-17-1"></span><span id="page-17-0"></span>**1.1 ANTECEDENTES**

 Ibarra es la capital de la provincia de Imbabura, según datos obtenidos la ciudad posee el 48% de la población y se encuentra entre las 15 ciudades más pobladas del Ecuador de los cuales 93 389 mujeres y 87 786 hombres con un total de habitantes de 181 175 (INEC, 2010, pág. 1), la implementación de esta nueva aplicación brinda una nueva manera más fácil de poder hacer uso del transporte urbano, no solo para las personas locales, sino también para personas de otras ciudades ya sea que estén por negocios o por turismo, para que sepa la población de cómo usarla se podría ver la opción de colocar publicidad promocionando el uso de la aplicación.

 Diario El Norte (2019), señalo que "el incremento del parque automotor en la ciudad de Ibarra, según Movidelnor incrementa un 8% anual, es decir equivale a más de 8000 vehículos aproximadamente, por lo que el caos vehicular en horas pico es excesivo, a lo que se puede decir que este es un gran problema para el transporte urbano porque la congestión vehicular no permite llegar a tiempo a sus destinos, y que los autobuses circulen con exceso de pasajeros, a esto también se suma la falta de información de las rutas que cubren la diferentes líneas, ya que los usuarios están acostumbrados a usar siempre la misma línea, muchas veces sin tomar en cuenta que rutas similares existen que puedan cubrir las necesidades de los pasajeros."

 En la sociedad la movilidad de las personas en comparación con la ciudad contemporánea, es superior, prueba de ello es la relevancia que ha tomado dicha palabra no solo en el discurso urbanístico y medio ambiental, si no también dentro de las infraestructuras de transporte, incluso si estos están basados en objetivos más centrados en la articulación territorial o el desarrollo económico. (Herce, 2009, pág. 10).

 La información de rutas de transporte urbano ha venido siendo un problema para propios y turistas que deseen usar transporte público para dirigirse a cualquier punto de la ciudad, debido a que en algunos casos no existe información de rutas y paradas del transporte urbano.

#### <span id="page-18-0"></span>**1.2 PLANTEAMIENTO DEL PROBLEMA**

 En la ciudad de Ibarra el parque automotor según Movidelnor tiene un crecimiento del 8% es decir 8500 vehículos más por año, lo que causa tráfico principalmente en las horas pico, convirtiéndose en un dolor de cabeza para conductores y usuarios de las vías de la urbe. "Tener un vehículo ahora no es un lujo sino una necesidad" así lo afirma Lenin Pérez en el año 2018 mediante una entrevista con Diario El Norte.

 El fácil acceso a la adquisición de un vehículo facilita a que las personas opten por adquirir un vehículo para movilizarse con mayor facilidad a los distintos puntos de la ciudad de Ibarra, evitando tomar autobús debido a que el tiempo de viaje se reduce considerablemente.

 Se puede decir que el problema del servicio de transporte en la ciudad y otras ciudades del país está basado en la mala distribución de las rutas lo que conlleva que los usuarios viajen en casos por más de 30 minutos en la unidad de transporte urbano, convirtiéndose en un viaje algo incómodo y poco eficiente.

### <span id="page-18-1"></span>**1.3 FORMULACIÓN DEL PROBLEMA**

 ¿Cómo llegar a la sociedad con las nuevas tecnologías, para el uso correcto de una aplicación móvil de transporte urbano, y potenciar el transporte urbano?

 Dar a conocer a la sociedad una aplicación móvil mediante la cual se facilite la movilidad dentro de la ciudad, usando el transporte urbano de manera segura y eficiente, teniendo información de cada ruta y parada de acuerdo a la ubicación del usuario.

 El uso y conocimiento de esta aplicación permitirá que las personas puedan optimizar el tiempo de viaje dentro de la ciudad evitando tomar rutas equivocadas e incentivando a la población a consumir movilidad publica y compartida de tal manera que el tráfico se reducirá considerablemente.

### <span id="page-19-0"></span>**1.4 DELIMITACIÓN TEMPORAL Y ESPACIAL**

 Mediante la delimitación temporal y espacial se puede conocer y definir un tiempo determinado y lugar para el desarrollo del presente trabajo de grado.

#### <span id="page-19-1"></span>**1.4.1 DELIMITACIÓN TEMPORAL**

 El desarrollo del presente trabajo de grado se lleva a cabo entre los meses de abril 2022 hasta el mes de julio del 2023.

#### <span id="page-19-2"></span>**1.4.2 DELIMITACIÓN ESPACIAL**

 Este estudio se lo realizará en las unidades de transporte urbano de la ciudad de Ibarra, Provincia de Imbabura correspondientes a las dos operadoras de Transporte Urbano de la ciudad, Cooperativa de transporte urbano "28 de Septiembre" y Cooperativa de Transporte urbano "San Miguel de Ibarra"

#### <span id="page-19-3"></span>**1.5 OBJETIVOS**

#### <span id="page-19-4"></span>**1.5.1 OBJETIVO GENERAL**

 Caracterizar las rutas y paradas de autobuses urbanos de Ibarra usando aplicaciones móviles de acceso abierto.

#### <span id="page-19-5"></span>**1.5.2 OBJETIVOS ESPECÍFICOS**

- Caracterizar las rutas y paradas de los autobuses urbanos mediante georreferenciación.
- Determinar los tiempos promedio de circulación de los autobuses entre cada una de las paradas.
- Mapear las rutas y paradas de los autobuses de la ciudad de Ibarra en una aplicación gratuita de transporte público.

#### <span id="page-20-0"></span>**1.6 ALCANCE**

 Permitir el uso de una aplicación móvil de libre acceso e inclusiva enfocada a la población de la Ciudad de Ibarra, creará una movilidad más eficiente y confiable en el uso del transporte urbano, con la implementación de esta nueva manera de poder hacer uso del transporte se llegara a toda la sociedad, con el fin de lograr un mejor servicio, mejorar el transito evitando congestiones ya que con el conocimiento y uso correcto de la aplicación muchas personas optaran por el uso del transporte público urbano de bajo costo y eficaz, reduciendo la contaminación en el centro de la urbe debido al tráfico que se ocasiona en horas pico.

## <span id="page-20-1"></span>**1.7 JUSTIFICACIÓN**

 El presente estudio se va a realizar en base a la necesidad que existe de crear un transporte más eficaz y que los usuarios se sientan satisfechos de hacer uso de esta modalidad de transporte, ya que mediante la aplicación podrán escoger la mejor ruta para poder llegar a su destino de acuerdo al tiempo estimado, o la ruta que las diferentes líneas de autobús brinden a la comunidad.

 Los datos que se necesita para la ejecución del proyecto serán recopilados por medio de estudios ya antes realizados, facilitación de las rutas por parte de las entidades encargadas o empresas de transporte urbano que operan en la Ciudad de Ibarra, y por propios medios en caso de necesitar direcciones exactas de las diferentes paradas, para posteriormente subir a la base de datos, de tal manera que se podrá visualizar las rutas en la aplicación, y se podrá elegir la mejor opción para movilizarse en la ciudad.

 Es importante también tomar en cuenta la oferta y la demanda que existe por parte del transporte en relación a las rutas y tiempos establecidos de un lugar a otro indistintamente, también se pedirá colaboración a las entidades competentes ya que existe un sistema de tiempo de llegada de los autobuses en algunas paradas de la ciudad, las cuales servirán de apoyo para la realización del tema planteado.

## **CAPITULO II 2. MARCO TEÓRICO**

### <span id="page-21-2"></span><span id="page-21-1"></span><span id="page-21-0"></span>**2.1 TRANSPORTE URBANO DE LA CIUDAD DE IBARRA**

 El sistema transporte público de pasajeros, representa uno de los sectores más importantes que permite la movilidad de las personas dinamizando la economía, en Ecuador este servicio es considerado estratégico y podrá ser prestado por el estado u otorgado mediante contrato de operación a operadoras legalmente constituidas, en este caso para Ibarra son: Cooperativa de Transporte Urbano de pasajeros "28 de Septiembre" y "San Miguel de Ibarra". (Lopez, 2018, pág. 2).

El transporte Intracantonal de pasajeros, cubre el servicio de transporte publico dentro de los límites de cada cantón, por tanto, cubre áreas urbanas y rurales. Así mismo, cada Gobierno Autónomo Descentralizado Municipal cuenta con una dirección, jefatura, o empresa municipal para que planifique, regule y controle. (Lopez, 2018, pág. 4)

 Diario El Norte (2019), señalo que "el incremento del parque automotor en la ciudad de Ibarra, según Movidelnor incrementa un 8% anual, es decir equivale a más de 8000 vehículos aproximadamente, por lo que el caos vehicular en horas pico es excesivo, a lo que se puede decir que este es un gran problema para el transporte urbano porque la congestión vehicular no permite llegar a tiempo a sus destinos, y que los autobuses circulen con exceso de pasajeros, a esto también se suma la falta de información de las rutas que cubren la diferentes líneas, ya que los usuarios están acostumbrados a usar siempre la misma línea, muchas veces sin tomar en cuenta que rutas similares existen que puedan cubrir las necesidades de los pasajeros".

 Según el último censo de población 2010 la provincia de Imbabura cuenta con 400 359 habitantes, un 14% más que en el 2001, es la segunda provincia con el mayor número de habitantes dentro de la Zona 1, y a nivel nacional con el 2.8% del total, un poco más de una tercera parte de sus habitantes están concentrados en el área rural. La ciudad de Ibarra tiene una extensión de territorio que sondea los 4559 kilómetros cuadrados

aproximadamente y se divide en 6 cantones y 42 parroquias, las nombradas a continuación: Antonio Ante que cuenta con 5 parroquias, Pimampiro con 4 parroquias, Cotacachi cuenta con 9 parroquias, Otavalo cuenta que tiene 10 parroquias, y San Miguel de Urcuquí con 6 parroquias. (INEC, 2010, págs. 1-8).

 En la sociedad la movilidad de las personas en comparación con la ciudad contemporánea, es superior, prueba de ello es la relevancia que ha tomado dicha palabra no solo en el discurso urbanístico y medio ambiental, si no también dentro de las infraestructuras de transporte, incluso si estos están basados en objetivos más centrados en la articulación territorial o el desarrollo económico. (Herce, 2009, pág. 10).

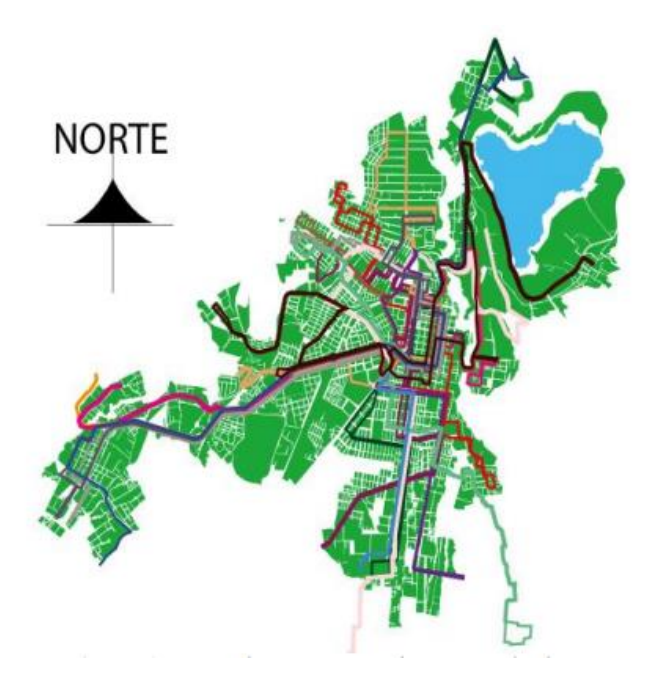

**Figura 2.1** Mapa de rutas del Cantón Ibarra (Google Maps, 2023)

<span id="page-22-0"></span> En la Figura 2.1 Mapa de rutas del Cantón Ibarra, se observa delimitado cada una de las rutas de transporte urbano que la realiza los auto buses de las dos operadoras que prestan servicio en la ciudad, con eso se puede decir que las rutas delimitadas en el mapa se las constato con la caracterización de cada una de las rutas, realizada en el presente estudio.

 La información de las rutas de transporte urbano ha venido siendo un problema para propios y turistas que deseen usar transporte público para dirigirse a cualquier punto de la ciudad, debido a que en algunos casos no existe información de las rutas y de las paradas del transporte urbano. Actualmente en la ciudad de Ibarra prestan el servicio de transporte urbano dos operadoras las mismas que cuentan con un total de 22 rutas con el objetivo de satisfacer las necesidades de la ciudadanía, es importante mencionar que para la prestación de dicho servicio las dos operadoras de transporte cuentan con permisos de operación vigentes. Las rutas que las operadoras de la ciudad recorren son por seis parroquias; El Sagrario, San Francisco, San Antonio, Caranqui, y La Dolorosa del Priorato, satisfaciendo las necesidades de la población.

## <span id="page-23-0"></span>**2.2 CARACTERÍSTICAS Y REQUISITOS PARA EL TRANSPORTE URBANO**

 En el Ecuador existe un ente regulador el mismo que se encarga de clasificar el transporte este es el servicio ecuatoriano de normalización INEN, en donde se citan cada una de las normas y requisitos que deben cumplir las unidades de transporte público con el fin de que su servicio sea óptimo a la ciudadanía de las ciudades del país. A continuación, se detalla la Tabla 2.1 de clasificación del transporte. La NTE INEN 2205 2010 clasifica al transporte urbano por tipo de bus y la capacidad de pasajeros que abarca las unidades de transporte.

| <b>TIPO</b>    | <b>CAPACIDAD</b>             |
|----------------|------------------------------|
| Minibús urbano | Menor a 60 pasajeros         |
| Bus urbano     | Igual o mayor a 60 pasajeros |

<span id="page-23-1"></span>**Tabla 2.1** Clasificación del transporte urbano de pasajeros

 **Fuente:** (Benavides, 2023)

En el país de acuerdo a la norma INEN existe una clasificación del transporte urbano de pasajeros según la categoría, la misma que según la normativa NTE INEN 2656 del año 2016, la misma que clasifica todo tipo de vehículos motorizados y no motorizados incluyendo maquinaria agrícola, estos deben contar con características de diseño y uso. En este caso para vehículos motorizados de 4 ruedas o más diseñados para el trasporte de pasajeros se clasifica con la letra M, y esta se encuentra dividida en M1, M2, M3. A continuación, la Tabla 2.2 detalla la clasificación para vehículos motorizados, en la ciudad de Ibarra los autobuses urbanos se encuentran dentro de la categoría M3, que define a vehículos tipo bus tipo.

<span id="page-24-0"></span>

| <b>CATEGORIA</b> | <b>DESCRIPCION</b>                                                                                                    | <b>TIPO</b>                                                                                                    |
|------------------|----------------------------------------------------------------------------------------------------|----------------------------------------------------------------------------------------------------|
| M1               | Vehículo con capacidad de pasajeros menor o igual a<br>8 plazas, sin contar el asiento del conductor                         | hatchback,<br>Sedán,<br>coupé,<br>minivan,<br>convertible,<br>limosina,<br>deportivo<br>$\mathbf{V}$<br>utilitario.                                     |
| $\mathbf{M2}$    | Vehículos mayores a ocho pasajeros, y con un PBV<br>(peso bruto vehicular) menor a 5000kg o 5 toneladas.                     | Furgoneta<br>de<br>pasajeros,<br>microbús.                                                                                                    |
| $\mathbf{M}3$    | Vehículos superiores a 8 pasajeros incluyendo el<br>conductor y con un peso mayor a 5 000 kg es decir<br>mayor a 5 toneladas | Microbús, minibús, bus, bus<br>de dos pisos, bus de piso y<br>medio, articulado, trolebús,<br>biarticulado, bus tipo costa o<br>conocido como ranchera. |

**Tabla 2.2** Clasificación tipo M para vehículos motorizados

 **Fuente:** (Benavides, 2023)

 En la Tabla 2.3 Subclases para vehículos mayores a 22 asientos sin contar con el del conductor de la categoría M2 y M3, donde se pudo verificar que los autobuses que brindan el servicio de transporte urbano de pasajeros en la ciudad de Ibarra están dentro de la clase II.

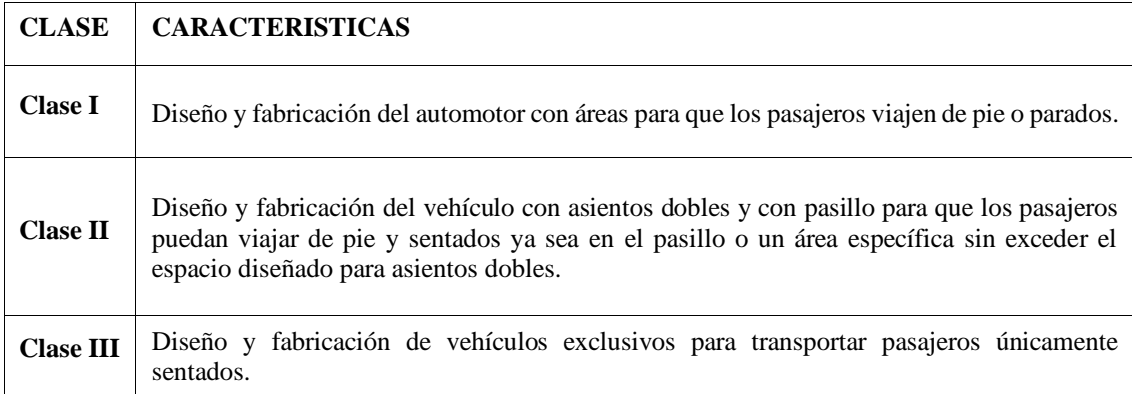

<span id="page-24-1"></span>**Tabla 2.3** Subclases para vehículos mayores a 22 asientos de la categoría M2 y M3.

**Fuente:** (Benavides, 2023)

 La Tabla 2.4 describe las características de los autobuses con la finalidad de que los usuarios se transporten de pie y sentados o solo sentados, en el caso de los autobuses de la ciudad de Ibarra pertenecen a la Clase A ya que están fabricados para que sus pasajeros viajen de pie y sentados lo que caracteriza a bus tipo.

| <b>CLASE</b>                     | CARACTERISTICAS                                                                  |  |
|----------------------------------|----------------------------------------------------------------------------------|--|
| <b>Clase A</b>                   | Diseño y fabricación de vehículos de trasporte de pasajeros sentados y de pie.   |  |
| <b>Clase B</b>                   | Diseño y fabricación de vehículos de trasporte de pasajeros únicamente sentados. |  |
| $\Gamma$ uonto: (Donovidos 2022) |                                                                                  |  |

<span id="page-25-2"></span>**Tabla 2.4** Subclases para vehículos menores a 22 asientos, de la categoría M2 y M3

 **Fuente:** (Benavides, 2023)

#### <span id="page-25-0"></span>**2.3 COOPERATIVA DE TRANSPORTE "28 DE SEPTIEMBRE"**

 La Cooperativa de transporte urbano "28 de septiembre" es una institución que brinda servicio de transporte urbano a la ciudadanía del Cantón Ibarra, es una institución de larga trayectoria brindando sus servicios desde el año 1967 (Quilumba, 2016, pág. 1), convirtiéndose en el principal transporte público urbano de Ibarra. Esta operadora brinda el servicio de transporte terrestre público intracantonal de pasajeros, con una flota vehicular conformada por 160 unidades, distribuidas para cubrir las necesidades de los usuarios en quince rutas.

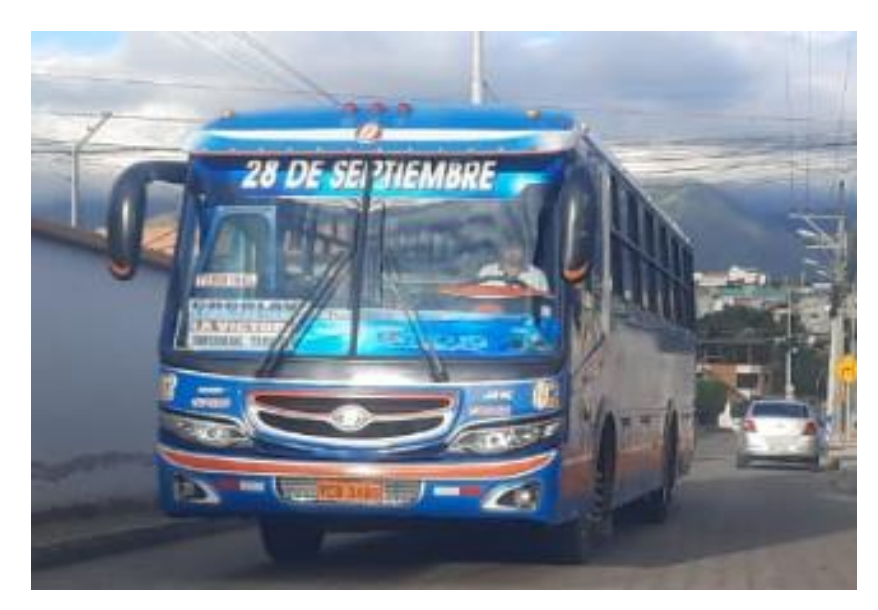

 **Figura 2.2** Unidad de Transporte 28 de Septiembre. (Benavides, 2023)

<span id="page-25-1"></span> En la Figura 2.2 se visualiza un autobús de la Cooperativa 28 de Septiembre, está es la apariencia que identifica a todos los buses de dicha operadora, la capacidad de pasajeros que

viajan se estima que son 29, de tal manera que satisface la movilización de las personas.

### <span id="page-26-0"></span>**2.3.1 RUTAS COOPERATIVA DE TRANSPORTE URBANO "28 DE SEPTIEMBRE"**

 La Cooperativa de transporte urbano "28 de septiembre" posee en su mayoría las rutas de la ciudad de Ibarra teniendo dentro de su permiso de operación un total de 14 rutas a servicio de la ciudadanía. El servicio que presta la Cooperativa 28 de Septiembre es netamente urbano y a disposición de la ciudadanía en general con unidades modernas y el parque automotor continuamente renovado, para satisfacción de sus clientes. (Quilumba, 2016, pág. 44). A continuación, en la Tabla 2.5 se encuentra detallado las rutas que ofrece la Cooperativa 28 de Septiembre a la ciudadanía de Ibarra, estas rutas cubren varios sectores de la ciudad satisfaciendo las necesidades de los pasajeros que se movilizan en autobús dentro de la ciudad.

| RUTAS COOPERATIVA 28 DE SEPTIEMBRE     |               |                           |  |  |
|----------------------------------------|---------------|---------------------------|--|--|
| 1.                                     | Tanguarin     | Aduana                    |  |  |
| 2.                                     | Chorlaví      | La Victoria               |  |  |
| 3.                                     | Milagro       | Yahuarcocha               |  |  |
| 4.                                     | Pugacho       | Santa Teresita            |  |  |
| 5.                                     | Las Palmas    | Guayaquil de Caranqui     |  |  |
| б.                                     | Arcángel      | San Cristóbal             |  |  |
| 7.                                     | Católica      | Alpachaca                 |  |  |
| 8.                                     | Azaya         | La Campiña                |  |  |
| 9.                                     | El Carmen     | <b>Bellavista</b>         |  |  |
| 10.                                    | Caranqui      | Aduana                    |  |  |
| 11.                                    | Santa Rosa    | Santa Teresita            |  |  |
| 12.                                    | San Francisco |                           |  |  |
| 13.                                    | El Carmen     | Bellavista                |  |  |
| 14.                                    | Naranjito     |                           |  |  |
| 15.                                    | Óvalos        | <b>Huertos Familiares</b> |  |  |
| $\mathbf{Funnta}($ (Renavides $2023$ ) |               |                           |  |  |

<span id="page-26-1"></span>**Tabla 2.5** Rutas que ofrece la Cooperativa 28 de Septiembre

 **Fuente:** (Benavides, 2023)

## <span id="page-27-0"></span>**2.4 COOPERATIVA DE TRANSPORTE URBANO SAN MIGUEL DE IBARRA**

 La Cooperativa de transportes Urbanos San Miguel de Ibarra, es una empresa de servicio de transporte, que se encuentra dentro de la ciudad de Ibarra 61 años, en la actualidad cuenta con 139 unidades de las que se encuentran habilitadas 109 unidades, con 11 líneas de recorrido para el servicio de la colectividad Ibarreña (Gonzaga Mayra, 2012, pág. 1)

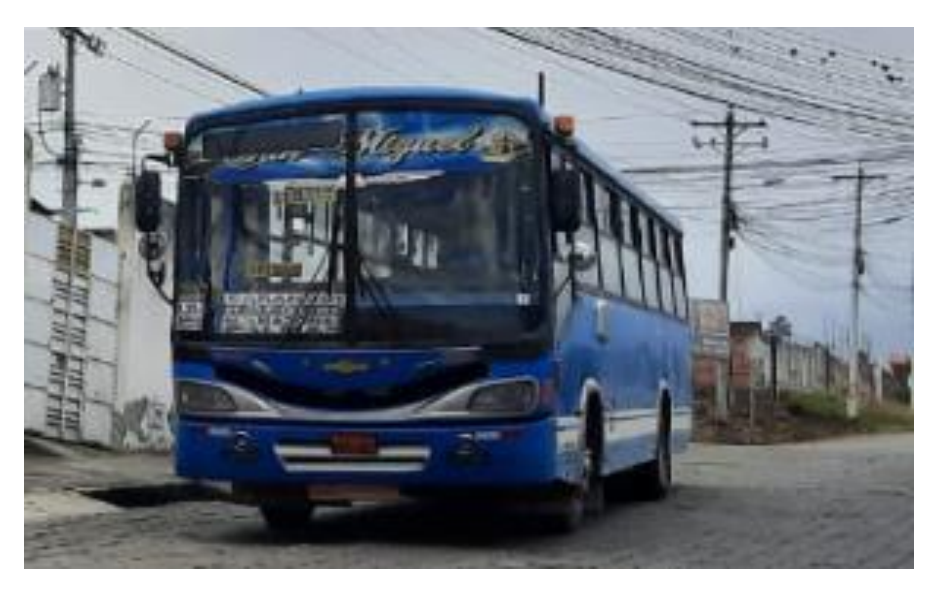

**Figura 2.3** Unidad de Transporte San Miguel de Ibarra. (Benavides, 2023)

<span id="page-27-1"></span> En la Figura 2.3 se observa la apariencia del autobús de la Cooperativa San Miguel de Ibarra, comparando las unidades de las dos operadoras de transporte son casi similares en apariencia por lo tanto la capacidad de pasajeros es de 29 personas sentadas, basados en el estudio de MOVIDELNOR la capacidad total de la flota es de 3683 pasajeros. En cuanto a este nivel de servicio, la población cuenta con 287 unidades que se encuentran distribuidas por toda la ciudad de Ibarra y por rutas diferentes cubriendo las necesidades de los usuarios de transporte urbano. En forma general, acerca del servicio también se analiza que la flota de autobuses cuenta con una capacidad de 8 323 asientos de todos los autobuses urbanos de la ciudad de Ibarra. (Cazares Bryan, 2018, pág. 28).

## <span id="page-28-0"></span>**2.4.1 RUTAS COOPERATIVA DE TRANSPORTE URBANO "SAN MIGUEL DE IBARRA"**

 Cooperativa de Transporte Urbano San Miguel de Ibarra cuenta con un total de 9 rutas, cuyo recorrido cubren varios puntos de la ciudad de norte a sur este y oeste, las líneas o rutas disponibles en esta operadora se detallan en la siguiente tabla. A continuación, de acuerdo a la Tabla 2.6 se encuentra caracterizadas las rutas que cubre la Cooperativa de Transporte Urbano ¨San Miguel de Ibarra", tomando en cuenta que existe una ruta que comparten las dos operadoras según el permiso de operación vigente la misma que se detalla a continuación:

• Óvalos – Huertos Familiares

 Esta ruta cuenta con la disponibilidad de 12 autobuses pertenecientes a la Cooperativa "San Miguel de Ibarra" y 16 autobuses de la Cooperativa "28 de Septiembre", esta ruta recorre desde el barrio Santa Isabel perteneciente a la Parroquia San Antonio de Ibarra hasta el Barrio Miravalle y viceversa.

| RUTAS COOPERATIVA SAN MIGUEL DE IBARRA |                   |                      |  |  |
|----------------------------------------|-------------------|----------------------|--|--|
| 1.                                     | La Esperanza      | Hospital del Seguro  |  |  |
| 2.                                     | Chugchupungo      | La Florida           |  |  |
| 3.                                     | 19 de Enero       | Odílas               |  |  |
| 4.                                     | Colinas del Sur   | Aduana               |  |  |
| 5.                                     | Ejido de Caranqui | Miravalle            |  |  |
| б.                                     | Caranqui          | <b>Universidades</b> |  |  |
| $7_{\scriptscriptstyle{\circ}}$        | Santa Lucía       | La Victoria          |  |  |
| 8.                                     | Santo Domingo     | <b>Universidades</b> |  |  |
| 9.                                     | Santa Isabel      | Huertos Familiares   |  |  |

<span id="page-28-2"></span>**Tabla 2.6** Rutas que brinda la Cooperativa de Transporte Urbano "San Miguel de Ibarra"

**Fuente:** (Benavides, 2023)

## <span id="page-28-1"></span>**2.5 CARACTERÍSTICAS DE LAS RUTAS DE LA CIUDAD DE IBARRA**

 En las características y planeación de rutas es importante tomar en cuenta la interacción de los usuarios, flujo vehicular, contaminación y medio ambiente, de tal modo que se definió los siguientes conceptos catalogados de uso general dentro del servicio y caracterización de las rutas del transporte urbano de pasajeros.

• Ruta. – define al trayecto que va a realizar una unidad de trasporte partiendo de un punto de inicio a un punto final ya sea con pasajeros o mercancía. Antes de establecer una ruta especifica hay que tomar en cuenta la necesidad de la sociedad, poniendo a conocimiento de la operadora de transporte designada a cumplir con la ruta, y se realice un análisis de beneficios para el usuario y el propietario de la unidad de transporte.

• Frecuencia. – se puede definir como la cantidad de rutas en un determinado tiempo, o sea que si en una ruta existe varias de frecuencias de acuerdo a la demanda de pasajeros la espera del auto bus será más corta, siendo así una ventaja. La desventaja que existan mayores frecuencias en la ruta es que suben costos de mantenimiento, de combustible, y otros gastos tales como diario del conductor, del colaborador etc.

• Vía exclusiva. – Una vía exclusiva es para uso exclusivo del transporte público, generando menor tiempo de viaje de un lugar a otro, en su mayoría este tipo de vías cuentan con paradas definidas cada cierta distancia, este tipo de vías es más común ver en ciudades como Quito, Guayaquil y Cuenca en las vías exclusivas por lo general transitan transporte de pasajeros como; trole bus, eco vía, tranvía, metro bus y los alimentadores es decir auto buses que trasladan a los pasajeros desde y hacia puntos donde no llega el servicio de trole bus. En la ciudad de Ibarra, es importante mencionar que cada ruta del transporte urbano está diseñada para circular por puntos de aglomeración como mercados, instituciones educativas y financieras, centros comerciales, hospitales, clínicas privadas, parques e incluso lugares turísticos.

## <span id="page-29-0"></span>**2.6 TECNOLOGÍA APLICADA AL TRANSPORTE PÚBLICO**

La tecnología aplicada al transporte público tiene como objetivo mejorar el potencial, garantizar seguridad de los pasajeros y optimizar recursos en las empresas, todo esto es factible realizar con las nuevas tecnologías que actualmente se encuentra innovando el transporte público. Para poder comprender los beneficios de la implementación de la tecnología en el transporte es importante mencionar varios problemas que se ocasiona en las empresas; estos pueden ser accidentes por exceso de velocidad, ya que no cuentan con monitoreo para un mejor control en las flotas de transporte, exceso consumo de combustible y mayor tiempo de viaje, este problema se da debido a una mala planificación de la ruta,

perdidas por falta de medidas de seguridad en el cobro de pasajes, etc. A continuación, se detalla las tecnologías que encabezan en el rubro de transporte.

• Telemetría aplicada al transporte: La telemetría aplicada al transporte, hace referencia al uso de tecnología inalámbrica para la recopilación de datos y transmisión de los mismos de forma remota para vehículos, rutas, condiciones de conducción y otros aspectos con relación al transporte. Para obtener dicha información se utiliza dispositivos electrónicos instalados en los autobuses que recopilan información en tiempo real como: velocidad, ubicación, consumo de combustible, detección de fallas mecánicas, supervisar malos hábitos de conducción que pueden convertirse en accidentes de tránsito, y también permite controlar la temperatura, peso, cantidad de carga, etc. Estos datos son almacenados en una central donde se puede analizar y utilizar dicha información para mejorar la eficiencia operativa, seguridad vial y mantenimiento cumpliendo un rol importante en la gestión de flotas.

• Sistemas de cobro electrónico: Un sistema de cobro electrónico o conocido como el pago con tarjeta es cada vez más común en el sistema de transporte público, este sistema brinda varios objetivos en beneficio al usuario y empresas de transporte como: acceso a los servicios de transporte rápido y cómodo, mayor control en la venta de pasajes y mejora en la contabilidad de la empresa, integración con otros sistemas de transporte, promociones y descuentos para los usuarios más frecuentes, lo que puede incentivar a los usuarios a usar el transporte público y promover la sostenibilidad urbana. Para la implementación de este sistema de cobro se debe realizar varios estudios y análisis de viabilidad respecto a la ciudad donde se va a implementar, así como el costo de la inversión.

• Monitoreo del combustible: el monitoreo de combustible en el transporte cada vez se convierte en una práctica más común ya que garantiza la eficiencia operativa y financiera, este monitoreo se puede implementar en cualquier tipo de transporte como: autobuses, tranvía, trenes, entre otros. Algunas razones por las que es importante llevar el control del uso del transporte se puede decir que son; un mayor control en costos, detección de desperfectos mecánicos, mantenimientos y optimización de rutas.

• Aplicaciones móviles: el desarrollo ha marcado la tendencia en cuanto a la forma de que los usuarios puedan acceder a los datos e información de las organizaciones, es así, que en ámbito de aplicaciones informáticas se ha pasado por las de escritorio, aplicaciones Web y a lo que hoy se denominan aplicaciones para dispositivos móviles, que son aplicaciones diseñadas para ejecutarse en Tablet, teléfonos, o cualquier dispositivo móvil. Desde el punto de vista del desarrollo de aplicaciones móviles, es necesario tener conocimientos de programación, manejo de datos, acceso a recursos propios de los dispositivos móviles, además de tener un dominio en distintos framework y lenguajes de desarrollo de aplicaciones móviles. (Puetate Galo, 2020, pág. 17). Para ello se define a las aplicaciones móviles como programas que permiten realizar una serie de actividades.

## <span id="page-31-0"></span>**2.7 SISTEMA DE POSICIONAMIENTO GLOBAL APLICADO AL TRANSPORTE**

El sistema GPS en el transporte público permite la localización y ubicación en tiempo real a las operadoras de transporte, mediante el uso de señales satelitales. En el transporte urbano, el sistema de posicionamiento se ha convertido en el más usado por las operadoras para proveer información a los usuarios debido a la demanda de pasajeros que incrementan anualmente. Este sistema se lo puede usar mediante dispositivos de posicionamiento, o dispositivos móviles, convirtiéndose en un beneficio favorable para usuarios y transportistas.

• Seguimiento de flotas: permite a los operadores de transporte público rastrear la ubicación exacta del autobús, brindando mayor eficiencia y una mejor respuesta a las necesidades de los pasajeros.

• Mayor comodidad y velocidad: con la implementación del GPS el pasajero va a tener acceso a la información de llegada exacta del autobús al destino, y en caso de espera en la parada también puede acceder a información sobre el tiempo de llegada a la ubicación del pasajero, ahorrándose tiempos de espera y una mejor planificación de sus viajes en autobús.

• Detección de malos hábitos de conducción: a parte de la ubicación, también se puede conocer los hábitos de conducción, como la velocidad de circulación, desvíos de ruta. Con esta información la empresa puede analizar los malos hábitos de los conductores y virtudes de los mismo.

• Mayor rentabilidad: con la implementación del GPS al transporte, permite realizar estrategias para incrementar la rentabilidad en el sistema de transporte público, ya que se optimiza el servicio a los usuarios y se reduce costos de operación.

Los autobuses de Ibarra actualmente cumplen los itinerarios de acuerdo a la ruta y a los

tiempos proporcionados por el sistema de rastreo satelital que se encuentra instalado en las unidades, este programa se encarga de mostrar en una pantalla los horarios que debe cumplir para salir, trasladarse entre paradas, y la llegada al final de la ruta, es importante mencionar que no todas las paradas cuentan con un radar mismo que se encarga de reportar a las unidades que no cumplan con los tiempos establecidos.

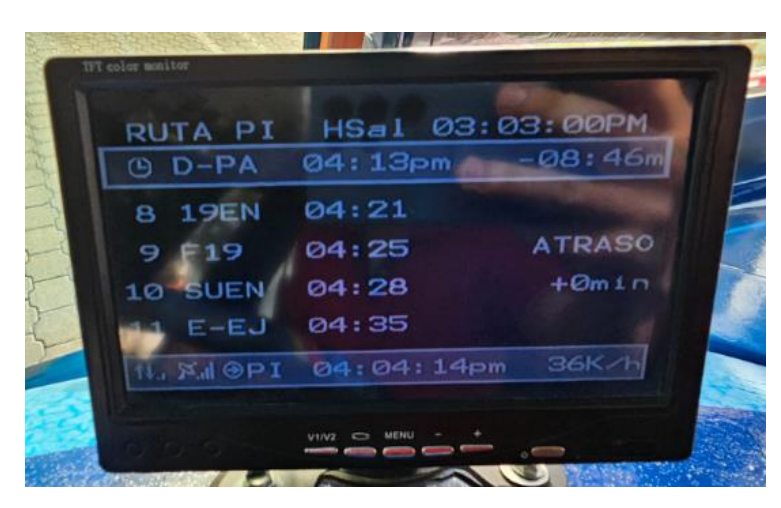

**Figura 2.4** Monitor de rastreo satelital (Benavides 2023)

<span id="page-32-1"></span>En la Figura 2.4 se observa el monitor donde se refleja los tiempos a cumplir en la ruta. En el lado izquierdo se encuentra los puntos de control, en la parte central se puede observar el tiempo de traslado que deberán cumplir hasta el próximo puesto de control, en la parte derecha del monitor muestra las observaciones y el tiempo vigente para llegar al próximo punto de control. En la parte superior del monitor se detalla la ruta y el horario de salida, mientras que en la parte inferior muestra la hora actual y la velocidad. El informe de cada unidad va a una central para posteriormente ser entregado a los conductores y en caso de que exista atrasos, desvíos en la ruta, problemas mecánicos que no le permiten continuar en su jornada, debe ser justificado. La aplicación que usa el sistema de rastreo satelital se la encuentra como Smart7bus, enfocada en rastreo de flotas, control de despacho, y conteo de pasajeros.

### <span id="page-32-0"></span>**2.8 APLICACIONES DE TRANSPORTE PÚBLICO**

Las aplicaciones de transporte público surgen aproximadamente en el año 2016, con características y funciones que recopilan datos de tráfico, planificación de viajes, e información en general de las rutas. Actualmente existe una gran cantidad de aplicaciones

relacionadas la transporte, este estudio tiene como objetivo caracterizar las rutas de Ibarra, es por eso que se revisó aplicaciones existentes para estudiar su funcionamiento y tener ideas de cómo crear la aplicación de transporte urbano.

#### <span id="page-33-0"></span>**2.8.1 MOOVIT**

 Es una aplicación gratuita que podemos descargar en nuestro ordenador o celular con sistema operativo Android o iOS, esta aplicación facilita diferentes rutas y varias opciones para poder desplazarse por la ciudad, mediante esta aplicación se puede acceder a mapas, horarios, notificaciones etc. MOOVIT es una aplicación similar a Citymapper de Google maps y Apple maps. (Moovit, 2024)

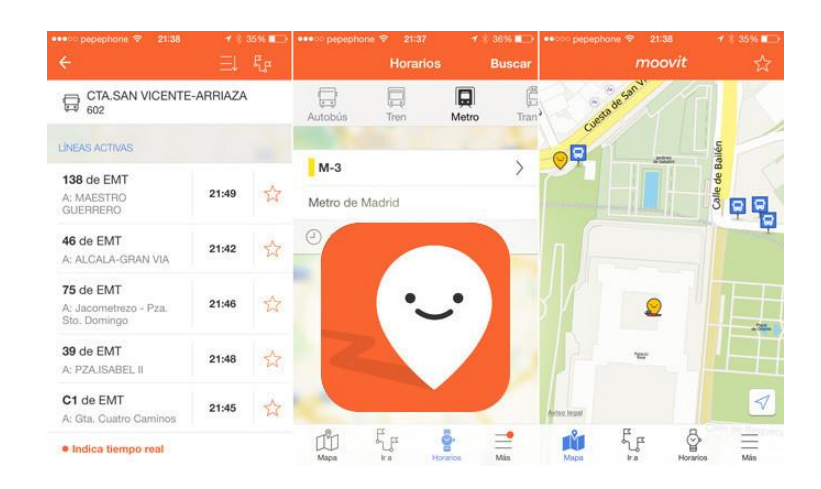

**Figura 2.5** Aplicación Moovit (Moovit, 2023)

<span id="page-33-1"></span> La Figura 2.5 muestra la portada de la aplicación Moovit donde se observa las características y funciones que ofrece la aplicación para el usuario mostrando rutas, horarios y paradas del transporte público, ya sea autobús, metro, trole bus, tranvía, tren etc. Moovit se encuentra actualmente en 112 países con sede en Israel y disponible 45 idiomas es decir esta aplicación brinda servicio a más de 1.3 billones de personas a nivel mundial. Cuenta con la opción de tiempo real para que el usuario pueda seguir las unidades de servicio en ruta, así como otras opciones como la de notificar si existen usuarios de la aplicación cerca de su ubicación.

#### <span id="page-34-0"></span>**2.8.3 CITYMAPPER**

 Citymapper, a diferencia de Google maps, funciona sin internet gracias a los mapas offline. Se trata de una aplicación de transporte utilizada en varias ciudades del mundo por su gran facilidad de manejo y por las prestaciones que brinda la misma, esta aplicación brinda al usuario datos en tiempo real de partida de acuerdo al horario de la ciudad donde se encuentre, esta aplicación es común en ciudades como: Madrid, Valencia, Ciudad de México, New York, Hong Kong, Singapur, Roma, Berlín etc. (EL ESPAÑOL, 2019)

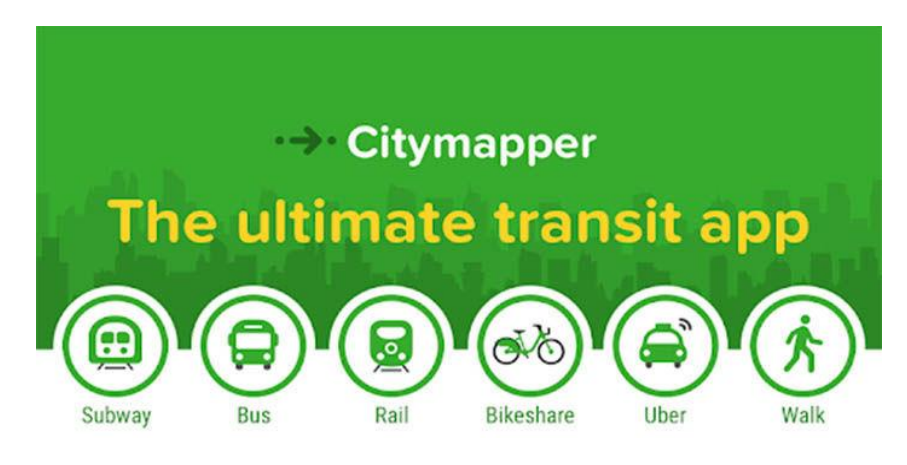

**Figura 2.6** Aplicación de Transporte Público Citymapper (Google, 2023)

<span id="page-34-2"></span> La Figura 2.6 Se observa la portada de inicio de la plataforma Citymapper, esta aplicación brinda información de navegación para cualquier tipo de transporte ya sea: bus, taxi, metro, taxi compartido, bicicleta, o incluso a pie. Esta aplicación también ofrece una opción donde arroja una búsqueda inteligente la misma que podemos personalizarla es decir no es una aplicación informativa ni mucho menos un must.

#### <span id="page-34-1"></span>**2.8.3 WAZE NAVEGACIÓN Y TRÁFICO**

 Se puede mencionar que esta es una aplicación la que siempre está al pendiente de lo que sucede con el tráfico en una ciudad, que sin importar que tan conocedores seamos de la ruta esta siempre nos brindará una alerta sobre congestiones y a su vez opciones de que rutas podemos tomar. Esta aplicación cuenta con características novedosas como son: alertas de policía y peligros en la ruta, información de estaciones de combustible cercanas, cambios de rutas, es factible para usar en la pantalla del radio del automóvil con Android Auto.

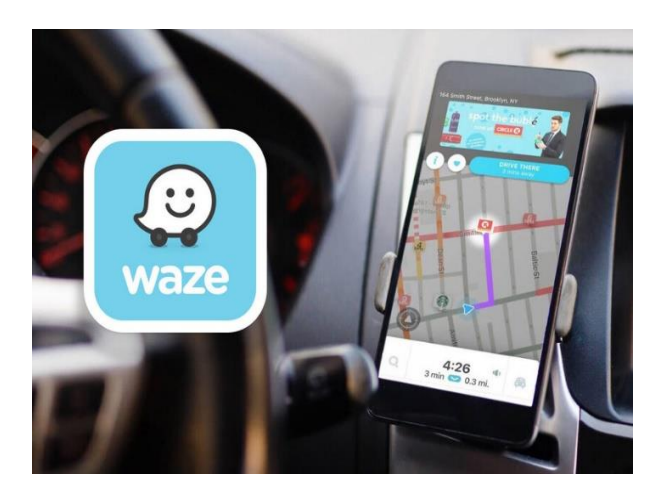

 **Figura 2.7** Waze Navegación y tráfico (Waze, 2023)

<span id="page-35-1"></span> En la Figura 2.7 se puede observar cómo se mira la aplicación desde un smartphone, obteniendo el mapa de la ruta que vamos a tomar, en si se puede decir que esta es una aplicación más que para uso de transporte público es para conductores ya que se obtiene información que ayuda a disminuir el tiempo de viaje gracias a las opciones que esta brinda.

#### <span id="page-35-0"></span>**2.8.4 EMT MADRID**

 Esta es una aplicación municipal con sede en la ciudad de Madrid, aquí se encuentra toda la información correspondiente a rutas, horarios, mapas, agencias de transporte y tiempos de espera en caso de escoger una ruta de bus, en comparación con esta aplicación se puede mencionar que, si existen aplicaciones municipales con más opciones o más desarrolladas como es un ejemplo la del metro de Barcelona, que brinda en sus mapas información turística. (EMT Madrid, 2015)

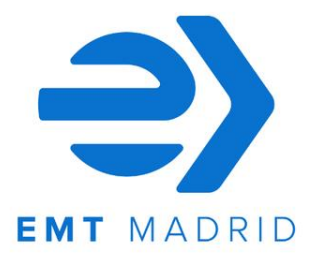

<span id="page-35-2"></span>**Figura 2.8** EMT Madrid España (Google, 2023)
El emblema de la Figura 2.8 pertenece a Empresa Municipal de Transito de Madrid utilizado para la aplicación de transporte que hasta la actualidad dentro de esta aplicación se encuentran líneas regulares, líneas exprés de autobús, servicios especiales, líneas circulares, líneas cero, microbuses, líneas universitarias de autobús, transporte al centro de trabajo, autobuses nocturnos y búhos. Al igual que otras aplicaciones de transporte público muestra los cambios en las rutas o avisos importantes que afecten la circulación o aumente el tiempo de viaje. Se menciona esta aplicación ya que la estructura de la aplicación de transporte público, es similar a esta aplicación porque se utilizó como referencia para la creación de la aplicación de transporte urbano para la ciudad de Ibarra.

### **2.9 FUNDAMENTOS PARA EL DESARROLLO DE APLICACIONES MOVILES**

Para el desarrollo de aplicaciones móviles es importante tener claro una serie de fundamentos esenciales si se desea que la aplicación sea exitosa y funcional, a continuación, se detalla los fundamentos más importantes:

El conocimiento de los sistemas operativos es crucial existentes como son Android e iOS, así como también comprender las diferencias del interfaz de usuario, aplicaciones disponibles, permisos y restricciones de cada plataforma, tener conocimientos en lenguaje de programación es importante ya que un código mal escrito no permite que la aplicación se desarrolle correctamente. Es recomendable usar las herramientas de desarrollo y un diseño de interfaz atractivo que brinde una experiencia satisfactoria para el usuario. Y como ni mencionar a la seguridad y privacidad fundamento importante al momento de desarrollar la aplicación ya que se debe implementar prácticas de seguridad sólidas, como el cifrado de datos, manejo de permisos, y autenticación de usuario segura todo esto para proteger la información y garantizar la seguridad del Usuario. (Millán, 2017)

### **2.9.1 ANDROID STUDIO**

Android Studio se puede definir un entorno desarrollado integrado conocido por sus siglas IDE (entorno desarrollado integrado), el cual se usa para el desarrollo y ejecución de aplicaciones para sistema operativo Android, optimizando y mejorando funciones dando resultados más productivos al momento de compilar aplicaciones, a continuación, se

describen algunas funciones:

- 1 Emulador rápido y cargado de funciones
- 2 Entorno unificado y ediciones en vivo
- 3 Variedad de herramientas y marcos de trabajo

 Con Android Studio se facilita la integración de características que con el pasar del tiempo se las puede llegar a perfeccionar, siendo una ventaja al usar en programación esta aplicación. Android Studio se caracteriza por ser intuitivo y estructurado es decir que para cada proyecto incluye módulos de archivo de código fuente y archivos de recursos. Avanzado editor de código aquí incluye funciones como refactorización siendo de gran ayuda para el programador. Emulador de dispositivos Android, nos permite realizar pruebas de la aplicación de manera virtual como si se tratase de un móvil e incluso permite configurar varias funciones. Plantillas de código, permiten la creación de elementos comunes en Android y también incluye una sección de vista previa, en la que el editor de diseño permite ir viendo en directo el aspecto de la interfaz en la que se está trabajando, mientras se realiza varios cambios. (Bautista, 2022, pág. 28)

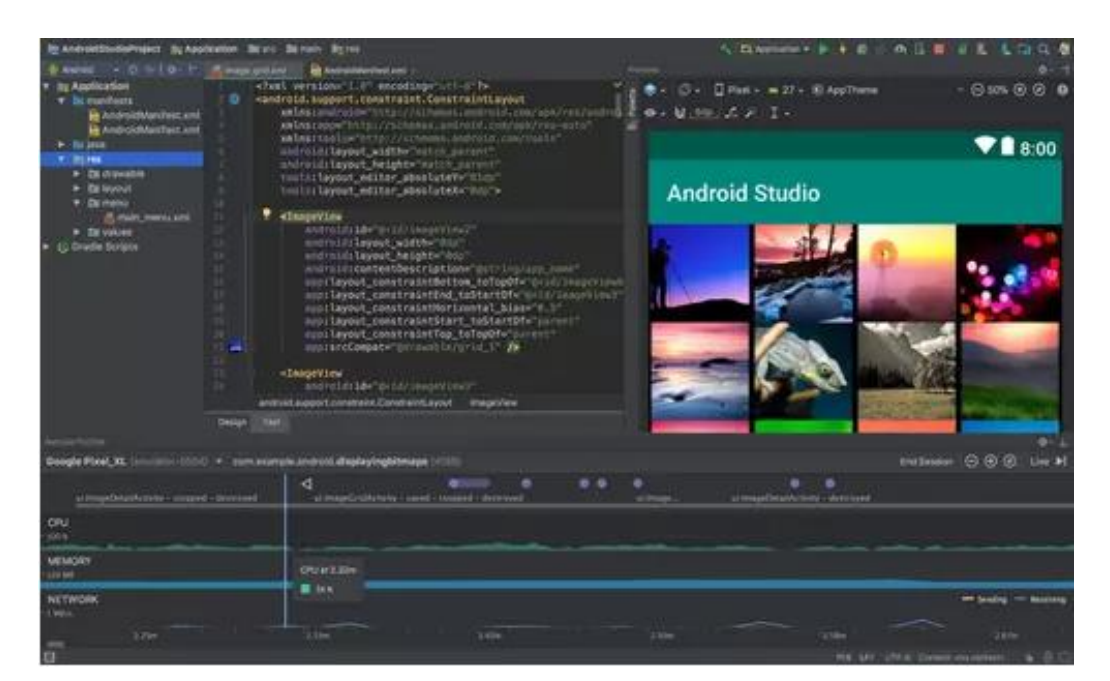

**Figura 2.9** Android Studio (Bautista, 2022)

En la Figura 2.9 se observa un ejemplo de una ventana de Android Studio, al momento de añadir datos, imágenes, y comandos para la creación y ejecución de la aplicación. A continuación, se detalla en la Tabla 2.7 ventajas y desventajas de Android estudio, a pesar de que existen pocas desventajas si es importante mencionar que si se quiere obtener buenos resultados el acoplarse e interpretar el lenguaje de programación es un factor muy importante para que el trabajo a realizar sea favorable.

**Tabla 2.7** Ventajas y desventajas de Android Studio

| <b>VENTAJAS</b>                                                                                                    | <b>DESVENTAJAS</b>                                                                                                    |
|----------------------------------------------------------------------------------------------------|----------------------------------------------------------------------------------------------------|
| • Incluye un conjunto de herramientas para el<br>desarrollo de una aplicación en una sola<br>descarga.<br>• En su gran mayoría las aplicaciones creadas por<br>Android Studio tienen compatibilidad con casi<br>todos los móviles.<br>• Trabajo en equipo con la distribución y<br>reutilización de código y recursos<br>• Aprovechar al máximo todas las funciones de un<br>dispositivo móvil.<br>• Opciones que facilitan la resolución de<br>problemas. | Mayor consumo de batería.<br>$\bullet$<br>Gran cantidad de recursos para lograr un<br>٠<br>funcionamiento óptimo del emulador.<br>Curva de aprendizaje más lenta para nuevos<br>٠<br>desarrolladores. |
| Fuente: (Android Studio, 2023)                                                                                                    |                                                                                                    |

### **2.9.2 REACT NATIVE**

Es un framework utilizado para el desarrollo de aplicaciones móviles, aunque permite trabajar para la plataforma universal de Windows. La idea principal es permitir el uso de React, una famosa librería para la construcción de interfaces de usuario mantenida por Facebook. Así una aplicación construida con esta herramienta usa componentes React para la interfaz y Java Script para la lógica. Es decir, permite usar las mismas librerías usadas para desarrollo web, pero para plataformas móviles.

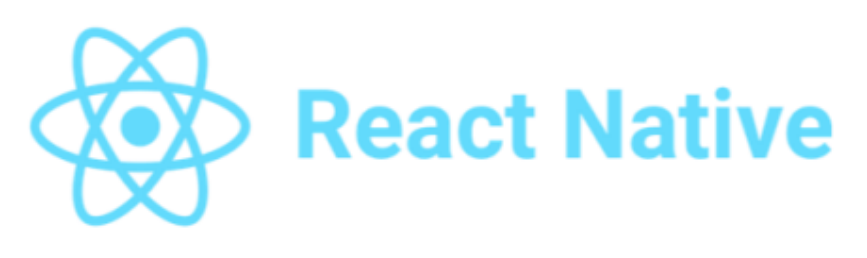

**Figura 2.10** Logo de React Native (React Native, 2023)

En la Figura 2.10 se muestra el logo de React Native, Esto hace que esta herramienta resulte especialmente atractiva para desarrolladores u organizaciones que ya tengan aplicaciones web implementadas con estas tecnologías. Sim embargo, la librería React tiene una curva de aprendizaje pronunciada, lo que dificulta su adopción por parte de usuarios nuevos. (Rodriguez V. V., 2019, pág. 6)

### **2.9.3 FLUTTER**

Flutter es un framework de desarrollo de aplicaciones móviles multiplataforma creado por Google. Es de código abierto y permite construir aplicaciones tanto para Android como para iOS. Su versión 1.0 fue lanzada al mundo en diciembre del 2018, por lo que es una tecnología muy nueva. A pesar de su corta edad, se trata de una tecnología muy madura debido a que es utilizada en Google para crear sus herramientas internas. (Rodguiez, Victor Vazquez, 21)

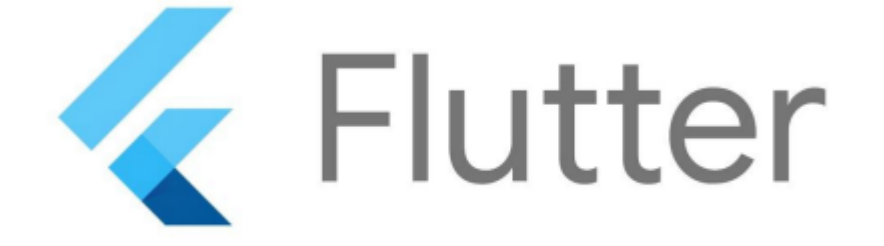

**Figura 2.11** Logotipo de Flutter (esflutter, 2024)

En la Figura 2.11 se observa el logo de Flutter, donde se menciona que, Otro de los puntos fuertes de Flutter es la gran calidad de sus herramientas de desarrollo. Una de estas herramientas, y quizás la más popular, es la recarga rápida. Al usar otras tecnologías, el desarrollador tiene reiniciar la aplicación cada vez que haga un cambio en el código y quiera ver su efecto. La recarga rápida de Flutter hace uso de la compilación JIT de Dart para reflejar los cambios en el código durante la ejecución de manera casi instantánea manteniendo el estado. Esto contribuye a reducir los tiempos de los ciclos de desarrollo.

# **CAPITULO III 3. MATERIALES Y MÉTODOS**

 Para alcanzar los objetivos del tema propuesto se estableció los pasos metodológicos, y así poder llevar de manera ordenada la caracterización de rutas y paradas de autobuses urbanos de Ibarra.

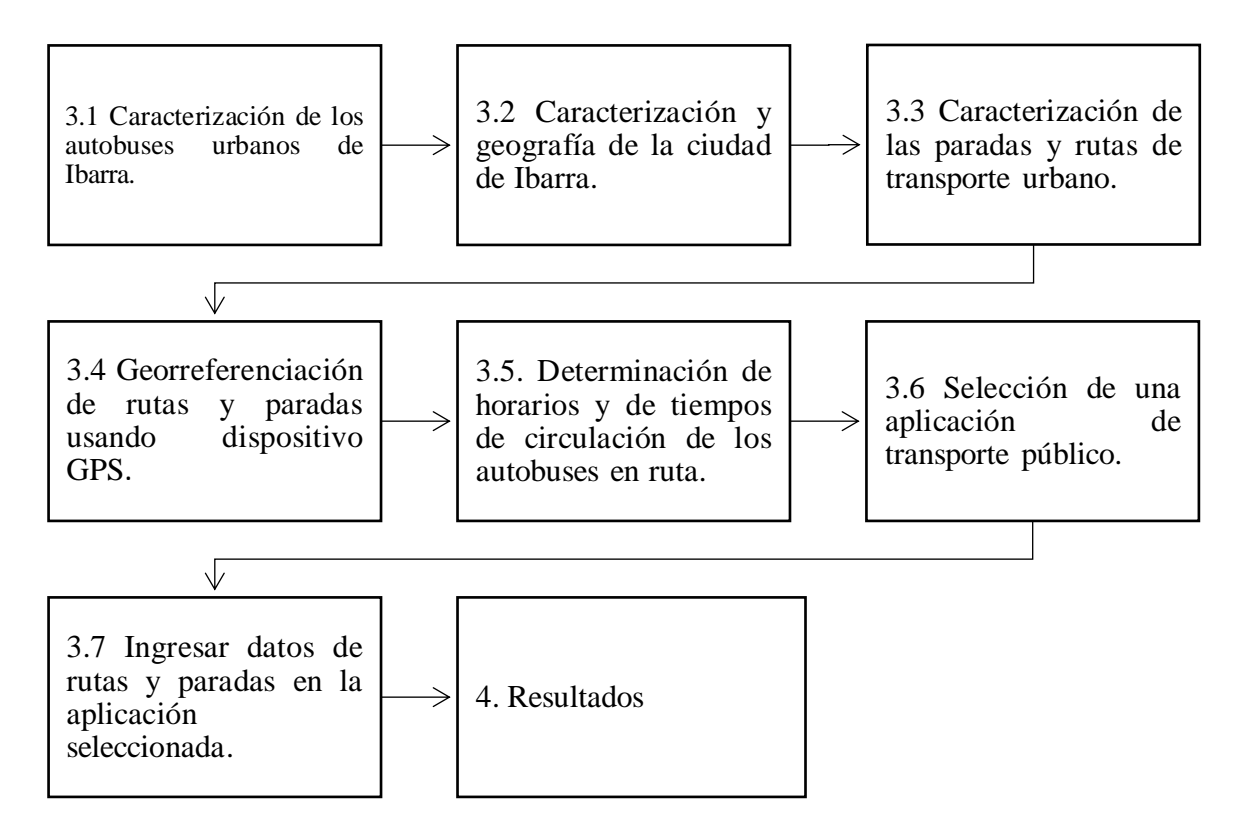

**Figura 3.1** Flujograma para determinar la metodología (Benavides, 2023)

 La presente Figura 3.1 define los pasos importantes para cumplir con los objetivos propuestos, estos pasos se deben ejecutar de acuerdo a como sea necesario y el tema lo amerite. A continuación, se procede a detallar cada paso.

## **3.1 CARACTERIZACIÓN DE LOS AUTOBUSES URBANOS DE IBARRA**

Los autobuses son de gran importancia dentro de la ciudad, ya sea en el ámbito urbano o

rural ya que permite el traslado de personas a diferentes lugares dentro o fuera de la urbe y a precios accesibles. En Ibarra existen dos operadoras de transporte urbano: Cooperativa "28 de Septiembre" y Cooperativa "San Miguel de Ibarra". Con el fin de obtener datos de los autobuses que operan en la ciudad se recopiló información de Movidelnor EP, para obtener estadísticas actualizadas de los autobuses.

### **3.1.1 MARCAS PREDOMINANTES DEL PARQUE AUTOMOTOR DE IBARRA**

 Esta información permitió realizar el análisis de ocupación de los autobuses con el fin de conocer que marca de autobuses predomina el parque automotor de la ciudad. Tomando en cuenta que se determinó una tabla para cada operadora y así obtener resultados detallados de las marcas preferidas por los socios de dichas cooperativas de transporte urbano.

 Debido a la renovación del parque automotor del transporte urbano de Ibarra se solicitó a Movidelnor EP, las estadísticas del transporte urbano actualizada que se encuentra en la Tabla 3.1 donde se puede identificar la marca predominante de los autobuses urbanos de Ibarra siendo Chevrolet con un total de 80 unidades, seguido de Hino, estos datos se obtuvieron de documentos facilitados por Movidelnor EP, donde se puede constatar cuantas unidades se encuentran habilitadas para el servicio de transporte.

| Marca del Vehículo | Número de unidades |
|--------------------|--------------------|
| Chevrolet          | 80                 |
| Hino               | 59                 |
| Mercedes Benz      | 7                  |
| Volkswagen         | 54                 |
| Volvo              | 33                 |
| Scania             | 38                 |
| Otras marcas       | 1                  |

**Tabla 3.1** Clasificación de los autobuses urbanos por marcas

## **3.1.2 CARROCERÍAS DOMINANTES DE LOS AUTOBUSES EN EL PARQUE AUTOMOTOR DE IBARRA**

 Es importante conocer sobre las carrocerías de las unidades de servicio urbano con el fin de poder obtener un promedio del fabricante de carrocerías ya sea nacional o internacional

**Fuente:** (Benavides, 2023)

que más demanda presenta en los autobuses, definiendo cual es la empresa carrocera preferida por los socios de las diferentes operadoras y que cumplan con las normativas vigentes para la fabricación de carrocerías.

 La Tabla 3.2 detalla cuantas unidades están fabricadas con las diferentes empresas carroceras ecuatorianas, liderando carrocerías Miral de la ciudad de Ambato, seguido de Imetan y Olímpica ya que son las que mayor cantidad de unidades cuentan con sus carrocerías. También se puede observar que existen 103 unidades fabricadas con otras empresas de carrocerías se las definió así ya que no existía identificación de la empresa carrocera.

| <b>CARROCERIA</b> | <b>UNIDADES</b> |
|-------------------|-----------------|
| <b>IMCE</b>       | 13              |
| <b>MIRAL</b>      | 40              |
| <b>MARIELBUS</b>  | 9               |
| <b>MONCAYO</b>    | 10              |
| <b>IMETAN</b>     | 32              |
| <b>PICOSA</b>     | 14              |
| SANTA CRUZ        | 1               |
| <b>OLIMPICA</b>   | 26              |
| <b>NEOTHOMAS</b>  | 8               |
| <b>VARMA</b>      | 16              |
| <b>OTRAS</b>      | 103             |

**Tabla 3.2** Carrocerías de los autobuses de las Operadoras "28 de Septiembre" y "San Miguel de Ibarra"

 **Fuente:** (Benavides, 2023)

# **3.2 CARACTERIZACIÓN Y GEOGRAFÍA DE LA CIUDAD DE IBARRA**

 La ciudad de Ibarra de acuerdo a investigaciones y levantamientos de datos, Ibarra se caracteriza por sectores donde la demanda de pasajeros es mayor a cualquier hora del día y diferentes zonas donde en horas pico genera mayor flujo de usuarios del transporte urbano.

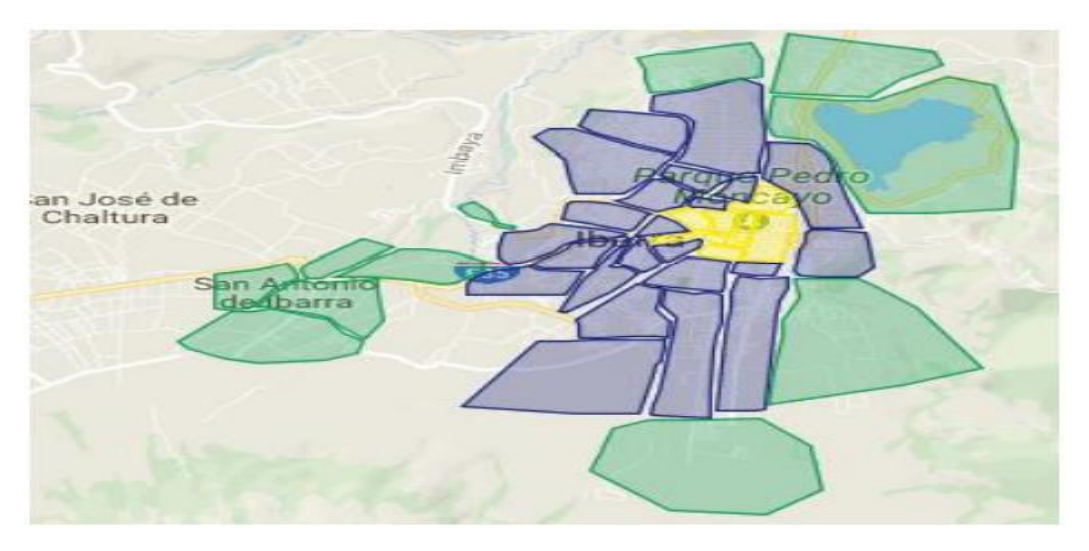

**Figura 3.2** Sectorización de la Ciudad (Cazares, 2018)

 En la Figura 3.2 se presenta el mapa de la ciudad de acuerdo a la sectorización correspondiente, según las investigaciones, debido a la irregularidad que presenta Ibarra, se puede observar delimitados los sectores con el objetivo de poder identificar las zonas de mayor demanda de pasajeros, zonas de comercio y afluencia de personas. La zona amarilla define la parte de mayor concentración de personas, centros comerciales, mercados, zona financiera, o más conocido como el centro de la ciudad. La zona que rodea a toda la parte amarilla, se denomina como la parte urbana su nombre se debe a que esta abarca zonas de desarrollo secundario para la ciudad es decir la producción, la industria y varios servicios, también estipula una parte de zona agrícola y ganadera que abastece a la zona. La zona de color verde aborda todas las afueras o zonas rurales de la ciudad.

### **3.2.1 ZONIFICACIÓN DE IBARRA**

 Según, (Cazares Bryan, 2018, pág. 46), se presenta a continuación una tabla donde se detalla las zonas de la ciudad, tomando en cuenta que por estas zonas circula el transporte urbano.

En la Tabla 3.3 se encuentra determinadas las zonas de la ciudad, la zona denominada hipercentro hace referencia a la zona centro donde existe mayor cantidad de transeúntes y mayor afluencia vehicular, la zona urbana hace referencia a lugares con menor cantidad de usuarios y menor congestión vehicular, mientras que la periferia se encuentra lugares más alejados del hipercentro.

### **Tabla 3.3** Zonas de Ibarra

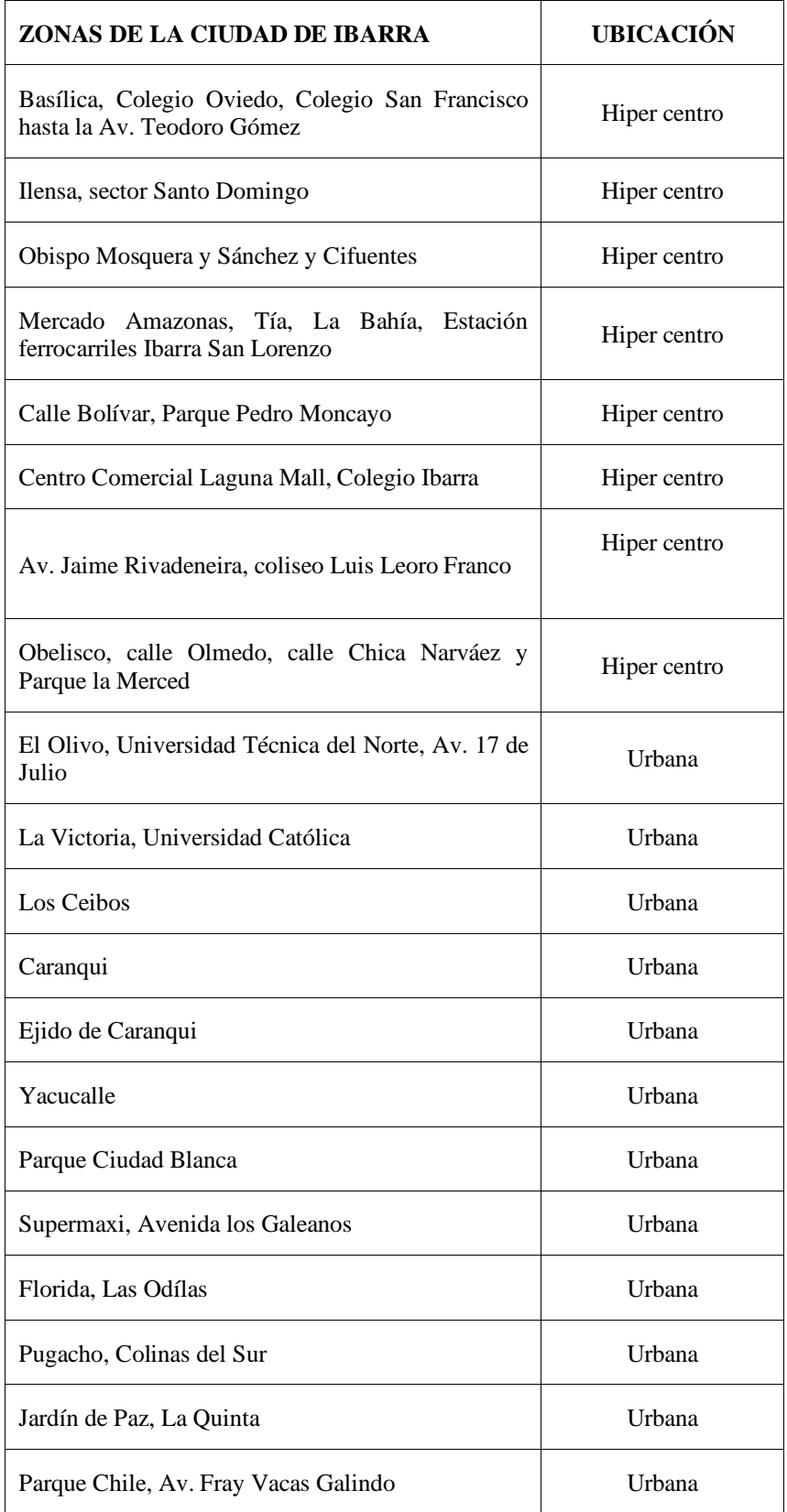

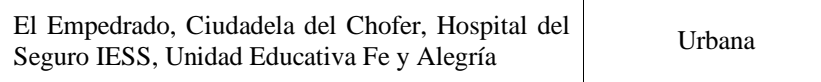

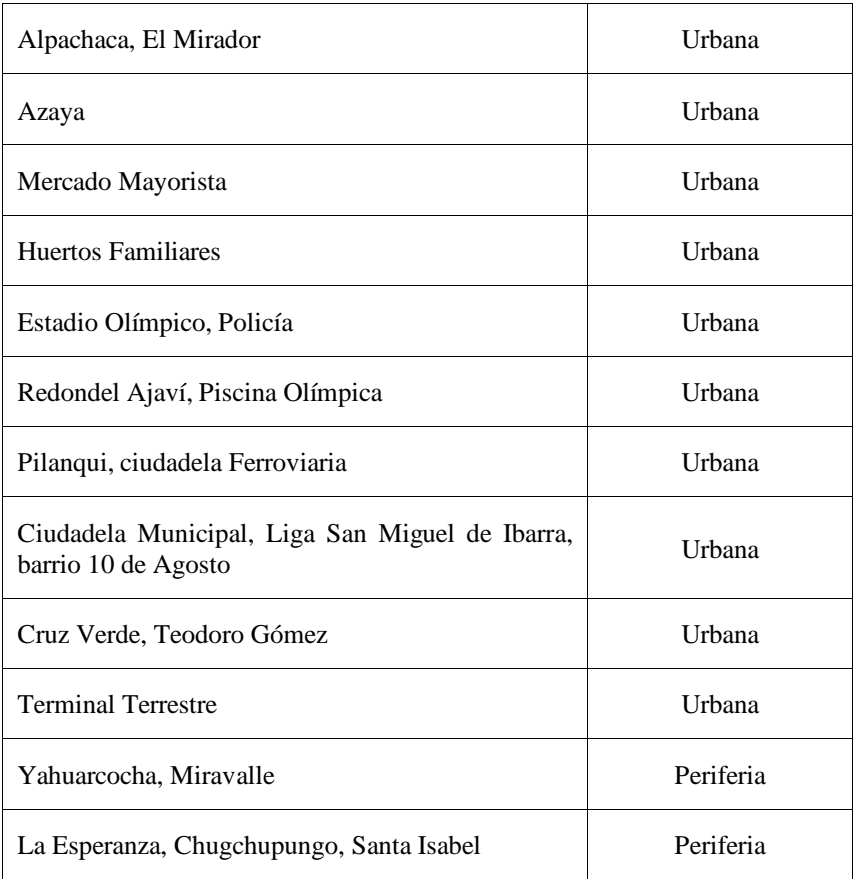

### **Tabla 3.4** Zonas de Ibarra **(Continuación…)**

 **Fuente:** (Cazares, 2018)

## **3.3 CARACTERIZACIÓN DE LAS RUTAS Y PARADAS DE TRANSPORTE URBANO DE LA CIUDAD DE IBARRA**

 Las operadoras de transporte urbano en la ciudad operan un estimado de 12 horas diarias basadas en un cuadro de trabajo proporcionado a los conductores durante los 7 días de la semana, el cronograma de trabajo antes de dar a conocer a los conductores es realizado y analizado por el personal administrativo de las operadoras. Como se mencionó anteriormente Ibarra cuenta con 22 rutas de autobús, 13 son operadas por la Cooperativa de transporte Urbano "28 de Septiembre" y 9 rutas por la Cooperativa de Transporte Urbano "San Miguel de Ibarra".

#### **3.3.1 DISTANCIA DE CADA RUTA**

 La distancia en la ruta depende del recorrido que realice el autobús, en la mayoría de rutas de la ciudad de Ibarra los autobuses pasan por el centro de la ciudad o calles aledañas, ya que al ser una ciudad pequeña la mayor parte de entidades financieras, centros comerciales, oficinas de pago de servicios básicos, Instituciones Educativas, con la distancia se puede obtener también el tiempo estimado que se tarda en realizar la ruta, a pesar de que cada ruta tiene su tiempo definido, pueden existir excepciones que obliguen a modificar la ruta de manera temporal, esto puede durar minutos y en caso hasta días todo depende del problema que se suscite en el sector, por ejemplo reparaciones de la vía, reparaciones en el alcantarillado, luz eléctrica, manifestaciones etc. A continuación, se muestra los datos que se obtuvo de cada ruta de transporte urbano de la Cooperativa 28 de Septiembre y San Miguel de Ibarra.

 En la Tabla 3.4 se detalla la distancia que recorren los autobuses urbanos de la Cooperativa 28 de Septiembre, siendo la ruta Santa Isabel – Huertos Familiares una de las más distantes con 39.22 kilómetros, que incluye el recorrido completo en sentido de ida y regreso desde el punto de partida.

| <b>OPERADORA</b>          | <b>RUTA</b>                       | <b>DISTANCIA TOTAL</b> |
|---------------------------|-----------------------------------|------------------------|
|                           | Santa Isabel – Huertos Familiares | 39.22km                |
|                           | Milagro - Yahuarcocha             | 34.84km                |
|                           | Chorlaví – La Victoria            | 33.71 km               |
| Cooperativa de Transporte | Caranqui - Aduana                 | 26.75km                |
| Urbano "28 de Septiembre" | Tanguarin - Aduana                | 26.41km                |
|                           | $Azaya - La Campiña$              | $19.23 \text{km}$      |
|                           | Pugacho – Santa Teresita          | 19.04km                |
|                           | Católica – Alpachaca              | 17.09km                |

**Tabla 3.5** Rutas Cooperativa "28 de Septiembre"

 **Fuente:** (Benavides, 2023)

 En la Tabla 3.5 se describe las rutas que cubre la Cooperativa de Transporte Urbano San Miguel de Ibarra, donde se pudo constatar que la ruta con mayor distancia es Santa Isabel –

Huertos Familiares con una distancia total de 39.22km, siendo esta la ruta con mayor distancia que recorren las dos operadoras de la ciudad de Ibarra.

| <b>OPERADORA</b>                                        | <b>RUTA</b>                        | <b>DISTANCIA TOTAL</b> |
|---------------------------------------------------------|------------------------------------|------------------------|
|                                                         | Santa Isabel – Huertos Familiares  | 39.22km                |
|                                                         | Santo Domingo - Universidades      | 30.27km                |
| Cooperativa de                                          | 19 de Enero — Odílas               | 29.08km                |
| <b>Transporte Urbano de</b><br>Pasajeros "San Miguel de | Ejido de Caranqui - Miravalle      | 28.45km                |
| <b>Ibarra</b> "                                         | Chugchupungo – La Florida          | 24.27km                |
|                                                         | La Esperanza – hospital del Seguro | 24.04km                |
|                                                         | Santa Lucía – La Victoria          | 23.99km                |

**Tabla 3.6** Rutas Cooperativa "San Miguel de Ibarra"

 **Fuente:** (Benavides, 2023)

### **3.3.2 PARADAS DE AUTOBUSES DE IBARRA**

Una parada de autobús se la puede definir como un lugar específico y correctamente adecuado para carga y descarga de pasajeros de transporte público, la misma que se encuentra equipada para ofrecer confort al pasajero mientras espera abordar el autobús. Ibarra cuenta con paradas compartidas y exclusivas para las rutas de autobús. A las paradas compartidas se las puede definir como aquellas donde varias líneas de autobús realizan embarque y desembarque pasajeros. A las paradas exclusivas son aquellas que se encuentra reservada para una ruta determinada y son usadas solo por la línea de bus correspondiente. Generalmente las paradas compartidas se las encuentra cerca a instituciones educativas, mercados, entidades financieras y supermercados.

Anteriormente en la ciudad se contaba con paradas inteligentes que han dejado de operar hasta la fecha. Por tal motivo es importante el uso de nuestra aplicación para acceder a información actualizada sobre los tiempos estimados de llegada del autobús a la parada, así como los horarios establecidos. En el presente estudio se realizó una estimación de los tiempos que los autobuses tardan en trasladarse de una parada a otra, centrándose en una parada que cuenta con un punto de control.

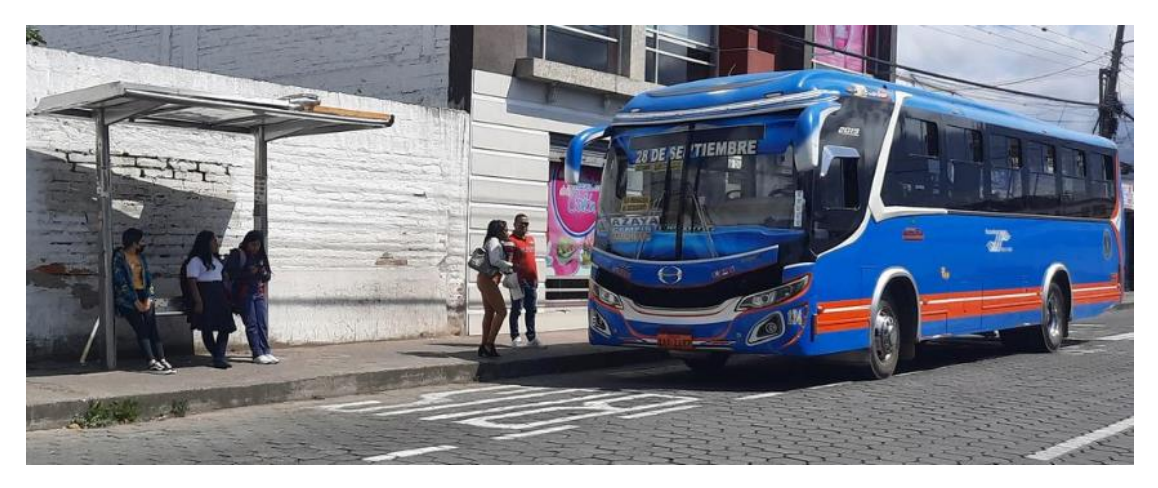

**Figura 3.3** Parada de Autobús (Benavides, 2023)

 En la Figura 3.3 se observa una parada de autobús, misma que se encuentra ubicada en un espacio adecuado en la acera que no obstaculiza el tránsito de las personas, en las diferentes paradas se observa que su diseño se acopla para ofrecer un espacio cómodo y eficaz para esperar la línea del autobús, hace tiempo atrás en la ciudad de Ibarra las paradas tenían una pantalla donde se podía observar el tiempo aproximado en que arribe el autobús a dicha estación, pero a la actualidad solo existe este tipo de paradas que son más comunes.

 A cada parada de autobús de Ibarra se le ha dado una letra de acuerdo a su ubicación, es decir el mapa de la ciudad se dividió en 5 partes, Norte, centro, sur, este, oeste.

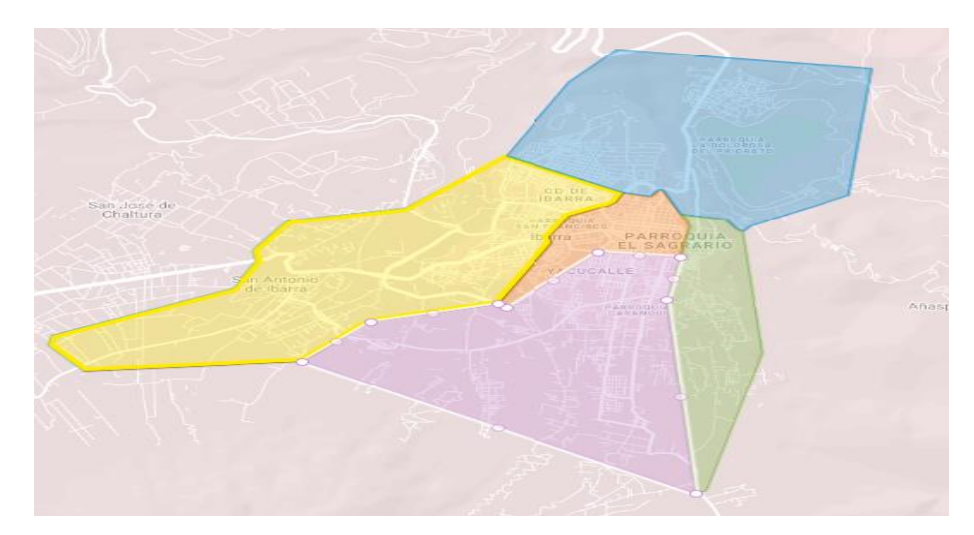

**Figura 3.4** Zonas de la ciudad para diferenciar paradas (Benavides, 2023)

 En la Figura 3.4 se observa el mapa de la ciudad con cinco colores diferentes, ya que el color azul especifica las paradas de autobuses con la letra N, la parte amarilla del mapa con la letra O, la sección de color rojo se reconoce por la letra C, la parte verde con la letra E, y la parte morada con la letra S, la siguiente caracterización se la realizo para identificar las paradas y caracterizar mediante numeración, con el fin de evitar que se repita la parada.

- 1. Zona N.- Se denominó con la letra N ya que se encuentra en el sector norte de la ciudad, esta zona abarca los sectores de; Tolas de Socapamba, Aloburo, El Priorato, Yahuarcocha, El Arcángel, El Olivo, E35, Huertos Familiares, Azaya, Lomas de Azaya, Mercado Mayorista.
- 2. Zona C.- Marcada con color rojo, y hace referencia a la zona centro de la ciudad y comprende en sectores como, Av. Cristóbal de Troya, Redondel de la madre, Pilanquí, Parque Ciudad Blanca, Terminal Terrestre, Mercado Amazonas, El Obelisco, Av. Teodoro Gómez hasta la Cruz Verde, Antiguo Hospital, Av. Carchi.
- 3. Zona S.- marcada con color morado, y abarca sectores como; Yacucalle, Los Ceibos, El Retorno, La Esperanza, Chugchupungo, Caranqui, Ejido de Caranqui, Barrio 10 de Agosto, Santo Domingo de San Antonio.
- 4. Zona E**.-** Delimitada con color verde y abarca sectores como: Universidad Católica, La Victoria, La Campiña, La Primavera, El Tejar, San Francisco, El Yaguachi.
- 5. Zona O.- Se encuentra de color amarillo y abarca sectores; Alpachaca, Ciudadela del Chofer, La Quinta, Ejido de Ibarra, Supermaxi, La Florida, Pugacho, Las Palmas, Colinas del Sur, Jardines de Odílas, Chorlaví, El Milagro, Los Soles, Bellavista, Santa Isabel, San Antonio y Tanguarin.

## **3.4 GEORREFERENCIACIÓN DE RUTAS Y PARADAS USANDO DISPOSITIVO GPS**

 Para el presente estudio se utilizó un teléfono móvil Samsung A51, con el que se realizó trabajo de campo descargando varias aplicaciones GPS para mapear y obtener las coordenadas de ubicación exacta de las respectivas paradas de autobuses urbanos de la ciudad de Ibarra.

 Para realizar el mapeo de las rutas y paradas de autobuses urbanos de Ibarra se seleccionó dos aplicaciones GPS, que permita mostrar coordenadas y gráficas de las rutas, con el objetivo de recopilar datos informativos de las rutas de autobuses para que sean utilizados en la programación de la aplicación de transporte urbano de la ciudad de Ibarra. Las

aplicaciones para el mapeo se seleccionaron después de verificar que estas cumplan con los requerimientos necesarios para ser programados es por eso que se seleccionó las aplicaciones detalladas a continuación.

### **3.4.1 WIKILOC – RUTAS DEL MUNDO**

 Esta es una aplicación gratuita disponible para IOS y Android que permite realizar rutas en bicicleta, caminando, en automóvil y otras actividades ya sea deportiva o como en este caso informativas, esta aplicación se la selecciono para obtener la ruta con sus respectivas paradas. Se determino esta aplicación para el mapeo de rutas debido a su fácil manejo y no necesita tener datos para el uso, en esta aplicación se recopilo información de las paradas de autobuses urbanos y también poder determinar tiempos de viaje entre paradas.

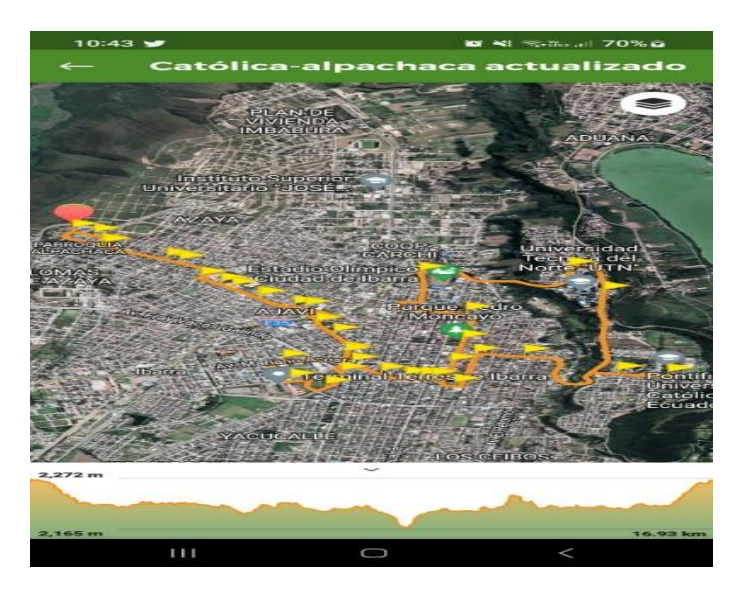

**Figura 3.5** Captura mapa de ruta desde Wikiloc (Benavides, 2023)

 En la Figura 3.5 se puede apreciar que existen varios puntos marcados con un símbolo de color amarillo en forma triangular semejándose a una bandera, significando cada símbolo una parada de autobús en sentido de ida y vuelta, al dar un clic en el símbolo se obtiene la imagen del lugar y la altitud, en la parte inferior de la captura se puede apreciar la altitud máxima y la distancia del recorrido realizado, también se puede obtener datos como el desnivel, la velocidad, tiempo total y tiempo de movimiento el número de paradas en donde se realizó una fotografía. Para el presente estudio se tomó únicamente la imagen de referencia del lugar.

### **3.4.2 GPS LOGGER**

 Con esta aplicación se pudo registrar datos de posición en la ruta de autobús, con GPS Logger se facilita el mapeo debido a que se puede grabar la ruta y luego visualizarla en un simulador de rutas ya que esta aplicación no cuenta con mapas, pero nos da coordenadas de posición, además permite marcar la posición mientras la aplicación está la grabación en curso.

- 1. En la Figura 3.6 se observa la pantalla marcada con el número uno, en esta sección se visualiza la altitud, velocidad, dirección, tiempo. Para obtener estos datos se debe esperar de 1 a 2 minutos dependiendo de la intensidad de señal.
- 2. La pestaña con el numero dos permite activar y desactivar la grabación, una vez que se esté grabando se puede observar el número de puntos registrados durante el periodo de grabación.
- 3. Cuando el mapeo finalice se debe presionar la pestaña finalizar, el trayecto se guarda automáticamente.
- 4. En esta sección se encuentra todas las rutas grabadas, a las mismas que se puede acceder mediante una aplicación determinada para visualizar los mapas. En este caso se utilizó GPS visualizer, abriendo desde el tipo de archivo gpx.

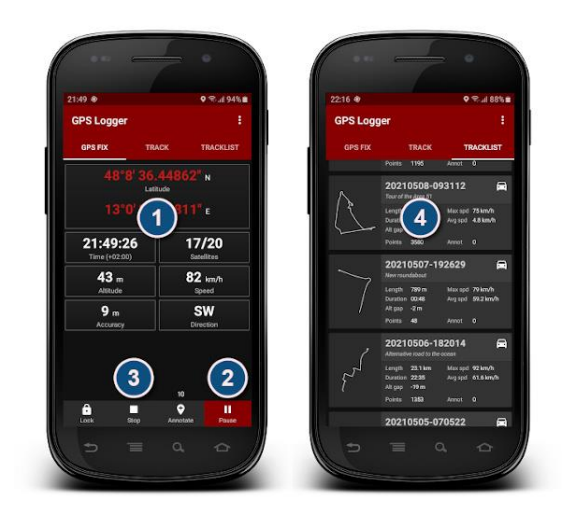

**Figura 3.6** GPS Logger (Google, 2023)

## **3.5 DETERMINACIÓN DE HORARIOS Y TIEMPOS DE CIRCULACIÓN DE LOS AUTOBUSES EN CADA RUTA**

La entidad encargada de regular, planificar y controlar el transporte terrestre, tránsito y seguridad vial en el cantón Ibarra es la Empresa Pública de Movilidad Movidelnor EP. De igual manera, mediante estudio de campo, se pudo constatar que los horarios de circulación de los autobuses urbanos en la ciudad no presentan variación en los tiempos. Para el presente estudio, se obtuvo tiempos y horarios de circulación de información proporcionada por Movidelnor EP, observándose en su mayoría el mismo tiempo determinado para las rutas, de acuerdo a las frecuencias que cubren los autobuses.

## **3.5.1 HORARIOS DE TRABAJO DE LAS OPERADORAS DE TRANSPORTE URBANO DE LA CIUDAD DE IBARRA**

 En la ciudad de Ibarra, las Cooperativas de Transporte Urbano "28 de Septiembre" y "San Miguel de Ibarra" ofrecen servicio a la ciudadanía los siete días de la semana, es decir, de domingo a domingo, en todas sus rutas. A continuación, se detalla los horarios de inicio, fin y frecuencia de las rutas según los días de la semana, incluyendo feriados y fines de semana. La Tabla 3.6 detalla los horarios y frecuencias de las ocho rutas con mayor cantidad de usuarios que cubre la Cooperativa "28 de Septiembre", en su mayoría el promedio de las frecuencias es de 8 minutos y el inicio de labores a las 6:00 am en la mayoría de las rutas. Las rutas restantes no fueron descritas ya que la frecuencia de las unidades es de una a tres veces al día.

| <b>RUTA</b>                   | <b>Días</b><br><b>Laborables</b> | Frecuencia                    | Sábados y<br>feriados | Frecuencia         | Domingo                         | Frecuencia              |
|-------------------------------|----------------------------------|-------------------------------|-----------------------|--------------------|---------------------------------|-------------------------|
| $Azaya - La$<br>Campiña       | 5:55am<br>18:35 pm               | 8<br>10<br>minutos            | 5:50 am<br>18:35 pm   | 7 minutos          | 6:09 am<br>18:15pm              | $\tau$<br>10<br>minutos |
| Caranqui -<br>Aduana          | 5:50am<br>18:24pm                | 8 minutos                     | $6:02$ am<br>18:12pm  | 9 minutos          | $6:15$ am<br>18:15pm            | 10 minutos              |
| Católica -<br>Alpachaca       | $6:03$ am<br>18:35 pm            | $6 - 8$ minutos               | $6:05$ am<br>18:30 pm | 8<br>10<br>minutos | $6:24$ am<br>$18:00 \text{ pm}$ | 10 minutos              |
| Chorlaví – La<br>Victoria     | 5:43 am<br>18:20 pm              | $\mathbf{8}$<br>10<br>minutos | 5:55 am<br>18:19 pm   | 12 minutos         | $6:12$ am<br>17:56 pm           | 16 minutos              |
| Milagro -<br>Yahuarcocha      | $5:50$ am<br>18:25 pm            | 12 minutos                    | $6:08$ am<br>18:32 pm | 12 minutos         | $6:08$ amo<br>18:00 pm          | 9<br>10<br>minutos      |
| Las Palmas -<br>Los Ceibos    | 5:56 am<br>18:44 pm              | 8 minutos                     | 5:56 am<br>18:30 pm   | 8 minutos          | $6:10$ am<br>18:20pm            | 10 minutos              |
| Pugacho $-$<br>Santa Teresita | $6:10$ am<br>18:24 pm            | 10 minutos                    | $6:15$ am<br>18:16 pm | 11 minutos         | 6:26 am<br>$15:15 \text{ pm}$   | 11 minutos              |
| Tanguarin -<br>Aduana         | 06:00am<br>18:36pm               | 12 minutos                    | $6:00$ am<br>18:36 pm | 12 minutos         | $6:24$ am<br>18:00pm            | 12 minutos              |

**Tabla 3.7** Horarios de la Cooperativa de Transporte Urbano "28 de Septiembre"

**Fuente:** (Cooperativa 28 de Septiembre, 2023)

En la Tabla 3.7 se describe las rutas, frecuencias, e inicio de labores de los autobuses de la Cooperativa "San Miguel de Ibarra", se observa que las frecuencias van desde 8 minutos hasta 16 minutos, dependiendo del día y la ruta. De igual manera, el inicio de labores de las unidades empieza a partir de las 5:50 am.

| <b>RUTA</b>                                      | <b>LUNES A</b><br><b>VIERNES</b>        | Frecuencia | <b>Sábados</b><br>$\mathbf{v}$<br>feriados | Frecuencia | Domingo                         | Frecuencia    |
|--------------------------------------------------|-----------------------------------------|------------|--------------------------------------------|------------|---------------------------------|---------------|
| Ejido<br>de<br>Caranqui<br>Miravalle             | $5:53$ am<br>18:40 pm                   | 8 minutos  | $5:52 \text{ am}$<br>18:37pm               | 8 minutos  | $6:05$ am<br>18:25 pm           | 10 minutos    |
| La esperanza –<br>Hospital<br>del<br>Seguro IESS | $5:45$ am<br>18:25 pm                   | 8 minutos  | $5:53$ am<br>18:08 pm                      | 8 minutos  | $6:08$ am<br>17:58 pm           | 10 minutos    |
| Chugchupungo<br>- La Florida                     | $6:04$ am<br>$18:11$ pm                 | 9 minutos  | $6:12 \text{ am}$<br>18:00 pm              | 10 minutos | $6:18$ am<br>18:06 pm           | 12 minutos    |
| Isabel<br>Sta.<br>Huertos<br>Familiares          | $6:00$ am<br>$18:36 \text{ pm}$         | 6 minutos  | $6:00$ am<br>$18:36 \text{ pm}$            | 6 minutos  | $6:00$ am<br>18:36 pm           | 6 minutos     |
| 19 de Enero $-$<br>Odílas                        | $6:12 \text{ am}$<br>$17:45 \text{ pm}$ | 9 minutos  | $6:12$ am<br>17:50pm                       | 10 minutos | $6:05$ am<br>$17:16 \text{ pm}$ | 12 minutos    |
| Sto. Domingo $-$<br>Universidades                | 5:50 am<br>18:28 pm                     | 12 minutos | 5:52 am<br>18:04 pm                        | 12 minutos | 5:52 am<br>18:04 pm             | 12 minutos    |
| Santa Lucía – La<br>Victoria                     | $6:04 \text{ am}$<br>18:39 pm           | 10 minutos | $6:14 \text{ am}$<br>18:38 pm              | 12 minutos | $6:29$ am<br>17:41 pm           | 16<br>minutos |

**Tabla 3.8** Horarios de la Cooperativa de Transporte Urbano "San Miguel de Ibarra"

**Fuente:** (Cooperativa San Miguel de Ibarra, 2023)

### **3.5.2 TIEMPO DE VIAJE EN AUTOBUSES URBANOS DE IBARRA**

 Cada línea de autobús urbano en Ibarra de acuerdo a la distancia que recorren tiene un tiempo definido el mismo que se lo ha obtenido de documentos facilitados por la Empresa Pública de Movilidad de Ibarra, en el que consta el tiempo de viaje, y de igual manera se verificó viajando en la ruta de autobús. Estos tiempos de viaje se encuentran establecidos previos estudios realizados por la entidad que regula el Transporte y Transito en la ciudad.

En la Tabla 3.8 se detalla el tiempo de viaje de las rutas que opera la Cooperativa "28 de Septiembre". Se determinó que la ruta Tanguarin – Aduana es la de mayor tiempo ya que se

toma 145 minutos la unidad de transporte en cumplir con el trayecto designado. La ruta Santa Isabel – Huertos Familiares es la más extensa en tiempo y distancia que cubren las dos operadoras de Transporte Urbano de la ciudad de Ibarra, misma que se encuentra dentro del permiso de operación como ruta compartida entre las dos cooperativas.

| TIEMPO DE VIAJE EN CADA RUTA DE LOS AUTOBUSES URBANOS DE IBARRA |    |                           |               |
|-----------------------------------------------------------------|----|---------------------------|---------------|
| <b>OPERADORA</b>                                                |    | <b>RUTA</b>               | <b>TIEMPO</b> |
| Cooperativa de Transporte                                       | 1. | Tanguarin - Aduana        | 145 minutos   |
|                                                                 | 2. | Chorlaví - La Victoria    | 130 minutos   |
|                                                                 | 3. | $Azaya - La Campiña$      | 100 minutos   |
|                                                                 | 4. | Caranqui - Aduana         | 110 minutos   |
| Urbano "28 de Septiembre"                                       | 5. | Católica – Alpachaca      | 90 minutos    |
|                                                                 | 6. | Milagro – Yahuarcocha     | 125 minutos   |
|                                                                 | 7. | Las Palmas $-$ Los Ceibos | 93 minutos    |
|                                                                 |    | Pugacho – Santa Teresita  | 98 minutos    |

**Tabla 3.9** Tiempo de viaje en cada ruta de la "Cooperativa 28 de Septiembre"

 **Fuente:** (Benavides, 2023)

En la Tabla 3.10 se detalla el tiempo de viaje de las rutas que opera la Cooperativa "San Miguel de Ibarra". Se observa que la ruta 19 de Enero – Odílas tiene un tiempo de viaje de 130 minutos, siendo la más extensa en relación al tiempo que cubre la Cooperativa "San Miguel de Ibarra", en comparación con la tabla 3.8 que define los tiempos de la Cooperativa "28 de Septiembre" la ruta Tanguarin Aduana con un tiempo de 145 minutos es la de mayor tiempo para esta operadora. La ruta Santa Isabel – Huertos Familiares es la más extensa en tiempo y distancia que cubren las dos operadoras de Transporte Urbano de la ciudad de Ibarra, misma que se encuentra dentro del permiso de operación como ruta compartida entre las dos cooperativas.

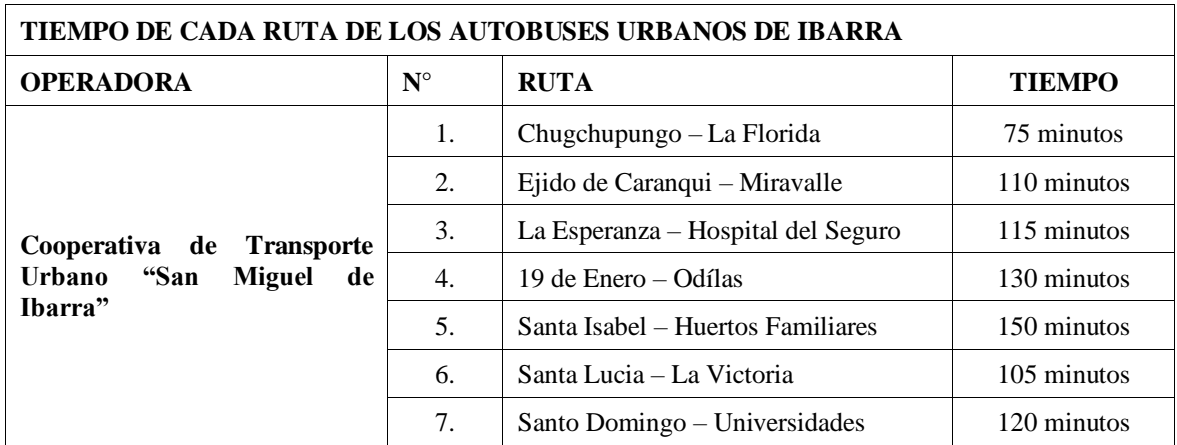

**Tabla 3.10** Tiempo de viaje en cada ruta de la "Cooperativa San Miguel de Ibarra"

**Fuente:** (Benavides, 2023)

# **3.6 SELECCIÓN DE UNA APLICACIÓN PARA TRANSPORTE PÚBLICO**

Inicialmente, se planeaba cargar los datos recopilados en la aplicación Moovit. Esta aplicación de transporte público de alcance global tiene como objetivo principal reducir la congestión e incrementar el uso de transporte público. Moovit proporciona funciones para visualizar, planificar y acceder a los horarios e itinerarios de las rutas de transporte público. Además, ofrece alertas en tiempo real, mapas interactivos, información sobre paradas cercanas y facilita la movilidad del usuario al permitirle planificar su viaje utilizando una variedad de medios de transporte, como autobús, trolebús, tranvía, metro, ferrocarril entre otros.

Para convertirse en Mooviter es decir usuario activo de la aplicación se debe realizar una serie de acciones en el editor de la aplicación. Estas acciones incluyen agregar y modificar información, notificar alertas sobre incidentes o problemas en el transporte público, así como actualizar cambios temporales en las rutas y horarios. A través de estas contribuciones, los usuarios se hacen acreedores a insignias y puntos, lo que permite ascender de niveles y obtener mayores beneficios de la aplicación.

Es importante destacar que la comunidad de Mooviters constituye una red global de voluntarios y usuarios. Como usuario de Moovit, uno puede alertar a otros usuarios sobre cambios repentinos en los viajes de autobús y también tiene la capacidad de agregar paradas, rutas y realizar modificaciones siempre y cuando cuenten con autorización del embajador designado para esa región o ciudad correspondiente. Esta colaboración entre usuarios permite mejorar la precisión y utilidad de la información proporcionada por la aplicación, beneficiando a la comunidad en general. Moovit opera en diferentes ciudades de Ecuador, como Quito, Guayaquil, Cuenca, Loja, Manta, Santa Rosa. En relación a la inclusión de Ibarra en la aplicación, se llevó a cabo conversaciones con embajadores y administradores de Moovit, quienes son responsables y encargados de agregar nuevas ciudades, notificar cambios, proporcionar asesoramiento y apoyo.

A pesar de gestionar y mantener conversaciones con colaboradores de Moovit sobre el presente estudio, lamentablemente no se permitió la implementación de Ibarra en Moovit, sin embargo, es importante recalcar que las decisiones a futuro pueden llegar a cambiar de tal manera que se logre implementar Ibarra. Alternativamente, aunque en un principio no estaba previsto dentro del alcance del presente estudio, fue necesario desarrollar una aplicación móvil con asesoramiento externo. A continuación, se describe rápidamente el desarrollo de esta aplicación.

### **3.6.1 DESARROLLO DE LA APLICACIÓN MÓVIL**

En el presente estudio la creación de la aplicación móvil de rutas y paradas de autobuses de Ibarra, se tomó como referencias otras aplicaciones que brindan diferentes aplicaciones en el mundo, una de ellas y las más adaptable al usuario es la EMT Madrid, la misma que ya se detalló anteriormente, en base a su estructura se ha desarrollado nuestra aplicación, la misma que está basada mayor parte en información de las rutas que existen en la ciudad de Ibarra.

Diseñar una aplicación móvil va más allá de lo que se observa en la pantalla, es pensar de forma analítica que necesita el usuario, cual es la mejor manera para satisfacerlo, y lo más importante de qué manera va a manejar la aplicación sin que este se aburra o se pierda. Para ello se debe tener en cuenta las siguientes etapas: diseño basado en el usuario, prioriza usabilidad, desarrollo, prueba. Actualmente ya existe ciertos programas que permiten crear aplicaciones con buena estructura y sin tanto esfuerzo. Entre estas aplicaciones se puede, mencionar: Monbicube, Dropsource, Andromo, etc. (Softcorp, 2018)

Esencialmente una aplicación móvil se divide en dos partes que son: boceto o bakend y parte que observa el usuario o frontend.

- 1. Boceto: se puede definir como la parte donde se gestiona la lógica empresarial, manipulación de datos, seguridad. El Backend se compone por: servidores, base de datos, lógica de negocios, e interfaces de programación.
- 2. Fronted: esta es la parte de la aplicación donde interactúa el usuario, incluyendo el interfaz de usuario, pantallas, botones y otros elementos visuales que permiten interactuar al usuario con la aplicación.

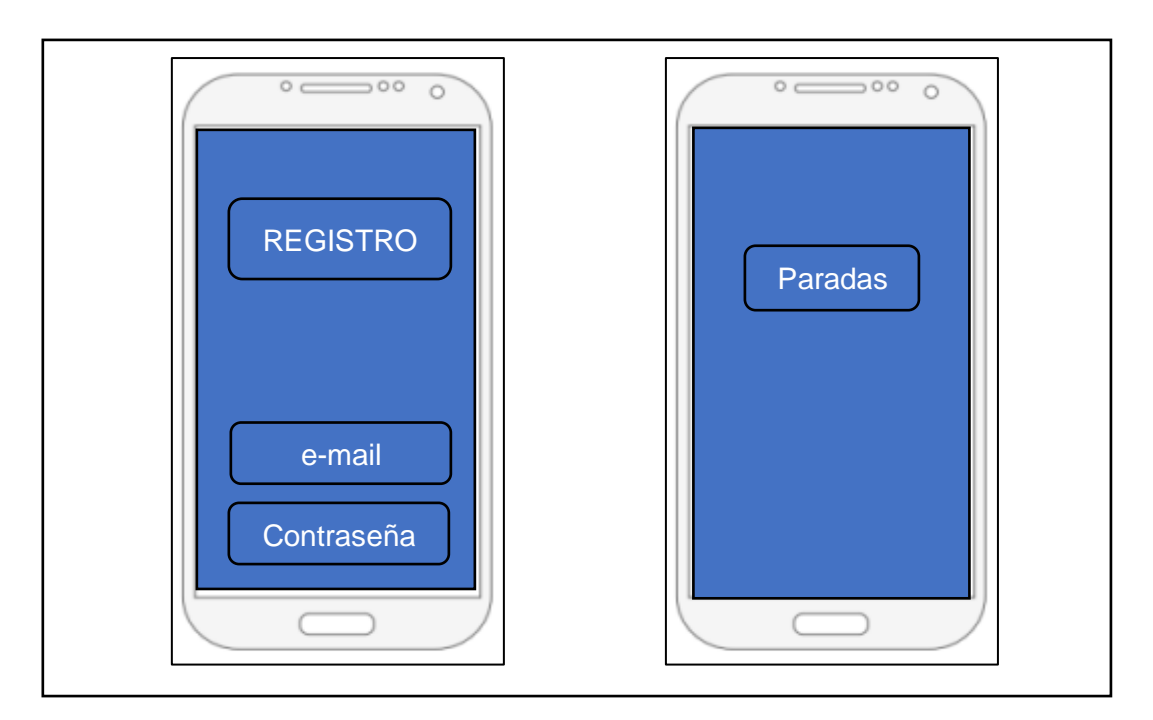

### **3.6.2.1 Boceto de la aplicación móvil**

**Figura 3.7** Boceto de la aplicación móvil (Benavides, 2023)

 En la Figura 3.7 se observa el boceto de como seria la pantalla principal de la aplicación de transporte público de la ciudad de Ibarra que va a estar al servicio de los usuarios, misma que va a reflejar la información de las rutas y paradas de autobuses urbanos de Ibarra. Este boceto fue enviado al asesor encargado de la programación para que realice el formato de

cómo se va a observar la aplicación el celular.

Cuando se abre la aplicación por primera vez, el usuario debe registrar una dirección de correo electrónico y una contraseña, una vez realizado este proceso de registro permite al usuario acceder a la información de rutas y paradas de autobuses de Ibarra. El objetivo principal de este registro es almacenar información del usuario en una base de datos, lo que facilita el acceso a la aplicación sin necesidad de volver a registrarse.

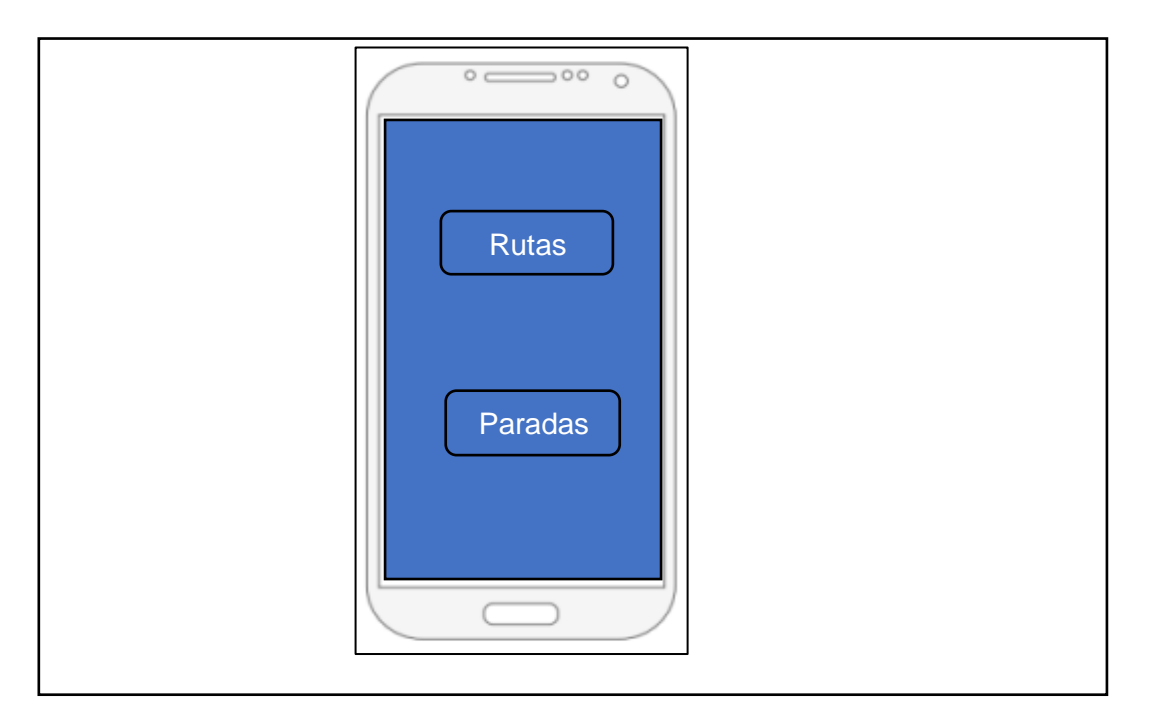

**Figura 3.8** Bosquejo de Selección de opciones (Benavides, 2023)

 En la Figura 3.8 se puede apreciar el bosquejo que se obtiene cuando ya se realizó la creación del usuario, las dos secciones brindan información útil para facilitar su experiencia al utilizar el transporte público en Ibarra. Este diseño de la interfaz parece ser intuitivo y fácil de usar, lo que permite al usuario de la aplicación acceder rápidamente a la información de las rutas y paradas de autobuses para poder planificar su viaje de acuerdo al tiempo planificado.

#### **3.6.2.2 Programación de la aplicación**

Kotlin es un lenguaje de programación moderno, multiplataforma y puede ser utilizado para varios fines, además su potencial es extraordinario, es por esta razón, que los programadores lo usan para el desarrollo móvil, tanto en Android como en iOS, y en la creación de

aplicaciones web del lado del cliente y del servidor; también es conocido por su diseño práctico y su conciso sintaxis, sin olvidar que provee una gran oportunidad para la reutilización de código y poder compartir entre desarrolladores en el uso de múltiples proyectos; actualmente Kotlin es el cuarto lenguaje más apreciado por los desarrolladores y tiene el décimo quinto puesto entre los lenguajes más populares en el 2019. (Grin, 2021, pág. 14)

Este programa está diseñado con el objetivo de brindar a la ciudadanía información de las rutas paradas y horarios de los autobuses urbanos de Ibarra, los pasajeros que dispongan de la aplicación podrán tener acceso a la información de las rutas, paradas y a su vez información del tiempo estimado en que la unidad arribe a la parada seleccionada por el usuario. La aplicación móvil creada es de acceso gratuito, misma que cuenta con servicios de Google en la sección paradas para que el usuario pueda obtener información de las paradas más cercanas a su ubicación para eso es indispensable el servicio de internet, mientras que para información de rutas y paradas no es necesario mantener activos los datos.

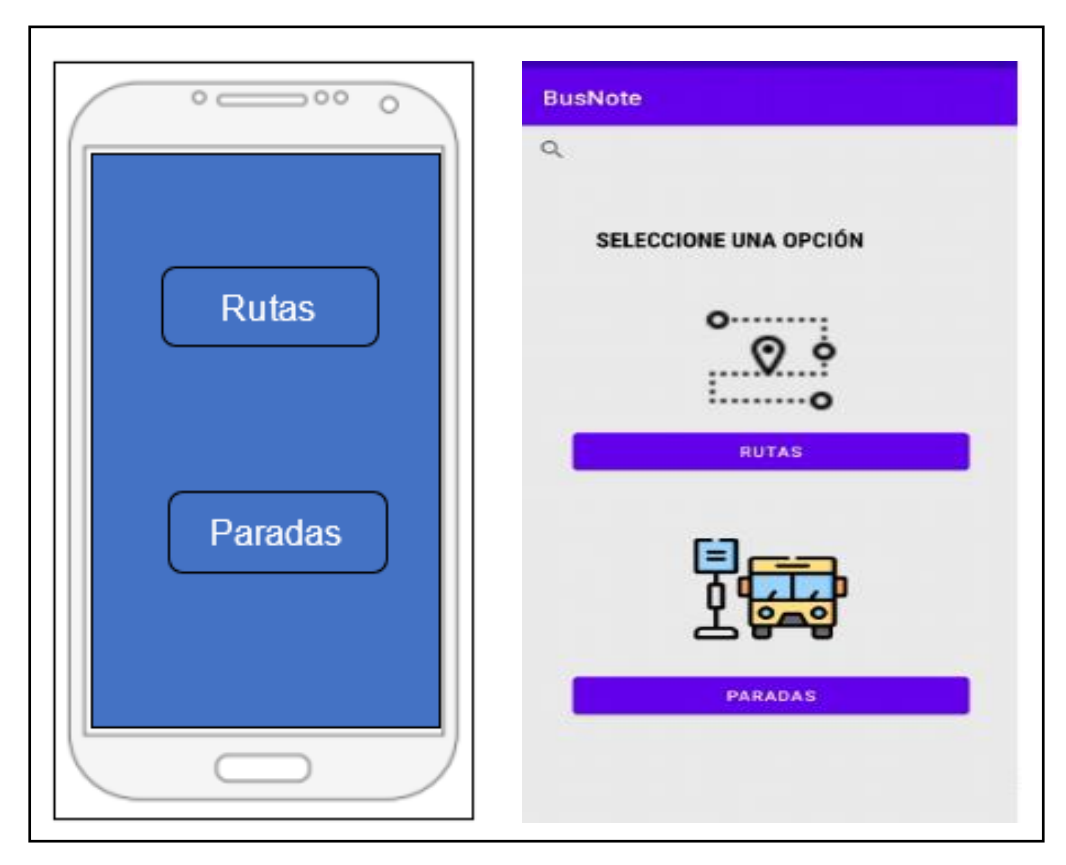

**Figura 3.9** Boceto y versión original (Benavides, 2023)

En la Figura 3.9 se puede apreciar que en la parte izquierda se encuentra el boceto de la aplicación, este se lo realizó con fines didácticos previo a la elaboración e ingreso de datos,

mientras que en la parte derecha se observa la sección de paradas y rutas ya en la aplicación móvil de transporte público. El usuario en esta sección deberá escoger la acción a realizar ya sea que necesita información de las paradas, o ubicación de la parada más cercana de acuerdo a su posición.

### **3.6.2.3 Información general de la aplicación móvil**

Para el correcto funcionamiento de la aplicación móvil es importante desarrollar una interacción entre una serie de módulos los cuales son designados para realizar diferentes actividades. A continuación, se describe brevemente la importancia de cada módulo aplicado para el flujo de la información cargada en la aplicación móvil.

- 1. La Firebase es una plataforma desarrollada por Google que facilita el desarrollo de aplicaciones móviles, el cual suministra un servidor para el backend de las Apps. Además, puede ser reutilizado de forma común para diversas plataformas. (García, 2017, pág. 14)
- 2. Módulo de Administrador se encarga de administrar, actualizar la información estática del autobús, rutas, itinerarios, frecuencias, para poder acceder a modificar y actualizar la información, el administrador debe autentificarse para realizar el registro de datos.
- 3. Módulo Usuario describe interactúa el usuario con la funcionalidad, además de todas las interfaces proporcionadas para cada función. La función más relevante es la sincronización con la base de datos, la cual proporciona la información de los autobuses almacenadas en ella, el resultado es la visualización de marcadores cargados en el mapa. (Guaján, 2021, pág. 34)

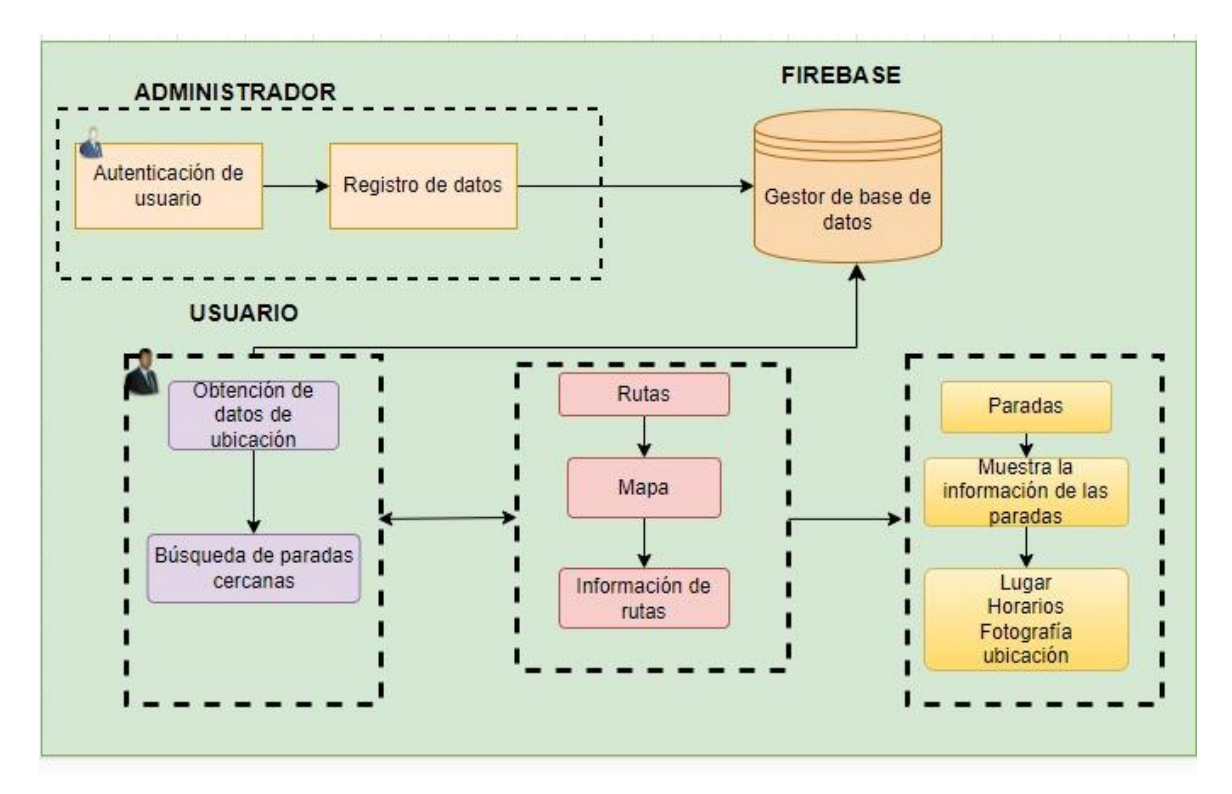

**Figura 3.10** Flujograma de la aplicación (Benavides, 2023)

En la Figura 3.10 se observa detallado el diagrama de funcionamiento e interacción de los módulos y sus actividades en la aplicación móvil de transporte urbano de Ibarra.

## **1.7 INGRESO DE DATOS EN LA APLICACIÓN SELECCIONADA**

 Para crear la aplicación, se procedió a ingresar los datos de las rutas en Android Studio, a continuación, se detalla los datos recopilados en el estudio de campo, que pertenecen a la ruta Católica Alpachaca, es por ello que se procede a detallar información de la misma. En la aplicación se encuentra esta ruta habilitada con todas las opciones detalladas, en diferencia de las demás rutas que están habilitadas con el mapa de la ruta y las paradas.

```
private List<contact> GetData() {
lst = new ArrayList\left(\right);1st.add(new contact(1,R.drawable.icon_bus," Florida - Chugchupungo ","001"));<br>1st.add(new contact(2,R.drawable.icon_bus," Ejido del Carmen - Miravalle ","00<br>1st.add(new contact(3,R.drawable.icon_bus," La Esperanza - IEES "
                                                                                                                                                    ',"002"));
lst.add(new contact(4, R. drawable.icon_bus, "19 de Enero - Odilas", "004"));
Ist.add(new contact(5,R.drawable.icon_bus," Santa Isabel – Huertos Familiares","005"));<br>lst.add(new contact(5,R.drawable.icon_bus," Santa Isabel – Huertos Familiares","005"));<br>lst.add(new contact(7,R.drawable.icon_bus," Sa
```
**Figura 3.11** Lenguaje de Programación en Android Studio (Benavides, 2024)

En la Figura 3.11 se puede observar el código usado para la programación en Android Studio, este código fue empleado para determinar los horarios de trabajo de las unidades de transporte para cada ruta, en la Figura 3.12 se puede observar las rutas que fueron ingresadas a la aplicación móvil.

### **3.7.1 INFORMACION GENERAL DE LAS RUTAS**

La información sobre las rutas de autobuses de Ibarra se obtuvo a través de Movidelnor EP, toda esta información fue fundamental para caracterizar cada una de las rutas y paradas de autobús en el área de estudio. La caracterización se realizó en 14 rutas, 482 paradas, 437 kilómetros, siendo un paso importante para entender la red de transporte público y a su vez proporcionar información detallada a los usuarios de la aplicación móvil. Al incluir detalles como el recorrido, las paradas designadas, frecuencia, y los horarios del primer y último turno, este enfoque en la caracterización de las rutas de autobús es importante ya que brinda un servicio útil a los usuarios ya que pueden planificar su viaje al estar informados de los horarios y paradas.

### **3.7.1.1 Recorrido de rutas**

Los recorridos de las rutas se los caracterizó viajando en las unidades de transporte urbano de Ibarra, delimitando las paradas y las rutas para poder determinar el trazado de la ruta. A continuación, la Tabla 3.10 proporciona detalles sobre las rutas caracterizadas en la aplicación de transporte público. La tabla incluye información como: mapa de recorrido, paradas designadas, horario del primer y último turno, frecuencia, colores en los trayectos

de ida y regreso. La utilización de estos colores en los sentidos de circulación es una característica útil que facilita la comprensión y navegación de los usuarios, permitiendo identificar claramente el sentido de la ruta.

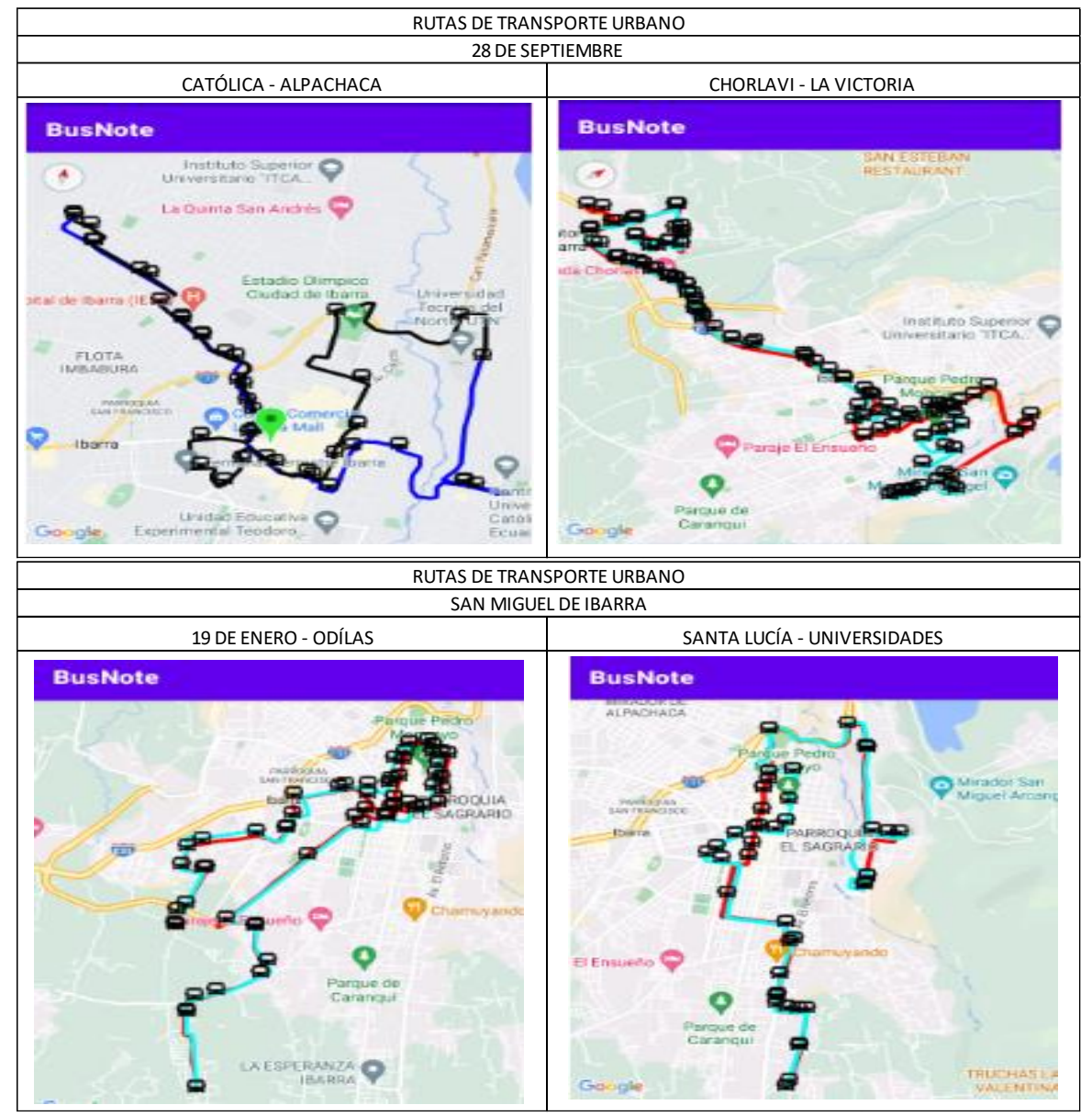

### **Tabla 3.10** Información General de las rutas

**FUENTE:** (Bus Note, 2023)

### **3.7.1.2 Paradas**

Las paradas de autobuses son lugares designados a lo largo de una ruta, donde los autobuses realizan las paradas necesarias para recoger o dejar pasajeros. Estas paradas son puntos estratégicos dentro de un sistema de transporte público y se encuentran ubicadas en áreas donde hay bastante actividad por parte de los usuarios, como áreas residenciales, centros

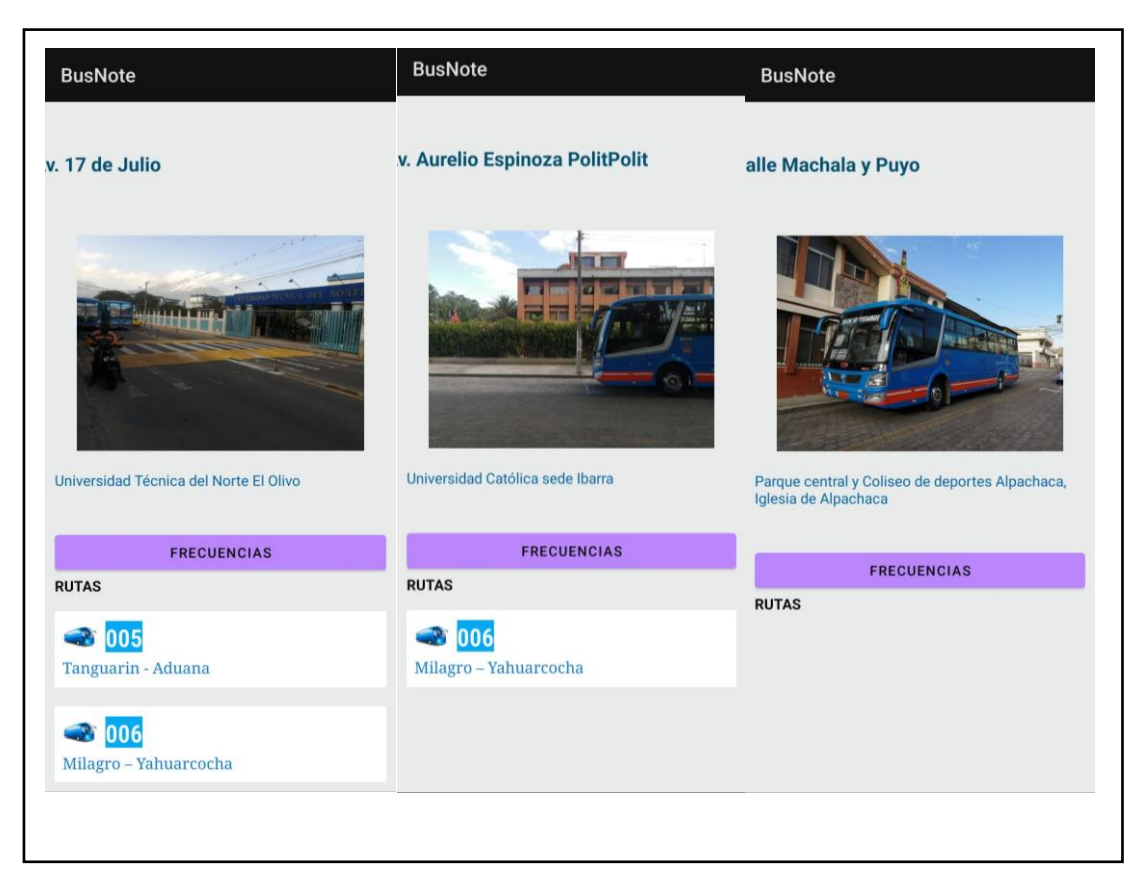

comerciales, zonas industriales, instituciones educativas, etc.

**Figura 3.12** Paradas de autobuses aplicación móvil (Benavides, 2023)

En la Figura 3.12 se muestra las paradas de autobuses de Ibarra, de acuerdo a como se reflejan en la aplicación, en la parte superior se encuentra la dirección de las paradas, seguido se observa la foto referencial para el usuario, con los lugares más cercanos al punto de llegada, también se tiene la opción de buscar otra ruta al seleccionar en la parte inferior, y en la pestaña de frecuencias se encuentra todo el itinerario del autobús por cada parada.

### **3.7.1.3 Frecuencias**

La frecuencia de autobuses define al intervalo de tiempo que existe entre las unidades en servicio, es importante mencionar que puede variar de acuerdo a la oferta y demanda de pasajeros, tráfico vehicular, horas pico, horas valle, y en algunos casos depende del día de la semana. A continuación, se muestra en la Tabla 3.11 se detalla tres frecuencias de la operadora "28 de Septiembre" y tres frecuencias de la operadora "San Miguel de Ibarra".

| FRECUENCIAS TRANSPORTE URBANO   |                             |                    |  |
|---------------------------------|-----------------------------|--------------------|--|
| <b>OPERADORA</b><br><b>RUTA</b> |                             | <b>FRECUENCIAS</b> |  |
|                                 | Católica - Alpachaca        | 98                 |  |
| 28 de Septiembre                | Azaya - La Campiña          | 135                |  |
|                                 | Tanguarin - Aduana          | 74                 |  |
|                                 | Pilanqui - Odílas           | 86                 |  |
| San Miguel de Ibarra            | La Florida - Chugchupungo   | 63                 |  |
|                                 | Santa Lucía - Universidades |                    |  |

**Tabla 3.11** Frecuencias del transporte urbano de Ibarra

**Fuente:** (Movidelnor EP, 2023)

### **3.7.2 ITINERARIO POR PARADA: RUTA PILOTO**

La ruta Católica – Alpachaca fue seleccionada como ruta piloto para el desarrollo de esta aplicación debido a su importancia y cobertura en la ciudad de Ibarra, abarcando áreas comerciales, centros educativos, mercados y un lugar de gran demanda de pasajeros como es el terminal terrestre, esta ruta es fundamental para la movilidad. Es importante mencionar que, si un autobús no puede salir en el horario designado, el siguiente autobús deberá cubrir el itinerario de la unidad ausente y si se da el caso de que la unidad se reincorpore las labores deben continuar como fueron designadas desde un principio. Este enfoque garantiza que los usuarios de la ruta Católica – Alpachaca puedan confiar en la precisión y consistencia del servicio proporcionado por la aplicación.

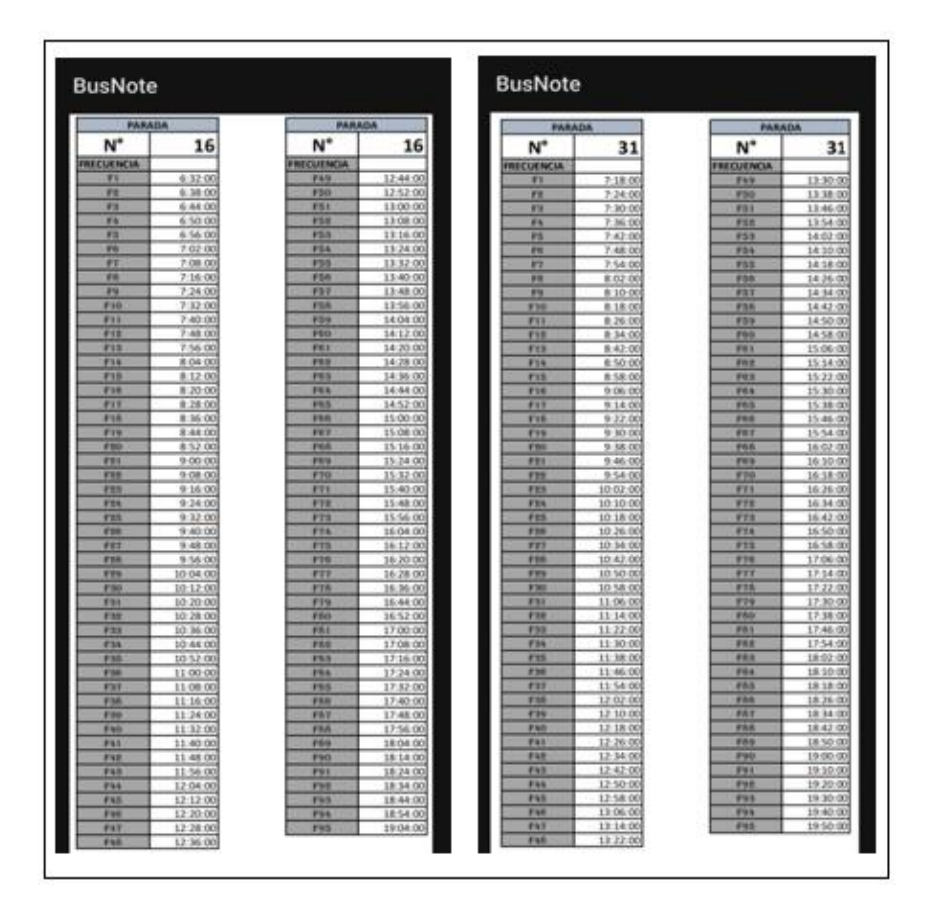

**Figura 3.13** Itinerario por parada ruta piloto Católica – Alpachaca (Benavides, 2023)

En la Figura 3.13 se detalla el itinerario del autobús en la parada N° 16 ubicada en la intersección de las calles Miguel de Oviedo y Juan Montalvo, de igual manera el itinerario de la parada N° 31 ubicada en la Avenida Mariano Acosta en los exteriores de la Unidad Educativa Ibarra. Esta información es importante para el usuario porque puede planificar el viaje en autobús.

### **3.7.2.1 frecuencias y horarios**

En la Tabla 3.12 se encuentra detallado la frecuencia, y el horario de paso por las paradas de los autobuses que cubren la ruta Católica – Alpachaca, la frecuencia y el horario se tomó de información proporcionada por la Empresa Pública de Movilidad del Cantón Ibarra. La parada seleccionada se basa en el rastreo satelital utilizado por la operadora para monitorear y garantizar el cumplimiento del itinerario por parte de los autobuses.

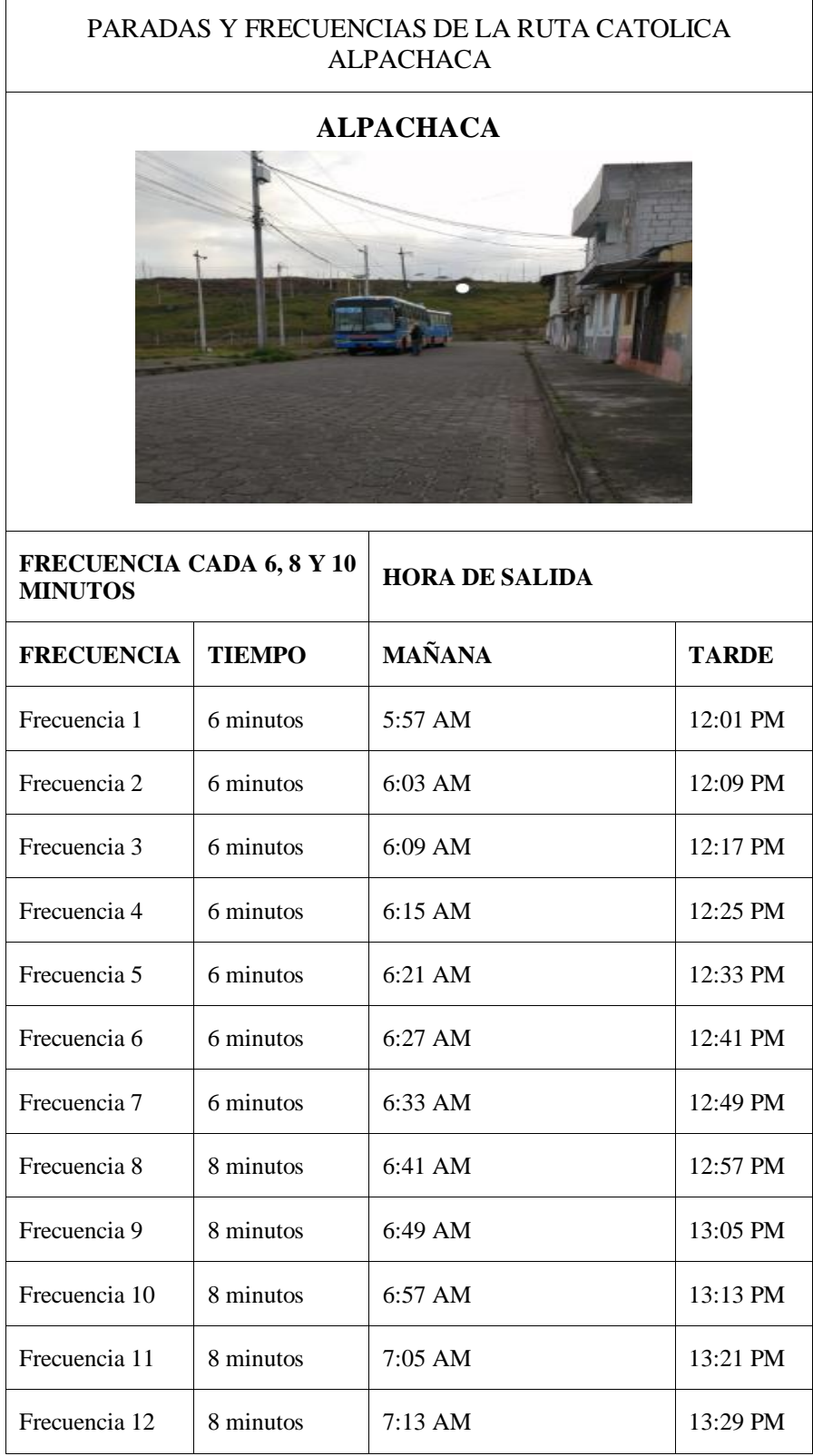

### **Tabla 3.12** Paradas y frecuencias ruta Católica Alpachaca

| Frecuencia 13 | 8 minutos | 7:21 AM           | 13:37 PM |
|---------------|-----------|-------------------|----------|
| Frecuencia 14 | 8 minutos | $7:29$ AM         | 13:45 PM |
| Frecuencia 15 | 8 minutos | 7:37 AM           | 13:53 PM |
| Frecuencia 16 | 8 minutos | $7:45$ AM         | 14:01 AM |
| Frecuencia 17 | 8 minutos | 7:53 AM           | 14:09 AM |
| Frecuencia 18 | 8 minutos | 8:01 AM           | 14:17 AM |
| Frecuencia 19 | 8 minutos | 8:09 AM           | 14:25 AM |
| Frecuencia 20 | 8 minutos | $8:17 \text{ AM}$ | 14:33 AM |
| Frecuencia 21 | 8 minutos | 8:25 AM           | 14:41 AM |
| Frecuencia 22 | 8 minutos | 8:33 AM           | 14:49 AM |
| Frecuencia 23 | 8 minutos | 8:41 AM           | 14:57 AM |
| Frecuencia 24 | 8 minutos | 8:49 AM           | 15:05 AM |
| Frecuencia 25 | 8 minutos | 8:57 AM           | 15:13 AM |
| Frecuencia 26 | 8 minutos | 9:05 AM           | 15:21 AM |
| Frecuencia 27 | 8 minutos | $9:13$ AM         | 15:29 AM |
| Frecuencia 28 | 8 minutos | $9:21$ AM         | 15:37 AM |
| Frecuencia 29 | 8 minutos | $9:29$ AM         | 15:45 AM |
| Frecuencia 30 | 8 minutos | 9:37 AM           | 15:53 AM |
| Frecuencia 31 | 8 minutos | 9:45 AM           | 16:01 AM |
| Frecuencia 32 | 8 minutos | 9:53 AM           | 16:09 AM |
| Frecuencia 33 | 8 minutos | 10:01 AM          | 16:17 AM |
| Frecuencia 34 | 8 minutos | 10:09 AM          | 16:25 AM |
| Frecuencia 35 | 8 minutos | 10:17 AM          | 16:33 AM |
| Frecuencia 36 | 8 minutos | 10:25 AM          | 16:41 AM |
|               |           |                   |          |

**Tabla 3.12** Paradas y frecuencias ruta Católica Alpachaca **(Continuación...)**

| Frecuencia 37 | 8 minutos | 10:33 AM                        |             | 16:49 AM           |
|---------------|-----------|---------------------------------|-------------|--------------------|
| Frecuencia 38 | 8 minutos | $10:41$ AM                      |             | $16:57$ AM         |
| Frecuencia 39 | 8 minutos | $10:49$ AM                      |             | $17:05 \text{ AM}$ |
| Frecuencia 40 | 8 minutos | $10:57$ AM                      |             | $17:13 \text{ AM}$ |
| Frecuencia 41 | 8 minutos | $11:05$ AM                      |             | $17:21$ AM         |
| Frecuencia 42 | 8 minutos | $11:13$ AM                      |             | $17:29$ AM         |
| Frecuencia 43 | 8 minutos | 11:21<br>10 minutos tarde<br>AM |             | 17:39 AM           |
| Frecuencia 44 | 8 minutos | 10 minutos tarde                | 11:29<br>AM | $17:49 \text{ AM}$ |
| Frecuencia 45 | 8 minutos | 10 minutos tarde<br>11:37<br>AM |             | $17:59$ AM         |
| Frecuencia 46 | 8 minutos | 10 minutos tarde                | 11:45<br>AM | $18:09$ AM         |

**Tabla 3.12** Paradas y frecuencias ruta Católica Alpachaca **(Continuación...)**

**Fuente:** (Benavides, 2023)

 Existen turnos que su punto de partida es la Universidad Católica, manteniendo la misma frecuencia que como se observa en las tablas empieza con un tiempo de 6 minutos, 8 minutos y finalmente 10 minutos, para este caso son 3 unidades que parten desde dicho punto, siendo la primera unidad en salir a las 06:12 de la mañana, seguido de otra unidad a las 06:22 y finalmente a las 6:30, siguiendo el mismo cuadro de frecuencias y tiempos de llegada a las paradas.

 Es importante mencionar que según datos obtenidos de los contratos de operación es obligación adelantar el turno cuando una unidad se retire por cualquier causa, el conductor de la unidad que se retira debe informar a una comisión de trabajo, al conductor de la unidad que cumple la ruta atrás de él y a la central de rastreo satelital de la Cooperativa de Transporte Urbano "28 de Septiembre", la misma que controla los tiempos establecidos detallados en la Tabla 3.12

#### **3.7.2.2 Tiempos de viaje entre paradas**

 Se hace referencia los tiempos entre paradas es decir que tiempo se demora el autobús en llegar a la siguiente parada, estos tiempos se los tomo de los permisos y contratos de operación donde ya son tiempos fijos que las unidades deben cumplir y estos tiempos están controlados por un rastreo satelital con el que cuenta la Operadora de transporte. En la Tabla 3.13 se detalla el tiempo estimado que el autobús tarda en movilizarse entre paradas, este tiempo se lo obtuvo realizando una aproximación ya que puede variar de acuerdo a la hora que se realice el viaje, y también puede variar por factores como tráfico, arreglos viales, mayor o menor flujo de pasajeros, etc.

| TIEMPO DE VIAJE ENTRE PARADAS |                         |  |  |
|-------------------------------|-------------------------|--|--|
| <b>PARADA</b>                 | <b>MINUTOS DE VIAJE</b> |  |  |
| SALIDA ALPACHACA              | $00:00$ minutos         |  |  |
| Parada Calle Machala y Puyo   | $00:05$ minutos         |  |  |
| Parada Redondel Ajaví         | $00:08$ minutos         |  |  |
| Parada el TIA                 | $00:13$ minutos         |  |  |
| Universidad Católica          | $00:15$ minutos         |  |  |
| Universidad Técnica del Norte | $00:06$ minutos         |  |  |
| Parque Pedro Moncayo          | $00:14 \text{ minutes}$ |  |  |
| <b>Terminal Terrestre</b>     | $00:13$ minutos         |  |  |
| Coliseo Luis Leoro Franco     | $00:10$ minutos         |  |  |
| Alpachaca FIN                 | $00:10 \text{ minutes}$ |  |  |

**Tabla 3.13** Tiempo de viaje parcial entre paradas Católica – Alpachaca

 **Fuente:** (Benavides, 2023)

En la Tabla 3.14 se encuentra el tiempo de viaje inicial que es 00:00 minutos desde el inicio de ruta, con destino a las paradas designadas, tomado como punto de referencia la parada inicial, se realizó esta estimación para que el usuario o pasajero pueda planear su viaje de acuerdo a su posición.
| <b>TIEMPO DE VIAJE ENTRE PARADAS</b> |                                   |  |  |  |  |  |
|--------------------------------------|-----------------------------------|--|--|--|--|--|
| <b>PARADA</b>                        | Tiempo de llegada desde Alpachaca |  |  |  |  |  |
| SALIDA ALPACHACA                     | 00:00 MINUTOS                     |  |  |  |  |  |
| Parada Calle Machala y Puyo          | $00:05$ minutos                   |  |  |  |  |  |
| Parada Redondel Ajaví                | $00:13$ minutos                   |  |  |  |  |  |
| Parada el TIA                        | $00:26$ minutos                   |  |  |  |  |  |
| Universidad Católica                 | $00:41$ minutos                   |  |  |  |  |  |
| Universidad Técnica del Norte        | 00:47 minutos                     |  |  |  |  |  |
| Parque Pedro Moncayo                 | $00:61$ minutos                   |  |  |  |  |  |
| <b>Terminal Terrestre</b>            | $00:74$ minutos                   |  |  |  |  |  |
| Coliseo Luis Leoro Franco            | $00:84$ minutos                   |  |  |  |  |  |
| Alpachaca FIN                        | $00:94$ minutos                   |  |  |  |  |  |

**Tabla 3.14** Tiempo de viaje acumulado entre paradas Católica – Alpachaca

**Fuente:** (Benavides, 2023)

A continuación, se presenta un ejemplo de los horarios estimados para la parada N° 12 de la ruta Católica – Alpachaca, ubicada en la intersección de la Avenida Pérez Guerrero y Sánchez y Cifuentes. Se seleccionó está parada como referencia debido a su consideración estratégica; varias líneas de autobús pasan por este punto y además está situada en el hipercentro de Ibarra. Estos horarios proporcionan a los usuarios la capacidad de planificar su viaje y tiempo de espera en la parada.

| <b>PARADA</b>     |          |
|-------------------|----------|
| N°                | 12       |
| <b>FRECUENCIA</b> |          |
| F <sub>1</sub>    | 6:21:00  |
| F <sub>2</sub>    | 6:27:00  |
| F3                | 6:33:00  |
| F4                | 6:39:00  |
| F5                | 6:45:00  |
| F6                | 6:51:00  |
| F <sub>7</sub>    | 6:57:00  |
| F8                | 7:05:00  |
| F9                | 7:13:00  |
| <b>F10</b>        | 7:21:00  |
| F <sub>11</sub>   | 7:29:00  |
| F <sub>12</sub>   | 7:37:00  |
| <b>F13</b>        | 7:45:00  |
| <b>F14</b>        | 7:53:00  |
| <b>F15</b>        | 8:01:00  |
| <b>F16</b>        | 8:09:00  |
| F17               | 8:17:00  |
| F <sub>18</sub>   | 8:25:00  |
| F <sub>19</sub>   | 8:33:00  |
| <b>F20</b>        | 8:41:00  |
| F <sub>21</sub>   | 8:49:00  |
| F22               | 8:57:00  |
| F <sub>23</sub>   | 9:05:00  |
| <b>F24</b>        | 9:13:00  |
| F <sub>25</sub>   | 9:21:00  |
| F26               | 9:29:00  |
| <b>F27</b>        | 9:37:00  |
| F28               | 9:45:00  |
| F29               | 9:53:00  |
| <b>F30</b>        | 10:01:00 |
| <b>F31</b>        | 10:09:00 |
| <b>F32</b>        | 10:17:00 |

**Figura 3.14** Captura de tiempos estimados para la parada N°12 (Benavides, 2023)

En la Figura 3.14 se observa el itinerario de la parada N°12 de la ruta Católica – Alpachaca, los tiempos descritos se calcularon aproximadamente de acuerdo al estudio de campo realizado. Es importante destacar que este horario muestra una consistencia, sin importar si los autobuses trabajan en días feriados o fines de semana, esta ruta mantiene una programación estable, a diferencia de otras rutas que experimentan variaciones en sus itinerarios.

# **CAPÍTULO IV 4. RESULTADOS**

# **4.1 VISIÓN GENERAL DE LA CARACTERIZACIÓN**

Como resultado del presente estudio se caracterizó un total de 15 rutas de las dos operadoras de servicio urbano de Ibarra, estas rutas cubren aproximadamente 400 kilómetros en zonas urbanas, periféricas y del hipercentro. Además, se identificaron 900 paradas en las rutas caracterizadas y una velocidad promedio de 12 km/h a 28 km/h en general. A continuación, un resumen de la caracterización de las rutas de la ciudad se detalla en la Tabla 4.1. Esta tabla describe la operadora, ruta, distancia, velocidad promedio por ruta, paradas y observaciones. La caracterización en las rutas cuenta con: trayecto que recorre el autobús, paradas, registro fotográfico de cada parada, frecuencia de salida, horario de inicio y fin de labores. Además, es importante mencionar que, como parte de este estudio se realizó una prueba piloto en la ruta Católica – Alpachaca se identificaron los tiempos promedio de viaje entre paradas para cada una de las frecuencias diarias que tiene esta ruta de estudio. En base a lo descrito en la Tabla 4.1 se describen algunos resultados.

| <b>OPERADORA</b> | <b>RUTA</b>    | <b>DISTANCIA</b> | <b>VELOCIDAD</b>    | <b>PARADAS</b> | <b>OBSERVACIONES</b> |
|------------------|----------------|------------------|---------------------|----------------|----------------------|
|                  |                |                  | <b>PROMEDIO</b>     |                |                      |
|                  |                |                  |                     |                | Ruta Piloto:         |
|                  |                |                  |                     |                | Caracterización,     |
|                  | Católica –     | 17.09 km         | $23.1$ km/h         | 39             | paradas, horario,    |
|                  | Alpachaca      |                  |                     |                | frecuencias entre    |
|                  |                |                  |                     |                | paradas.             |
|                  | Pugacho $-$    | 19.04 km         | $16.2$ km/h         | 47             | Caracterización,     |
|                  | Santa Teresita |                  |                     |                | paradas y horario    |
|                  | $Azaya - La$   | 19.23 km         | $12.5$ km/h         | 45             | Caracterización,     |
|                  | Campiña        |                  |                     |                | paradas y horario    |
| Cooperativa 28   | $Tanguarin -$  | 26.41 km         | $28.4 \text{ km/h}$ | 107            | Caracterización,     |
| de Septiembre    | Aduana         |                  |                     |                | paradas y horario    |
|                  | Caranqui -     | 26.75 km         | $16.9 \text{ km/h}$ | 57             | Caracterización,     |
|                  | aduana         |                  |                     |                | paradas y horario    |
|                  | Chorlaví – La  | 33.71 km         | $20.5$ km/h         | 100            | Caracterización,     |
|                  | Victoria       |                  |                     |                | paradas y horario    |
|                  | Milagro $-$    | 34.84 km         | $21.3$ km/h         | 65             | Caracterización,     |
|                  | Yahuarcocha    |                  |                     |                | paradas y horario    |
|                  | Las Palmas $-$ | 17.02 km         | $12.5$ km/h         | 46             | Caracterización,     |
|                  | Los Ceibos     |                  |                     |                | paradas y horario    |
| <b>TOTAL</b>     |                | 194.09 km        |                     | 506            |                      |

**Tabla 4.1** Vista general de la caracterización

|                              | Santa Lucia –<br>La Victoria                          | 23.99km             | $18.7$ km/h         | 37  | Caracterización,<br>paradas y horario |
|------------------------------|-------------------------------------------------------|---------------------|---------------------|-----|---------------------------------------|
|                              | La Esperanza<br>- Hospital del<br>Seguro              | 24.04 km            | $15.6 \text{ km/h}$ | 64  | Caracterización,<br>paradas y horario |
|                              | La Florida $-$<br>Chugchupungo                        | 24.27 km            | $16.8 \text{ km/h}$ | 59  | Caracterización,<br>paradas y horario |
| Cooperativa<br>San Miguel de | Ejido de<br>Caranqui -<br>Miravalle                   | 28.45 km            | $15.7 \text{ km/h}$ | 51  | Caracterización,<br>paradas y horario |
| <b>Ibarra</b>                | 19 de Enero $-$<br>Odílas                             | 29.08km             | $14.2$ km/h         | 61  | Caracterización,<br>paradas y horario |
|                              | Santo<br>Domingo $-$<br>Universidades                 | $30.27 \text{ km}$  | $29.5 \text{ km/h}$ | 59  | Caracterización,<br>paradas y horario |
| <b>TOTAL</b>                 |                                                       | $160.14 \text{ km}$ |                     | 333 |                                       |
| Ruta<br>compartida           | Santa Isabel –<br><b>Huertos</b><br><b>Familiares</b> | 39.22 km            | $19.3 \text{ km/h}$ | 61  | Caracterización,<br>paradas y horario |

**Tabla 4.1** Vista general de la caracterización **(Continuación…)**

**FUENTE:** (Benavides, 2023)

Además, como resultado del estudio realizado se desarrolló una aplicación móvil en Android Studio, en la cual se ingresó toda la información obtenida durante la caracterización realizada. Sin embargo, el manual de usuario de la aplicación se encuentra detallado en la sección 4.4.

## **4.2 RECORRIDOS, PARADAS, TIEMPOS Y FRECUENCIA DE OPERACIÓN**

A continuación, se detalla la caracterización de los recorridos de dos rutas de las operadoras de transporte urbano de Ibarra, información de las paradas por kilómetro recorrido, tiempos de operación de las rutas y las frecuencias.

#### **4.2.1 RECORRIDOS: MAPEO Y RUTAS**

Como se mencionó anteriormente se caracterizó un total de 15 rutas de las operadoras de transporte urbano, es importante mencionar que la caracterización de estas rutas se desarrolló en base a que estas cuentan con mayor cantidad de usuarios. La Cooperativa 28 de Septiembre cuenta con ocho rutas con una distancia de 194,09 kilómetros mientras que la Cooperativa San Miguel de Ibarra cuenta con seis rutas y una distancia total de 160.14 kilómetros. Es importante mencionar que dentro de la caracterización la ruta Santa Isabel –

Huertos Familiares es operada por las dos cooperativas, es decir comparten el itinerario y recorrido, la distancia de esta ruta es de 39.22 kilómetros.

El mapeo de las rutas se lo realizó utilizando aplicaciones de ubicación y georreferenciación desde el teléfono móvil, como se mencionó anteriormente. El recorrido de las rutas que realizan los autobuses de Ibarra no supera los 50 kilómetros de distancia, es importante mencionar que los recorridos establecidos pueden presentar cambios o ser modificados temporalmente debido a daños viales, cierres temporales de las vías, accidentes de tránsito, etc. Sin embargo, cualquier modificación permanente en el recorrido requiere de un estudio técnico que avale dichos cambios. A continuación, se describe como ejemplo el recorrido de una ruta por operadora. En el caso de la Cooperativa 28 de Septiembre se detalla la ruta Católica – Alpachaca y en el caso de la Cooperativa San Miguel de Ibarra se detalla la ruta Ejido de Caranqui – Miravalle.

#### **4.2.1.1 Ruta Católica – Alpachaca**

 El detalle de los recorridos que realizan los autobuses se encuentra en el anexo 1. A continuación se describe brevemente la ruta Católica – Alpachaca. El recorrido de esta ruta empieza en el Barrio 15 de diciembre perteneciente a la parroquia de Alpachaca, con un recorrido total de 17.09 kilómetros. En el recorrido de esta ruta se caracterizó 40 paradas, un tiempo estimado de viaje de 90 minutos y velocidad promedio de 23 km/h. Es importante mencionar que esta ruta tiene como punto de partida y llegada en Alpachaca.

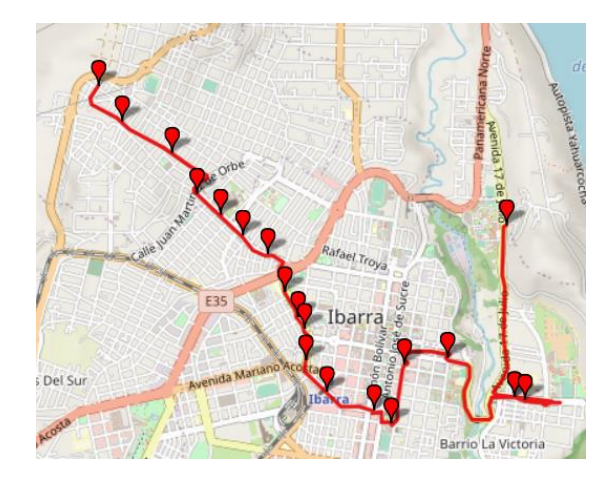

**Figura 4.1** Ruta Católica – Alpachaca. Sentido de ida (Benavides, 2023)

En la Figura 4.1 se encuentra delimitado con color rojo el trayecto que realiza el autobús en la ruta Católica – Alpachaca en sentido de ida, esta ruta inicia y termina en Alpachaca. También se detalla las paradas con viñeta de color rojo, con un total de 19 paradas caracterizadas. Esto se realizó con la finalidad de tener una mejor apreciación de la caracterización de esta ruta.

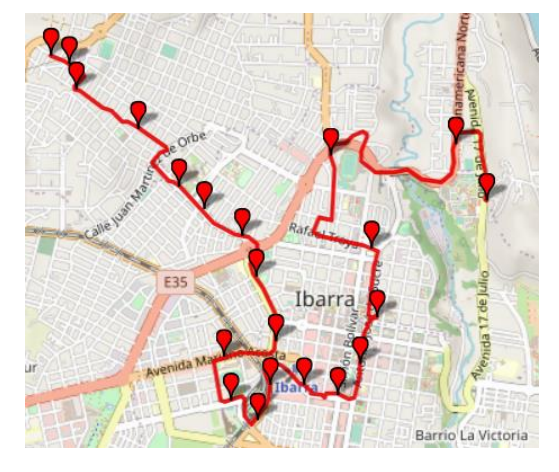

**Figura 4.2** Recorrido Católica – Alpachaca sentido de vuelta (Benavides, 2023)

 En la Figura 4.2 se observa delimitado con color rojo el trayecto que realiza el autobús de la ruta Católica – Alpachaca en sentido de vuelta, también se encuentra determinadas las paradas con las viñetas de color rojo, sumando un total de 20 paradas caracterizadas. Esto se realizó con la finalidad de tener una mejor apreciación de la caracterización de esta ruta.

En la Tabla 4.2 se detalla, la ruta del autobús, perteneciente a la Cooperativa 28 de Septiembre que se extiende desde Alpachaca hasta la Universidad Técnica del Norte en el trayecto de ida, transitando por calles y avenidas de la ciudad. Durante este trayecto el autobús realiza su recorrido por lugares de gran demanda de usuarios como mercados, instituciones públicas y privadas, instituciones educativas, centros comerciales, entre otros. Esta ruta es frecuentada por estudiantes universitarios y público en general, ya que ofrece un tiempo reducido de viaje desde el centro de la ciudad hacia las Universidades. Esta característica la convierte en una ruta con gran cantidad de usuarios.

|                         | ALPACHACA – UNIVERSIDAD CATÓLICA                     |                                        |  |  |  |  |  |  |  |
|-------------------------|------------------------------------------------------|----------------------------------------|--|--|--|--|--|--|--|
| $\mathbf{N}^\circ$      | <b>DIRECCION</b>                                     | <b>REFERENCIA</b>                      |  |  |  |  |  |  |  |
| 1                       | Salida Alpachaca Calle Zumba y del Gorrión           | Parque del Barrio 15 de Diciembre      |  |  |  |  |  |  |  |
| $\overline{2}$          | Calle Machala y del Colibrí                          | Estación de taxis ejecutivos Alpachaca |  |  |  |  |  |  |  |
| 3                       | Calle Machala y Puyo                                 | Coliseo de Alpachaca                   |  |  |  |  |  |  |  |
| $\overline{\mathbf{4}}$ | Avenida Víctor Manuel Guzmán y Juan Martínez         | <b>UPC</b> Alpachaca                   |  |  |  |  |  |  |  |
| 5                       | Avenida Víctor Manuel Guzmán y Brasil                | Hospital del Seguro                    |  |  |  |  |  |  |  |
| 6                       | Avenida Víctor Manuel Guzmán y Av. Rafael<br>Miranda | Unidad Educativa Juan Pablo II         |  |  |  |  |  |  |  |
| 7                       | Avenida Víctor Manuel Guzmán                         | Redondel de Ajaví                      |  |  |  |  |  |  |  |
| 8                       | Av. Jaime Rivadeneira y Luis Vargas Torres           | Coliseo Luis Leoro Franco              |  |  |  |  |  |  |  |
| 9                       | Av. Jaime Rivadeneira Y Juan de Dios Navas           | Importadora Flores                     |  |  |  |  |  |  |  |
| 10                      | Av. Jaime Rivadeneira y Pedro Moncayo                | <b>Banco Vision Found</b>              |  |  |  |  |  |  |  |
| 11                      | Av. Pérez Guerrero y Darío Egas Almeida              | Centro Comercia la Bahía               |  |  |  |  |  |  |  |
| 12                      | Av. Pérez Guerrero y Olmedo                          | Supermercado TIA, mercado Amazonas     |  |  |  |  |  |  |  |
| 13                      | Av. Pérez Guerrero y Bolívar                         | Iglesia Basílica la Dolorosa           |  |  |  |  |  |  |  |
| 14                      | Calle Obispo Mosquera y Rocafuerte                   | Unidad Educativa Sánchez y Cifuentes   |  |  |  |  |  |  |  |
| 15                      | Calle Vicente Rocafuerte y Pedro Moncayo             | Cooperativa 23 de Julio                |  |  |  |  |  |  |  |
| 16                      | Calle Miguel de Oviedo y Juan Montalvo               | Unidad Educativa Oviedo                |  |  |  |  |  |  |  |
| 17                      | Av. Aurelio Espinoza Polit y Hugo Guzmán Lara        | Condominios Policía Nacional           |  |  |  |  |  |  |  |
| 18                      | Av. Aurelio Espinoza Polit                           | Universidad Católica del Ecuador       |  |  |  |  |  |  |  |

**Tabla 4.2** Recorrido de la ruta Católica – Alpachaca. (Sentido de ida)

**Fuente:** (Benavides, 2023)

En la Tabla 4.3 se detalla, la ruta del autobús, perteneciente a la Cooperativa 28 de Septiembre que se extiende desde la Universidad Técnica del Norte hasta Alpachaca en el trayecto de vuelta, transitando por calles y avenidas de la ciudad. Durante este trayecto el autobús realiza su recorrido por lugares de gran demanda de usuarios como mercados, instituciones públicas y privadas, instituciones educativas, centros comerciales, entre otros. Esta ruta es frecuentada por estudiantes universitarios y público en general, ya que ofrece un tiempo reducido de viaje desde las Universidades hacía el centro de la urbe y zonas urbanas que recorre esta ruta. Lo que la convierte en la opción más conveniente y preferida por los usuarios de autobús.

| UNIVERSIDAD CATÓLICA - ALPACHACA |                                           |                                             |  |  |  |  |  |  |
|----------------------------------|-------------------------------------------|---------------------------------------------|--|--|--|--|--|--|
| 19                               | Av. 17 de Julio                           | Universidad Técnica del Norte               |  |  |  |  |  |  |
| 20                               | E 35 Gasolinera P&S El Olivo              | Gasolinera Los Olivos                       |  |  |  |  |  |  |
| 21                               | E 35 y Arsenio Torres                     | Estadio Olímpico Ciudad de Ibarra           |  |  |  |  |  |  |
| 22                               | Calle Rafael Troya y Av. Carchi           | Parque de Santo Domingo                     |  |  |  |  |  |  |
| 23                               | Calle Sucre y Flores                      | Parque Pedro Moncayo                        |  |  |  |  |  |  |
| 24                               | Calle Sucre y Juan de Velasco             | Unidad Educativa la Salle                   |  |  |  |  |  |  |
| 25                               | Av. Pérez Guerrero y Bolívar              | Centro Comercial La Fortuna                 |  |  |  |  |  |  |
| 26                               | Av. Pérez Guerrero                        | Mercado Amazonas                            |  |  |  |  |  |  |
| 27                               | Av. Fray Vacas Galindo                    | Talleres del Ferrocarril Ibarra San Lorenzo |  |  |  |  |  |  |
| 28                               | Av. Eugenio Espejo                        | <b>Terminal Terrestre</b>                   |  |  |  |  |  |  |
| 29                               | AV. José Tobar y Tobar y Gabriela Mistral | Ingreso de buses al Terminal Terrestre      |  |  |  |  |  |  |
| 30                               | Av. Mariano Acosta                        | Unidad Educativa Ibarra                     |  |  |  |  |  |  |
| 31                               | Av. Jaime Rivadeneira y Pedro Moncayo     | <b>Banco Vision Found</b>                   |  |  |  |  |  |  |
| 32                               | Av. Jaime Rivadeneira y Eloy Alfaro       | Coliseo Luis Leoro Franco                   |  |  |  |  |  |  |
| 33                               | Av. Víctor Manuel Guzmán                  | Redondel de Ajaví                           |  |  |  |  |  |  |
| 34                               | Av. Víctor Manuel Guzmán                  | Iglesia Cristo Resucitado                   |  |  |  |  |  |  |
| 35                               | Av. Víctor Manuel Guzmán                  | Hospital del Seguro                         |  |  |  |  |  |  |
| 36                               | Calle Machala y Tena                      | Alpachaca                                   |  |  |  |  |  |  |
| 37                               | Calle Machala y del Colibrí               | Coliseo de Alpachaca                        |  |  |  |  |  |  |
| 38                               | Calle de las Gaviotas                     | Gruta Barrio 15 de Diciembre                |  |  |  |  |  |  |
| 39                               | Del Gorrión y Zumba FINAL                 | Parque Barrio 15 de Diciembre               |  |  |  |  |  |  |

**Tabla 4.3** Ruta Católica – Alpachaca. (Sentido de vuelta)

**Fuente:** (Benavides, 2023)

### **4.2.1.2 Ruta Ejido de Caranqui – Miravalle**

El detalle de los recorridos que realizan los autobuses se encuentra en el anexo 1. A continuación se describe brevemente la ruta Ejido de Caranqui – Miravalle. El recorrido de esta ruta empieza en el Barrio El Ejido de Caranqui, con un recorrido total de 28.45 kilómetros. En el recorrido de esta ruta se caracterizó 52 paradas, un tiempo estimado de viaje de 110 minutos y velocidad promedio de 15.7 km/h. El punto de partida y llegada de esta ruta es el barrio Ejido de Caranqui.

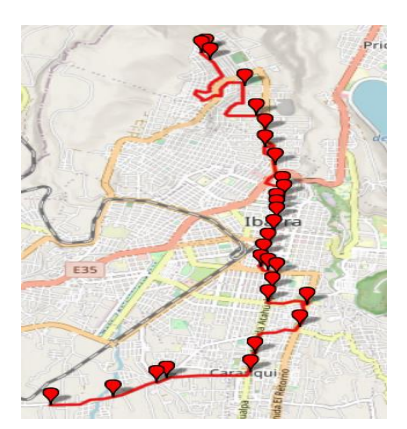

**Figura 4.3** Recorrido ruta Ejido de Caranqui - Miravalle sentido de ida (Benavides, 2023)

En la Figura 4.3 se observa el recorrido del autobús desde el barrio El Ejido de Caranqui, donde inicia el sentido de ida con destino al barrio Miravalle ubicado al norte de la ciudad de Ibarra. Dentro de la caracterización se encuentra delimitado el trayecto con color rojo, con un total de 29 paradas en dicho sentido. Es importante mencionar que la ruta ha sido divida en dos sentidos, sentido de ida y sentido de vuelta con la finalidad de tener una mejor apreciación de la caracterización de esta ruta.

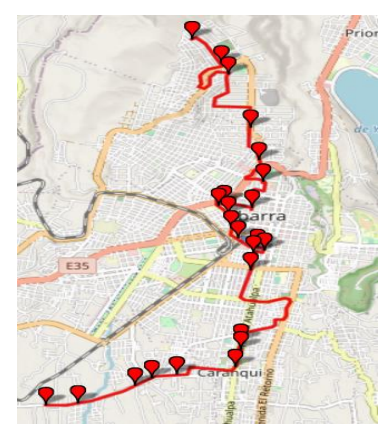

**Figura 4.4** Recorrido ruta Ejido de Caranqui - Miravalle Sentido regreso (Benavides, 2023)

 En la Figura 4.4 se observa el recorrido del autobús desde el barrio Miravalle, donde inicia el sentido de vuelta con destino al barrio El Ejido de Caranqui ubicado al sur de la ciudad de Ibarra. Dentro de la caracterización se encuentra delimitado el trayecto con color rojo, de igual manera las paradas, con un total de 23 paradas en dicho sentido, sumando un total de 51 paradas durante toda la ruta caracterizada. Es importante mencionar que la ruta ha sido divida en dos sentidos, sentido de ida y sentido de vuelta con la finalidad de tener una mejor apreciación de la caracterización de esta ruta.

En la Tabla 4.4 se describe la ruta del autobús, perteneciente a la Cooperativa San Miguel de Ibarra que se extiende desde El Ejido de Caranqui hasta Miravalle en el trayecto de ida, transitando por calles y avenidas de la ciudad. Durante este trayecto el autobús realiza su recorrido por las diferentes zonas urbanas, periféricas y del hipercentro de Ibarra. Esta ruta recorre de sur a norte y viceversa. Esta ruta durante su trayecto pasa por lugares importante de la ciudad como es el Comando de Policía N°10 Imbabura, Policía Judicial, Ministerio de Inclusión Económica y Social, Mercados, Instituciones educativas, etc.

| EJIDO DE CARANQUI - MIRAVALLE |                                                  |                                           |  |  |  |  |  |  |
|-------------------------------|--------------------------------------------------|-------------------------------------------|--|--|--|--|--|--|
| ${\bf N}^{\circ}$             | <b>DIRECCIÓN</b>                                 | <b>REFERENCIA</b>                         |  |  |  |  |  |  |
| 1                             | Calle C-66                                       | Vía a Santo Domingo                       |  |  |  |  |  |  |
| $\mathbf{2}$                  | Hernán Gonzales de Saa                           | Barrio Ejido de Caranqui                  |  |  |  |  |  |  |
| 3                             | Princesa Paccha                                  | Barrio Caranqui                           |  |  |  |  |  |  |
| $\overline{\mathbf{4}}$       | Avenida Atahualpa y Cory Cory                    | Plaza Atahualpa                           |  |  |  |  |  |  |
| 5                             | Avenida El Retorno y Río Quinindé                | Polideportivo barrio Los Ceibos           |  |  |  |  |  |  |
| 6                             | Av. El Retorno y Ricardo Sánchez                 | <b>U.E Víctor Manuel Guzmán</b>           |  |  |  |  |  |  |
| 7                             | Avenida Atahualpa y Avenida Teodoro Gómez        | Condominios Atahualpa                     |  |  |  |  |  |  |
| 8                             | Avenida Teodoro Gómez y Sánchez y Cifuentes      | Iglesia Virgen del Quinche                |  |  |  |  |  |  |
| $\boldsymbol{9}$              | Calle Sánchez y Cifuentes y Obispo Mosquera      | Mercado Amazonas                          |  |  |  |  |  |  |
| 10                            | Calle Sánchez y Cifuentes y García Moreno        | Parque La Merced                          |  |  |  |  |  |  |
| 11                            | Calle Sánchez y Cifuentes y Avenida Jaime Roldós | Comando de Policía Nº10 Imbabura          |  |  |  |  |  |  |
| 12                            | Avenida Jaime Roldós                             | Redondel del Policía                      |  |  |  |  |  |  |
| 13                            | Avenida Cristóbal de Troya y Arsenio Torres      | Estadio Olímpico Ciudad de Ibarra         |  |  |  |  |  |  |
| 14                            | Avenida Obispo Jesús Yerovi                      | Camal de Ibarra                           |  |  |  |  |  |  |
| 15                            | Calle Quito y 13 de Abril                        | Policía Judicial, MIESS                   |  |  |  |  |  |  |
| 16                            | Calle Ibarra y 13 de Abril                       | Centro de Rehabilitación física de Ibarra |  |  |  |  |  |  |
| 17                            | Avenida 13 de Abril y El Oro                     | <b>ITCA</b>                               |  |  |  |  |  |  |
| 18                            | Calle Isla Fernandina                            | Azaya                                     |  |  |  |  |  |  |
| 19                            | Calle Azuay                                      | <b>Huertos Familiares</b>                 |  |  |  |  |  |  |
| 20                            | Calle La Troncal                                 | <b>Barrio Miravalle</b>                   |  |  |  |  |  |  |
| 21                            | Calle Galápagos                                  | Barrio Imbabura                           |  |  |  |  |  |  |

**Tabla 4.4** Ruta Ejido de Caranqui – Miravalle sentido de ida

**Fuente:** (Benavides, 2023)

En la Tabla 4.5 se describe la ruta del autobús, perteneciente a la Cooperativa San Miguel de Ibarra en sentido de vuelta que empieza en Miravalle y culmina en el barrio Ejido de Caranqui, transitando por calles y avenidas de la ciudad. Durante este trayecto el autobús realiza su recorrido por las diferentes zonas urbanas, periféricas y del hipercentro de Ibarra. Esta ruta recorre de sur a norte y viceversa. Esta ruta durante su trayecto pasa por lugares importante de la ciudad como es el Comando de Policía N°10 Imbabura, Policía Judicial, Ministerio de Inclusión Económica y Social, Mercados, Instituciones educativas, hospitales.

|                   | EJIDO DE CARANQUI - MIRAVALLE                  |                                   |  |  |  |  |  |  |  |
|-------------------|------------------------------------------------|-----------------------------------|--|--|--|--|--|--|--|
| ${\bf N}^{\circ}$ | <b>DIRECCIÓN</b>                               | <b>REFERENCIA</b>                 |  |  |  |  |  |  |  |
| 22                | Calle Zamora                                   | <b>Barrio Miravalle</b>           |  |  |  |  |  |  |  |
| 23                | Calle Leónidas Proaño                          | Anillo vial de Ibarra             |  |  |  |  |  |  |  |
| 24                | <b>Barrio Miravalle</b>                        | Miravalle                         |  |  |  |  |  |  |  |
| 25                | Calle Luciano Solano                           | Estadio UTN                       |  |  |  |  |  |  |  |
| 26                | Calle Azuay                                    | <b>Huertos Familiares</b>         |  |  |  |  |  |  |  |
| 27                | Calle Isla Fernandina                          | Azaya                             |  |  |  |  |  |  |  |
| 28                | Calle El Oro                                   | <b>ITCA</b>                       |  |  |  |  |  |  |  |
| 29                | Avenida 13 de Abril y Quito                    | Policía Judicial                  |  |  |  |  |  |  |  |
| 30                | Avenida Obispo Jesús Yerovi                    | Parada buses interprovinciales    |  |  |  |  |  |  |  |
| 31                | Avenida Jaime Roldós y Arsenio Torres          | Estadio Olímpico Ciudad de Ibarra |  |  |  |  |  |  |  |
| 32                | Calle Fernando Villamar                        | Cuerpo de Bomberos Ibarra         |  |  |  |  |  |  |  |
| 33                | Calle Rafael Troya y Chica Narváez             | Mercado Santo Domingo             |  |  |  |  |  |  |  |
| 34                | Chica Narváez y Grijalva                       | Emelnorte, BIESS                  |  |  |  |  |  |  |  |
| 35                | Avenida Eloy Alfaro                            | Movidelnor EP                     |  |  |  |  |  |  |  |
| 36                | Avenida Jaime Rivadeneira y Luis Vargas Torres | Coliseo Luis Leoro Franco         |  |  |  |  |  |  |  |
| 37                | Avenida Jaime Rivadeneira y Pedro Moncayo      | <b>Banco Vision Found</b>         |  |  |  |  |  |  |  |
| 38                | Avenida Pérez Guerrero                         | Centro Comercial La Bahía         |  |  |  |  |  |  |  |
| 39                | Avenida Pérez Guerrero y Sánchez y Cifuentes   | Mercado Amazonas                  |  |  |  |  |  |  |  |
| 40                | Calle Bolívar y Obispo Mosquera                | <b>Banco Pichincha</b>            |  |  |  |  |  |  |  |
| 41                | Calle Bartolomé García y Teodoro Gómez         | Cooperativa Atuntaqui             |  |  |  |  |  |  |  |
| 42                | Avenida Ricardo Sánchez y Avenida El Retorno   | <b>U.E Víctor Manuel Guzmán</b>   |  |  |  |  |  |  |  |
| 43                | Calle Hernán Gonzales de Saa y Av. Atahualpa   | Barrio 4 Esquinas                 |  |  |  |  |  |  |  |
| 44                | Avenida Atahualpa y Cory Cory                  | Plaza Atahualpa                   |  |  |  |  |  |  |  |

**Tabla 4.5** Recorrido ruta Ejido de Caranqui - Miravalle sentido de vuelta

| 45 | Calle Cory Cory y Lucila Benalcázar | Yuyucocha                  |
|----|-------------------------------------|----------------------------|
| 46 | Y del Ejido de Caranqui             | Puente Ejido de Caranqui   |
| 47 | Calle Hernán Gonzales de Saa        | Ingreso barrio El Chamanal |
| 48 | Calle C-66                          | Vía a Santo Domingo        |

**Tabla 4.5** Recorrido ruta Ejido de Caranqui - Miravalle sentido de vuelta **(Continuación)**

**Fuente:** (Benavides, 2023)

### **4.2.2 PARADAS DE LOS AUTOBUSES**

En la ciudad de Ibarra, la mayoría de las líneas de autobuses transitan por la zona céntrica de la ciudad, lo que resulta que las unidades deben compartir las paradas a lo largo del recorrido. La ventaja de compartir las paradas es que los usuarios pueden seleccionar la ruta que pase por su destino o lugar más cercano. Esto se debe a que Ibarra es una ciudad de tamaño reducido, lo que facilita a los usuarios contar con varias alternativas de rutas para poder llegar a su destino.

|                                                                                                    |                     | A: Catolica | B: Chorlavi  | C: Pugacho | D: Tanguarin | E: Caranqui |         | sewled ser :5]<br>اS: Tas balwas | M: Milagro | G: La Esperanza | H: La Florida | I: Santo Domingo | J: 19 de Enero | K: Santa Isabel | F: Ejido de Caranqui      | Santa Lucía  |  |
|----------------------------------------------------------------------------------------------------|---------------------|-------------|--------------|------------|--------------|-------------|---------|----------------------------------|------------|-----------------|---------------|------------------|----------------|-----------------|---------------------------|--------------|--|
| UBICACION DE LA PARADA                                                                                                    | N°                  |             |              |            |              |             |         |                                  |            |                 |               |                  |                |                 |                           |              |  |
| Barrio Los Soles Salida                                                                                                    | $\mathbf{1}$        |             | x            |            |              |             |         |                                  |            |                 |               |                  |                |                 |                           |              |  |
| Via Los Soles y San Carlos<br>San Carlos Vía a las Orquídeas                                                                                                    | $\overline{2}$<br>3 |             | x<br>x       |            |              |             |         |                                  |            |                 |               |                  |                |                 |                           |              |  |
| Barrio Las Orquideas Vía a Bellavista                                                                                                    | 4                   |             | x            |            |              |             |         |                                  |            |                 |               |                  |                |                 |                           |              |  |
| <b>Barrio Las Orquideas</b>                                                                                                    | 5                   |             | x            |            |              |             |         |                                  |            |                 |               |                  |                |                 |                           |              |  |
| Vía a Cobuendo                                                                                                    | 6                   |             | x            |            |              |             |         |                                  |            |                 |               |                  |                |                 |                           |              |  |
| Barrio Bellavista de San Antonio                                                                                                    | 7                   |             | x            |            |              |             |         |                                  |            |                 |               |                  |                |                 |                           |              |  |
| Panamericana E35 Sector Bellavista                                                                                                    | 8                   |             | x            |            |              |             |         |                                  |            |                 |               |                  |                |                 |                           |              |  |
| Panamericana E35 Ingreso a Chaltura                                                                                                    | 9<br>10             |             | x            |            |              |             |         |                                  |            |                 |               |                  |                |                 |                           |              |  |
| Panamericana E35 Puente N° 11<br>Panamercana E35 Puente N°12                                                                                                    | 11                  |             | x<br>x       |            |              |             |         |                                  |            |                 |               |                  |                |                 |                           |              |  |
| Panamericasa E35 Ingreso a San Antonio                                                                                                    | 12                  |             | x            |            | x            |             |         |                                  |            |                 |               | X                |                | x               |                           |              |  |
| Vía a Chorlavi Puente N°13                                                                                                    | 13                  |             | x            |            |              |             |         |                                  |            |                 |               |                  |                |                 |                           |              |  |
| Vía a Chorlaví Barrio Nuevo Hogar                                                                                                    | 14                  |             | x            |            |              |             |         |                                  |            |                 |               |                  |                |                 |                           |              |  |
| Vía a Chorlavi Barrio Moras                                                                                                    | 15                  |             | x            |            |              |             |         |                                  |            |                 |               |                  |                |                 |                           |              |  |
| Vía a Chorlaví By pass de Ibarra                                                                                                    | 16                  |             | x            |            |              |             |         |                                  |            |                 |               |                  |                |                 |                           |              |  |
| Vía a Chorlaví Ciudadela Andrea Tobar E1<br>Vía a Chorlaví Ciudadela Andrea Tobar E2                                                                                 | 17<br>18            |             | x<br>x       |            |              |             |         |                                  |            |                 |               |                  |                |                 |                           |              |  |
| Vía a Chorlaví Parque La Merced de Chorlaví                                                                                                    | 19                  |             | lx.          |            |              |             |         |                                  |            |                 |               |                  |                |                 |                           |              |  |
| Vía a Chorlavi y Anillo Vial de Ibarra                                                                                                    | 20                  |             | x            |            |              |             |         |                                  |            |                 |               |                  |                |                 |                           |              |  |
| Vía a Chorlavi Complejo Puente Viejo                                                                                                    | 21                  |             | x            |            |              |             |         |                                  |            |                 |               |                  |                |                 |                           |              |  |
| Vía a Chorlaví Barrio San José                                                                                                    | 22                  |             | x            |            |              |             |         |                                  |            |                 |               |                  |                |                 |                           |              |  |
| Av. Mariano Acosta Y Fin Autovia Ibarra - Otavalo                                                                                                    | 23                  |             | X            |            | x            |             |         |                                  |            |                 | x             | x                |                | x               |                           |              |  |
| Av. Mariano Acosta y Manuelita Saenz                                                                                                    | 24                  |             | x            |            | x            |             |         |                                  |            |                 | x             | x                |                | x               |                           |              |  |
| Av. Mariano Acosta y José Ignacio Canelos                                                                                                    | 25<br>26            |             | x            | x<br>x     | x<br>x       |             |         |                                  | x          |                 | x<br>x        | x<br>x           |                | x<br>x          |                           |              |  |
| Av. Mariano Acosta y Av. Camilo Ponce<br>Av. Mariano Acosta y Bartolomé de las Casas                                                                                 | 27                  |             | x<br>x       | x          | x            |             |         |                                  | x<br>x     |                 | x             | x                | lx.            | x               |                           |              |  |
| Av. Mariano Acosta y Dr. Cristobal Gomez Jurado                                                                                                    | 28                  |             | x            |            |              |             |         |                                  |            |                 |               |                  |                |                 |                           |              |  |
| Av. Mariano Acosta y Gabriela Mistral                                                                                                    | 29x                 |             | lx.          | x          | x            |             |         |                                  | x          |                 | x             | x                | x              | x               |                           |              |  |
| Av. Teodoro Gomez de la Torre y Av. Eugenio Espejo                                                                                                    | 30                  |             | x            |            |              |             |         |                                  |            |                 |               |                  |                |                 |                           |              |  |
| Sanchez y Cifuentes y Luis Toro Moreno                                                                                                    | 31                  |             | x            |            |              | x           | lx.     | lx                               |            |                 |               |                  |                |                 | $\boldsymbol{\mathsf{x}}$ | x            |  |
| Sanchez y Cifuentes y Obispo Mosquera                                                                                                    | 32                  |             | x            |            |              | x           | lx.     | lx                               |            |                 |               |                  | lx.            |                 | x                         | x            |  |
| Sanchez y Cifuentes y Colón                                                                                                    | 33<br>34            |             | x<br>x       |            |              | x<br>x      | x<br> x | lx.<br>lx.                       |            |                 |               |                  | x              |                 | X<br>x                    | x            |  |
| Sanchez y Cifuentes y Oviedo<br>Sanchez y Cifuentes y Grijalva                                                                                                    | 35                  |             | x            |            |              | x           | lx      | lx                               |            |                 |               |                  | x<br>x         |                 | X                         | x<br>x       |  |
| Sanchez y Cifuentes y Borrero                                                                                                    | 36                  |             | x            | x          |              | Ιx          |         | lx.                              |            |                 |               |                  | x              |                 | $\mathsf{x}$              | $\mathsf{x}$ |  |
| Sanchez y Cifuentes y Mejía                                                                                                    | 37                  |             | x            | x          |              |             |         | x                                |            |                 |               |                  | x              | x               | x                         | x            |  |
| Sanchez y Cifuentes y Fernando Villamar                                                                                                    | 38                  |             | x            | x          |              |             |         | x                                |            | x               |               |                  |                | x               | x                         | x            |  |
| Sanchez y Cifuentes y Av. Jaime Roldós                                                                                                    | 39                  |             | x            | Ιx         |              |             |         |                                  |            | x               |               |                  |                | x               | X                         | x            |  |
| Arsenio Torres y Av. Cristobal de Troya                                                                                                    | 40                  |             | x            |            |              |             |         |                                  |            |                 |               |                  |                | x               | X                         | x            |  |
| Panamericana Norte E35 y Dr. Luis Madera                                                                                                    | 41                  |             | $\mathsf{x}$ |            | x            |             |         |                                  |            |                 |               |                  |                |                 |                           | $\mathsf{x}$ |  |
| <b>Figura 4.5</b> Paradas de autobuses de Ibarra<br>(Benavides, 2023)<br>En la Figura 4.5 se detallan el total de las paradas caracterizadas en la ciudad de Ibarra, |                     |             |              |            |              |             |         |                                  |            |                 |               |                  |                |                 |                           |              |  |
| misma que con un total de 900 paradas caracterizadas a lo largo de toda la ciudad. Es                                                                                |                     |             |              |            |              |             |         |                                  |            |                 |               |                  |                |                 |                           |              |  |
| importante mencionar que las paradas se comparten ya que los autobuses cubren sus rutas                                                                              |                     |             |              |            |              |             |         |                                  |            |                 |               |                  |                |                 |                           |              |  |
| dirigiéndose por los mismos trayectos. Para la Cooperativa 28 de Septiembre cuenta con                                                                               |                     |             |              |            |              |             |         |                                  |            |                 |               |                  |                |                 |                           |              |  |
| un total de 506 paradas, y para la Cooperativa San Miguel de Ibarra un total de 333                                                                                  |                     |             |              |            |              |             |         |                                  |            |                 |               |                  |                |                 |                           |              |  |
| paradas, a esta caracterización se suma 61 paradas adicionales de la ruta compartida                                                                                 |                     |             |              |            |              |             |         |                                  |            |                 |               |                  |                |                 |                           |              |  |
| Santa Isabel - Huertos Familiares.                                                                                                    |                     |             |              |            |              |             |         |                                  |            |                 |               |                  |                |                 |                           |              |  |
| A continuación, en la Tabla 4.6 se describe la cantidad de paradas por kilómetro de las                                                                              |                     |             |              |            |              |             |         |                                  |            |                 |               |                  |                |                 |                           |              |  |
| operadoras de autobuses de Ibarra, el promedio de paradas por kilómetro es de 2 paradas                                                                              |                     |             |              |            |              |             |         |                                  |            |                 |               |                  |                |                 |                           |              |  |

**Figura 4.5** Paradas de autobuses de Ibarra (Benavides, 2023)

por kilómetro aproximadamente, en la Cooperativa 28 de Septiembre la ruta Tanguarin – Aduana tiene un promedio de cuatro paradas por kilómetro, se debe a que existe mayor cantidad de paradas y una distancia de 26.4 km. mientras que para la Cooperativa San Miguel de Ibarra cuenta con dos palabras por kilómetro en la mayoría de rutas caracterizadas en este estudio.

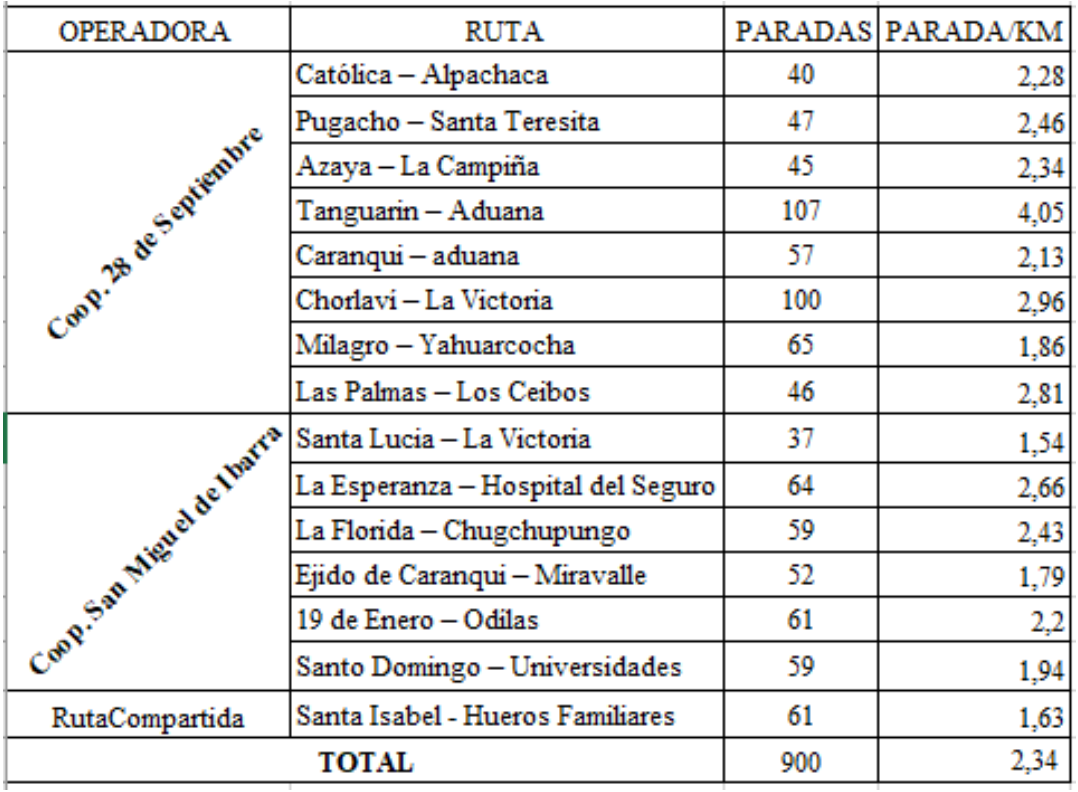

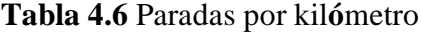

 **Fuente: (**Benavides)

A continuación, en la Figura 4.6 se encuentra detallado el número de paradas existentes en el tramo de ida, es decir desde Alpachaca hasta la Universidad Técnica del Norte.

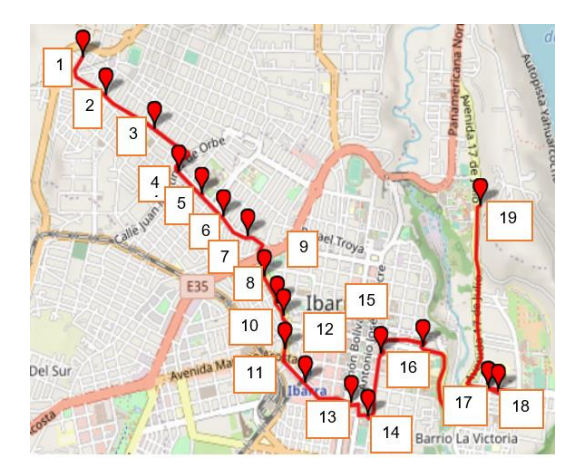

**Figura 4.6** Cantidad de paradas en el sentido de ida de las ruta Católica – Alpachaca (Benavides, 2023)

## **4.2.3 TIEMPOS DE OPERACIÓN POR RUTA**

En cada una de las rutas existentes en la ciudad de Ibarra existe un horario que deben cumplir los autobuses, donde se encuentra especificado la hora de inicio de labores y fin de labores, a continuación, se detalla los horarios de inicio y fin de cada ruta de acuerdo a la operadora de Transporte. Es importante mencionar que las rutas inician a diferente hora de acuerdo al lugar de inicio.

#### **4.2.3.1 Tiempos Cooperativa 28 de Septiembre**

Se detalla en la Tabla 4.7, horarios de la Cooperativa de Transporte Urbano "28 de Septiembre" los horarios de inicio en su mayoría son a partir de las 5:55 de la mañana, a su vez la hora de finalización de jornada va desde las 18:30 pm hasta las 20:00 horas. El horario de finalización va de acuerdo a los sectores que cubren las rutas y la demanda de pasajeros, en la Cooperativa de Transporte Urbano "28 de Septiembre" la ruta que más tarde acaba su jornada laboral es Azaya – La Campiña finalizando en el Barrio Azaya a las 20:06 pm, seguido de la ruta Católica Alpachaca que finaliza en el Barrio 15 de Diciembre en Alpachaca a las 20:03 pm. Mientras que la ruta que termina más temprano la jornada laboral en esta operadora es Pugacho – Santa Teresita finalizando a las 19:18 pm esta ruta tiene dos llegadas en Pugacho y la otra en el Santa Teresita a la misma hora.

| Ruta                                   | Hora de inicio                                 |                                             | Fin de jornada               |                           |  |  |  |
|----------------------------------------|------------------------------------------------|---------------------------------------------|------------------------------|---------------------------|--|--|--|
|                                        | Salida 1                                       | Salida 2<br>Llegada 1                       |                              | Llegada 2                 |  |  |  |
| Católica - Alpachaca                   | Alpachaca<br>5:57 am                           | Alpachaca<br>Católica 6:12 am<br>$20:03$ pm |                              |                           |  |  |  |
| Tanguarin - Aduana                     | Compañía<br>$5:50 \text{ am}$                  | 4 esquinas 5:58<br>am                       | Compañía<br>19:46 pm         | 4 esquinas<br>19:32 pm    |  |  |  |
| Chorlaví – La Victoria                 | Los Soles $5:50$<br>am                         | La Victoria<br>6:11am                       | Los Soles<br>19:30 pm        | La Victoria<br>19:33 pm   |  |  |  |
| Milagro - Yahuarcocha                  | Yahuarcocha<br>Milagro 5:50<br>$6:03$ am<br>am |                                             | Milagro<br>19:35 pm          | Yahuarcocha<br>19:30 pm   |  |  |  |
| Pugacho - Santa Teresita               | Pugacho 6:10<br>am                             | Sta. Teresita 6:12<br>am                    | Pugacho 19:18<br>pm          | Sta. Teresita<br>19:18 pm |  |  |  |
| Las Palmas - Guayaquil de<br>Caranqui  | Guayaquil<br>$5:56$ am                         | Las Palmas 6:12<br>am                       | Guayaquil<br>19:29 pm        | Las Palmas<br>19:47 pm    |  |  |  |
| Azaya - La Campiña                     | Azaya 5:54 am                                  | Primayera 6:00<br>am                        | Azaya 20:06                  | Primayera 19:05           |  |  |  |
| Aduana<br>Caranqui - Aduana<br>5:54 am |                                                | Caranqui<br>$6:00 \text{ am}$               | Aduana<br>$19:59 \text{ pm}$ | Caranqui<br>19:18 pm      |  |  |  |
|                                        |                                                | Rutas Compartidas entre operadoras          |                              |                           |  |  |  |
| Óvalos – Huertos Familiares            | H. familiares<br>$6:00$ am                     | Pucahuaico<br>$5:57$ am                     | H. Familiares<br>19:38 pm    | Pucahuaico                |  |  |  |

**Tabla 4.7** Horario de inicio y fin de jornada rutas Cooperativa de Transporte Urbano "28 de Septiembre"

**Fuente:** (Movidelnor EP, 2023)

### **4.2.3.2 Tiempos Cooperativa San Miguel de Ibarra**

De acuerdo con los horarios de la siguiente Tabla 4.8 se pudo verificar que esta operadora inicia labores desde las 5:44 am la ruta Ejido de Caranqui – Miravalle, y la última ruta en culminar la jornada de labores es Santo Domingo – Universidades a las 20:26 pm en el sector de la Santo Domingo, esto debido a la demanda de pasajeros, esta ruta tiene una gran afluencia de pasajeros desde el sector del Mercado Amazonas con destino a barrios como San Antonio, Tanguarin, etc. Al ser sectores retirados de la ciudad, también se observó que algunas rutas tienen dos salidas y una llegada, o una llegada y una salida al igual que las rutas de la Cooperativa 28 de Septiembre detalladas en la tabla 4.7, al contar con salidas y llegadas en diferentes se presenta una mayor eficiencia del transporte urbano de pasajeros, ya que el usuario no tendrá que esperar que el autobús cumpla toda la ruta para salir hacia el destino o esperar que otra línea pase más temprano o más tarde. Uno de los objetivos del transporte de pasajeros es satisfacer las necesidades de los usuarios

| Ruta                              | Hora de inicio                    |                                 | Fin de jornada                   |                      |  |  |  |  |
|-----------------------------------|-----------------------------------|---------------------------------|----------------------------------|----------------------|--|--|--|--|
|                                   | Salida 1                          | Salida 2                        | Llegada 1                        | Llegada 2            |  |  |  |  |
| Huertos familiares – Santa Isabel | H. Familiares<br>5:58 am          | Óvalos 5:54<br>am               | Óvalos $19:32$                   |                      |  |  |  |  |
| Odílas $-19$ de Enero             | 19 Enero 5:52<br>am               | Floresta 6:06<br>am             | 19 Enero 18:58                   | Floresta 19:00<br>pm |  |  |  |  |
| Ejido de Caranqui – Miravalle     | Turupamba<br>$5:44$ am            |                                 | Ejido de<br>Caranqui 20:05<br>pm |                      |  |  |  |  |
| Santo Domingo – Universidades     | Sto. Domingo<br>$5:50 \text{ am}$ | La Victoria<br>6:05             | Sto. Domingo<br>$20:26$ pm       |                      |  |  |  |  |
| Chugchupungo – Florida            | Chugchupungo<br>$6:04 \text{ am}$ | La Florida<br>$6:00 \text{ am}$ | Chugchupungo<br>18:56 pm         | Florida 18:36        |  |  |  |  |
| Esperanza – Palmas                | Esperanza 5:49                    | <b>IESS 5:53</b>                | Esperanza 20:41                  | Pedregal 19:30       |  |  |  |  |
|                                   | am                                | am                              | pm                               | pm                   |  |  |  |  |
| Santa Lucía – La Victoria         | Sta. Lucía 6:01                   | La Victoria                     | Sta. Lucía 20:34                 | La<br>victoria       |  |  |  |  |
|                                   | am                                | $6:26$ am                       | pm                               | 19:44 pm             |  |  |  |  |

**Tabla 4.8** Horario de inicio y fin de jornada Cooperativa de Transporte Urbano "San Miguel de Ibarra"

**Fuente:** (Movidelnor EP, 2023)

Los datos sobre las frecuencias establecidas para las operadoras de transporte urbano de la ciudad de Ibarra fueron recopilados a partir de las hojas de trabajo, permiso de operación e información proporcionada por los conductores del transporte urbano, así como por la empresa pública. El objetivo de este estudio es que sirva como referencia para posteriores investigaciones futuras y contribuir con el análisis y comprensión del sistema de transporte urbano de Ibarra.

### **4.2.4 FRECUENCIAS**

Las frecuencias en el transporte de pasajeros son muy importantes para la ciudad, ya que con una correcta planificación de las mismas se garantiza calidad de servicio, tiempos de viaje más cortos, y lo más importante mayor confianza a los pasajeros, evitando que opten por otro tipo de servicio de transporte, es por ello que dentro de un estudio se debe tomar a consideración las rutas más rápidas para satisfacer las necesidades y evitar problemas.

#### **4.2.4.1 Frecuencias Cooperativa 28 de Septiembre**

Las frecuencias que se describe en la Tabla 4.8 son en promedio diario, obteniendo un total de 974 frecuencias para la Cooperativa "28 de Septiembre", misma que cuenta con 160 unidades al servicio de la ciudadanía del cantón incluyendo flota activa y de reserva. Cabe mencionar que en la tabla no se encuentran todas las rutas ya que en algunas rutas existe una unidad designada para cumplir con dicha ruta, como ejemplo se puede mencionar la ruta Aloburo misma que es cubierta por unidades de la ruta Tanguarin - Aduana. En esta operadora la ruta con mayor cantidad de frecuencias es la Huertos Familiares – Los Óvalos seguido de Azaya – La Campiña con 135 frecuencias. Es importante mencionar que en cada una de las rutas tenemos intervalos diferentes de operación en función de la demanda de pasajeros, por ejemplo, en horas pico se tiene intervalos de hasta 5 minutos, mientras tanto que en horas valle se alcanza intervalos de hasta 16 minutos, igualmente depende del día ya que los días feriados y fines de semana existe un intervalo de operación más amplio

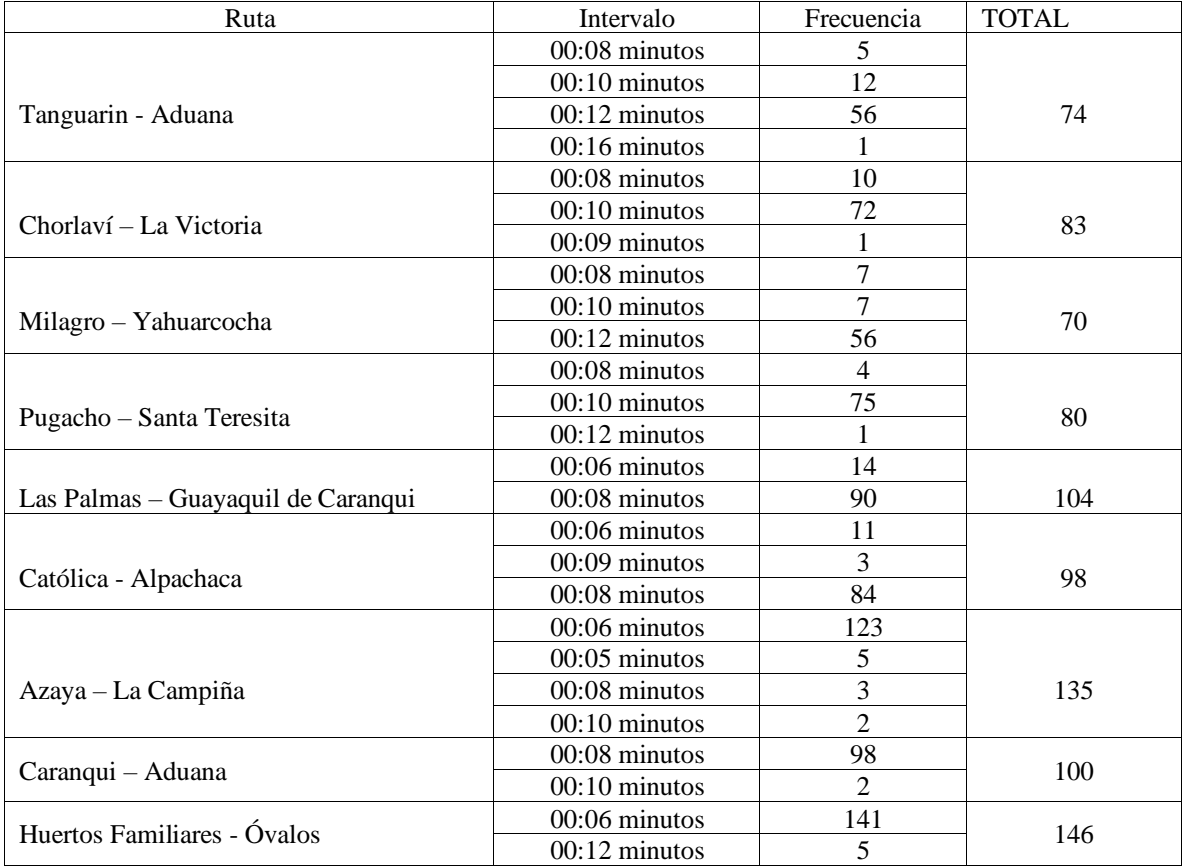

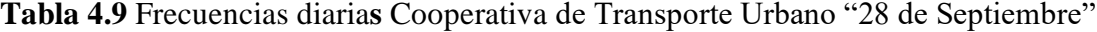

**Fuente:** (Benavides, 2023)

## **4.2.4.2 Frecuencias Cooperativa San Miguel de Ibarra**

En la tabla 4.9 se detalla las frecuencias y los intervalos para cada ruta de la Cooperativa San Miguel de Ibarra, que opera con 113 unidades en servicio activo y de reserva para satisfacer las necesidades de la población. Esta operadora cuenta con un total de 576 frecuencias en promedio diario, es importante mencionar que en la tabla descrita no se encuentran todas las rutas que opera esta cooperativa, debido a que se caracterizaron las de mayor demanda de usuarios. La ruta de mayor cantidad de frecuencias luego de la Santa Isabel - Huertos Familiares es la ruta La Esperanza – Hospital del Seguro con 106 frecuencias. Es importante mencionar que en cada una de las rutas tenemos intervalos diferentes de operación en función de la demanda de pasajeros, por ejemplo, en horas pico se tiene intervalos de hasta 5 minutos, mientras tanto que en horas valle se alcanza intervalos de hasta 23 minutos, igualmente depende del día ya que los días feriados y fines de semana existe un intervalo de operación más amplio.

| Ruta                              | Intervalo               | Frecuencias    | <b>TOTAL</b> |  |
|-----------------------------------|-------------------------|----------------|--------------|--|
|                                   | $00:06$ minutos         | 14             |              |  |
| Hospital de Seguro - La Esperanza | 00:08 minutos           | 86             | 106          |  |
|                                   | $00:10$ minutos         | 6              |              |  |
|                                   | 00:08 minutos           | $\overline{4}$ |              |  |
|                                   | 00:10 minutos           | $\overline{2}$ |              |  |
| Chugchupungo – La Florida         | $00:12$ minutos         | 55             | 63           |  |
|                                   | $00:18$ minutos         | $\overline{2}$ |              |  |
|                                   | 00:08 minutos           | 7              |              |  |
| Santa Lucía – La Victoria         | 00:10 minutos           | 64             | 77           |  |
|                                   | $00:14 \text{ minutes}$ | 6              |              |  |
|                                   | 00:08 minutos           | 7              |              |  |
| Santo Domingo - Universidades     | $00:10$ minutos         | $\overline{4}$ | 44           |  |
|                                   | $00:12$ minutos         | 40             |              |  |
|                                   | 00:06 minutos           | 15             |              |  |
| Ejido de Caranqui - Miravalle     | 00:08 minutos<br>79     |                | 103          |  |
|                                   | $00:10$ minutos         | 9              |              |  |
|                                   | $00:05$ minutos         | 5              |              |  |
|                                   | 00:07 minutos           | $\overline{2}$ |              |  |
|                                   | 00:08 minutos           | 3              |              |  |
|                                   | $00:10$ minutos         | 72             |              |  |
| Pilanqui – 19 de Enero            | $00:12$ minutos         | $\overline{2}$ | 86           |  |
|                                   | $00:15$ minutos         | 1              |              |  |
|                                   | 00:23 minutos           | $\mathbf{1}$   |              |  |
| Huertos Familiares – Sta. Isabel  | 00:05 minutos           | 7              |              |  |
|                                   | $00:06$ minutos         | 135            | 142          |  |

**Tabla 4.10** Frecuencias diarias Cooperativa de Transporte Urbano San Miguel de Ibarra

**Fuente:** (Movidelnor EP, 2023)

Los datos de las frecuencias fueron obtenidos de información obtenida de Movidelnor EP, cuadro de trabajo y ayuda informativa por parte de los conductores de transporte urbano de Ibarra, con la finalidad de que este estudio pueda ser de utilidad para posteriores investigaciones.

# **4.3 TIEMPOS ENTRE PARADA: RUTA CATÓLICA - ALPACHACA**

 De todas las rutas de la ciudad se tomó como ruta piloto la ruta Católica – Alpachaca operada por la Cooperativa 28 de Septiembre. Esta ruta fue seleccionada ya que tiene gran demanda de usuarios y moviliza diariamente una cantidad considerable de estudiantes universitarios. A continuación se detalla el tiempo de viaje entre paradas, es decir, el tiempo que tarda el bus en llegar a la próxima parada, para poder obtener estos datos se determinó con tiempos estimados ya que varía depende de varios factores como ejemplo: tráfico en horas pico, desvíos inesperados por daños viales, desvíos por accidentes de tránsito, y se puede también tomar en cuenta el estado climático, además es importante mencionar que las operadoras controlan el tiempo de frecuencia mediante rastreo satelital y se tomó de referencia dichas paradas cercanas al lugar donde el rastreo marca el tiempo, ya que como sabemos Ibarra no es una ciudad muy grande y por ende sus paradas no son tan distantes y los autobuses no sobrepasan los 3 minutos de trasladarse de parada a parada, por esta razón se va a detallar el tiempo que deben cumplir para llegar a la parada donde existe el radar.

 A continuación, en la Figura 4.7 se detalla el tiempo de viaje que tarda el auto bus entre paradas de la ruta Católica – Alpachaca, los tiempos que se detallan son promedio. Adicionalmente, en el Anexo 2 se detalla la tabla completa con el tiempo de parada a parada en todas las frecuencias diarias de esta ruta.

|                | Intervalo:        | 0:00:00 | 0:03:00 | 0:02:00 | 0:03:00 | 0:01:00 | 0:02:00 | 0:02:00 | 0:02:00 | 0:02:00 | 0:02:00 | 0:01:00 | 0:04:00 |
|----------------|-------------------|---------|---------|---------|---------|---------|---------|---------|---------|---------|---------|---------|---------|
|                |                   |         |         |         |         |         |         |         |         |         |         |         |         |
|                |                   |         |         |         |         |         |         |         |         |         |         |         |         |
|                |                   | 88      | 89      | 90      | 91      | 92      | 93      | 94      | 95      | 96      | 97      | 98      | 99      |
| <b>HORARIO</b> | <b>FRECUENCIA</b> |         | 2       | з       |         |         | 6       |         |         | 9       | 10      | 11      | 12      |
| 5:57 a.m.      | l f1              | 5:57:00 | 6:00:00 | 6:02:00 | 6:05:00 | 6:06:00 | 6:08:00 | 6:10:00 | 6:12:00 | 6:14:00 | 6:16:00 | 6:17:00 | 6:21:00 |
| 6:03 a.m.      | F2                | 6:03:00 | 6:06:00 | 6:08:00 | 6:11:00 | 6:12:00 | 6:14:00 | 6:16:00 | 6:18:00 | 6:20:00 | 6:22:00 | 6:23:00 | 6:27:00 |
| 6:09 a.m.      | <b>B</b>          | 6:09:00 | 6:12:00 | 6:14:00 | 6:17:00 | 6:18:00 | 6:20:00 | 6:22:00 | 6:24:00 | 6:26:00 | 6:28:00 | 6:29:00 | 6:33:00 |
| 6:15 a.m.      | <b>F4</b>         | 6:15:00 | 6:18:00 | 6:20:00 | 6:23:00 | 6:24:00 | 6:26:00 | 6:28:00 | 6:30:00 | 6:32:00 | 6:34:00 | 6:35:00 | 6:39:00 |
| 6:21a.m.       | 15                | 6:21:00 | 6:24:00 | 6:26:00 | 6:29:00 | 6:30:00 | 6:32:00 | 6:34:00 | 6:36:00 | 6:38:00 | 6:40:00 | 6:41:00 | 6:45:00 |
| 6:27 a.m.      | <b>F6</b>         | 6:27:00 | 6:30:00 | 6:32:00 | 6:35:00 | 6:36:00 | 6:38:00 | 6:40:00 | 6:42:00 | 6:44:00 | 6:46:00 | 6:47:00 | 6:51:00 |
| 6:33 a.m.      | <sub>F7</sub>     | 6:33:00 | 6:36:00 | 6:38:00 | 6:41:00 | 6:42:00 | 6:44:00 | 6:46:00 | 6:48:00 | 6:50:00 | 6:52:00 | 6:53:00 | 6:57:00 |
| 6:41a.m.       | 16                | 6:41:00 | 6:44:00 | 6:46:00 | 6:49:00 | 6:50:00 | 6:52:00 | 6:54:00 | 6:56:00 | 6:58:00 | 7:00:00 | 7:01:00 | 7:05:00 |
| 6:49 a.m.      | F <sub>9</sub>    | 6:49:00 | 6:52:00 | 6:54:00 | 6:57:00 | 6:58:00 | 7:00:00 | 7:02:00 | 7:04:00 | 7:06:00 | 7:08:00 | 7:09:00 | 7:13:00 |
| 6:57 a.m.      | <b>F10</b>        | 6:57:00 | 7:00:00 | 7:02:00 | 7:05:00 | 7:06:00 | 7:08:00 | 7:10:00 | 7:12:00 | 7:14:00 | 7:16:00 | 7:17:00 | 7:21:00 |
| 7:05 a.m.      | f11               | 7:05:00 | 7:08:00 | 7:10:00 | 7:13:00 | 7:14:00 | 7:16:00 | 7:18:00 | 7:20:00 | 7:22:00 | 7:24:00 | 7:25:00 | 7:29:00 |
| 17:13 a. m.    | f12               | 7:13:00 | 7:16:00 | 7:18:00 | 7:21:00 | 7:22:00 | 7:24:00 | 7:26:00 | 7:28:00 | 7:30:00 | 7:32:00 | 7:33:00 | 7:37:00 |
| 7:21a.m.       | <b>F13</b>        | 7:21:00 | 7:24:00 | 7:26:00 | 7:29:00 | 7:30:00 | 7:32:00 | 7:34:00 | 7:36:00 | 7:38:00 | 7:40:00 | 7:41:00 | 7:45:00 |
| 7:29 a.m.      | f14               | 7:29:00 | 7:32:00 | 7:34:00 | 7:37:00 | 7:38:00 | 7:40:00 | 7:42:00 | 7:44:00 | 7:46:00 | 7:48:00 | 7:49:00 | 7:53:00 |
| 7:37 a.m.      | F15               | 7:37:00 | 7:40:00 | 7:42:00 | 7:45:00 | 7:46:00 | 7:48:00 | 7:50:00 | 7:52:00 | 7:54:00 | 7:56:00 | 7:57:00 | 8:01:00 |
| 7:45 a.m.      | F16               | 7:45:00 | 7:48:00 | 7:50:00 | 7:53:00 | 7:54:00 | 7:56:00 | 7:58:00 | 8:00:00 | 8:02:00 | 8:04:00 | 8:05:00 | 8:09:00 |
| 7:53 a.m.      | f17               | 7:53:00 | 7:56:00 | 7:58:00 | 8:01:00 | 8:02:00 | 8:04:00 | 8:06:00 | 8:08:00 | 8:10:00 | 8:12:00 | 8:13:00 | 8:17:00 |
| 8:01 a.m.      | <b>F18</b>        | 8:01:00 | 8:04:00 | 8:06:00 | 8:09:00 | 8:10:00 | 8:12:00 | 8:14:00 | 8:16:00 | 8:18:00 | 8:20:00 | 8:21:00 | 8:25:00 |
| 8:09 a.m.      | <b>F19</b>        | 8:09:00 | 8:12:00 | 8:14:00 | 8:17:00 | 8:18:00 | 8:20:00 | 8:22:00 | 8:24:00 | 8:26:00 | 8:28:00 | 8:29:00 | 8:33:00 |
| 8:17 a. m.     | <b>F20</b>        | 8:17:00 | 8:20:00 | 8:22:00 | 8:25:00 | 8:26:00 | 8:28:00 | 8:30:00 | 8:32:00 | 8:34:00 | 8:36:00 | 8:37:00 | 8:41:00 |
| 8:25 a.m.      | F21               | 8:25:00 | 8:28:00 | 8:30:00 | 8:33:00 | 8:34:00 | 8:36:00 | 8:38:00 | 8:40:00 | 8:42:00 | 8:44:00 | 8:45:00 | 8:49:00 |
| 8:33 a.m.      | <b>F22</b>        | 8:33:00 | 8:36:00 | 8:38:00 | 8:41:00 | 8:42:00 | 8:44:00 | 8:46:00 | 8:48:00 | 8:50:00 | 8:52:00 | 8:53:00 | 8:57:00 |
| 8:41 a.m.      | <b>F23</b>        | 8:41:00 | 8:44:00 | 8:46:00 | 8:49:00 | 8:50:00 | 8:52:00 | 8:54:00 | 8:56:00 | 8:58:00 | 9:00:00 | 9:01:00 | 9:05:00 |

**Figura 4.7** Tiempo de viaje entre paradas ruta Católica – Alpachaca (Benavides, 2023)

La Figura 4.7 muestra a detalle la matriz utilizada para determinar los tiempos de viaje en autobús de parada a parada. Esta matriz incluye la frecuencia de salida, número de paradas y el intervalo del tiempo estimado, el cálculo se realizó para toda la jornada de trabajo y en todas las paradas, en su mayoría el tiempo estimado de viaje entre paradas es 2 minutos, y la que mayor tiempo de viaje tiene es de 5 minutos, desde la parada ubicada en la Universidad Católica del Ecuador Sede Ibarra ubicada en el barrio La Victoria, hasta la Universidad Técnica del Norte ubicada en el barrio El Olivo, siendo las paradas más distantes dentro de todo el trayecto de esta ruta, a diferencia del resto de paradas se encuentra aproximadamente dos por cada kilómetro.

## **4.4 MANUAL DEL USUARIO**

El propósito del presente estudio estaba enfocado a implementar Ibarra a una aplicación de transporte existente, pero al no permitirse la implementación se optó por la creación de una aplicación móvil de transporte urbano con asesoramiento externo. A continuación, se detalla el presente manual que fue elaborado con el propósito de proporcionar una guía completa desde que inicia el uso de la aplicación móvil de transporte urbano de Ibarra. Los pasos que se debe seguir para acceder correctamente a la información de las rutas y paradas de

transporte urbano de Ibarra son:

1. **Inicio de la aplicación. –** una vez descargada la aplicación de transporte urbano de Ibarra Bus Note, va aparecer la portada de inicio de la app, donde debe seleccionar la opción "BIENVENIDO". Como se muestra en la Figura 4.8

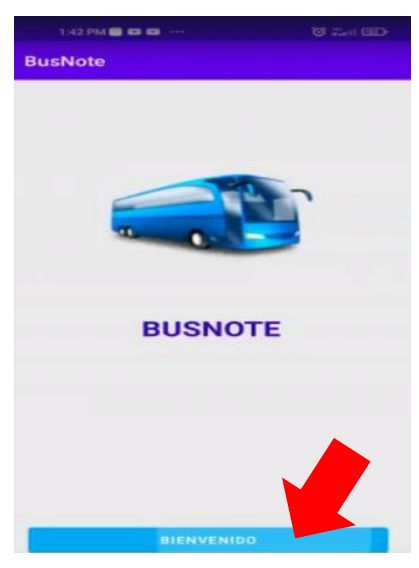

**Figura 4.8** Inicio aplicación móvil

2. A continuación, aparecerá el registro de datos del usuario donde debe llenar los campos que aparecen en la pantalla, a continuación, en la Figura 4.9 se detalla: **Registrar:** si es usuario nuevo debe crear su usuario y contraseña para tener accesos

a Bus Note.

**Ya tengo cuenta:** seleccionar esta opción en caso de que ya realizó su registro y es usuario de la aplicación.

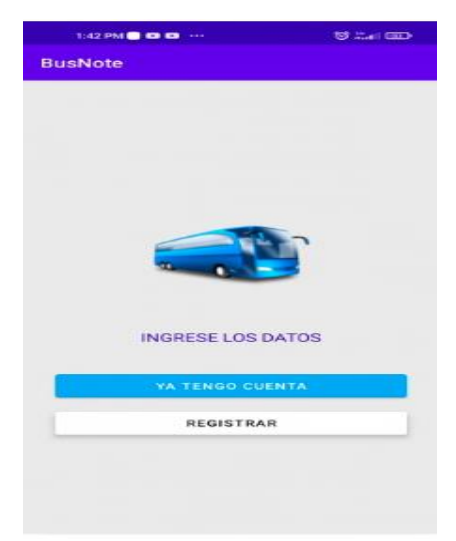

**Figura 4.9** Selección de usuario aplicación móvil

3. Si seleccionó la opción "REGISTRAR", aparece en la pantalla los datos que debe llenar para el uso de Bus Note. Ejemplo: nombre (**José García),** correo electrónico (**[jgarcia111@gmail.com](mailto:jgarcia111@gmail.com)** )y debe crear una contraseña segura y que la recuerde, como se muestra en Figura 4.10. Una vez que registro todos los datos informativos debe seleccionar la opción registrar.

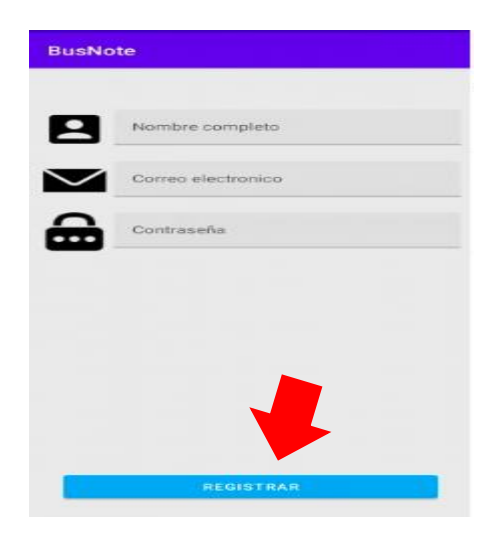

**Figura 4.10** Registro de datos en la aplicación

4. Una vez realizado el registro correctamente aparecerá la siguiente pantalla descrita en la Figura 4.11, aquí debe ingresar el correo electrónico y la contraseña que guardo en el paso anterior. A continuación, debe hacer clic en registrar.

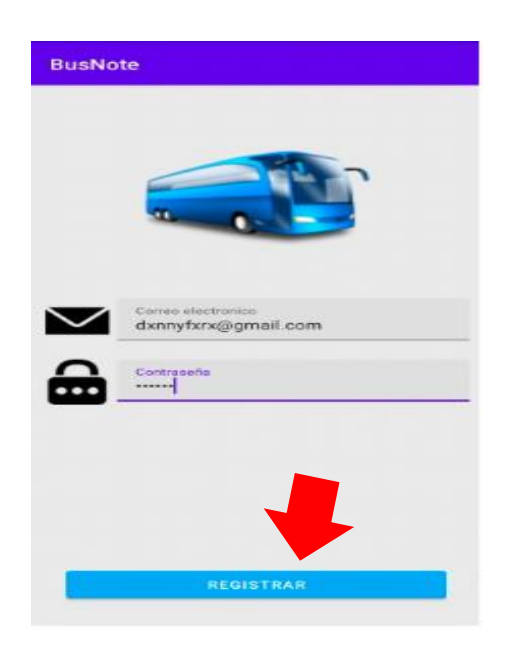

**Figura 4.11** Ingreso a la aplicación

5. Dentro de la aplicación Bus Note, aparecen dos opciones las cuales el usuario debe seleccionar manualmente, A continuación, se detalla en la Figura 4.12 las opciones: **Rutas:** permite el acceso a información general de todas las rutas con su respectiva parada.

**Paradas:** aparece el mapa con la ubicación actual del usuario y tres paradas cercanas a la posición.

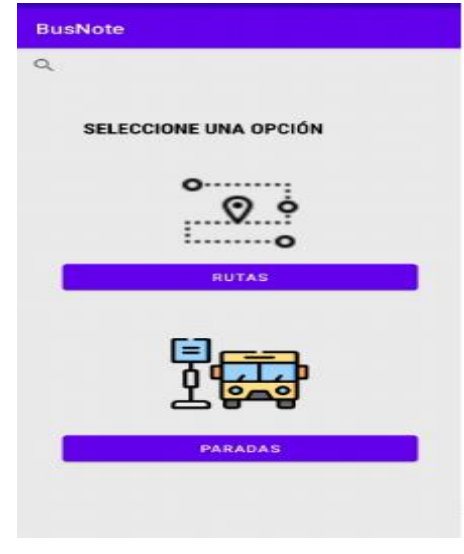

**Figura 4.12** Selección de paradas o rutas

6. Si seleccionó rutas, aparecerá una pantalla para seleccionar las operadoras de servicio urbano, como se muestra en la Figura 4.13. El usuario debe seleccionar la operadora y la ruta de la que necesita acceder a la información de la ruta, parada, y horario

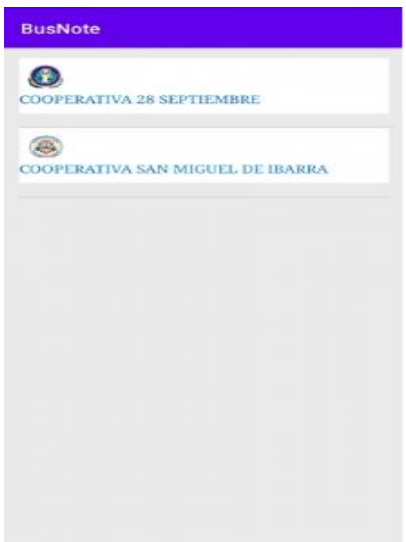

### **Figura 4.13** Selección de operadoras

7. A continuación, si seleccionó la operadora se obtiene información de las rutas que opera como se muestra en la Figura 4.14, el usuario debe seleccionar la ruta de preferencia para acceder a la información de paradas, y frecuencia de paso.

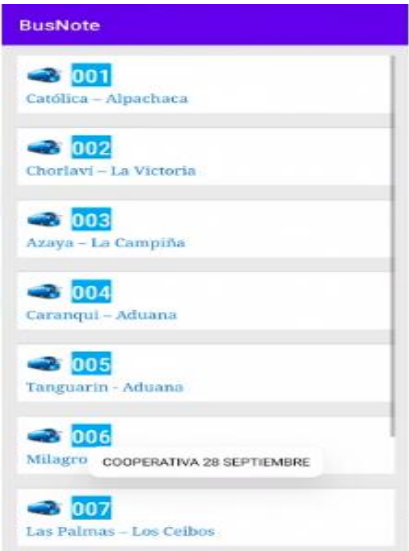

**Figura 4.14** Información de rutas

8. En la Figura 4.15 de este manual se muestra la ruta Católica – Alpachaca. El usuario puede observar el recorrido que realiza el autobús, información de las paradas, frecuencia, y horario del primer y ultimo turno. En el mapa se puede apreciar el recorrido delimitado con dos colores que muestra el sentido de ida (azul) y sentido de vuelta (negro).

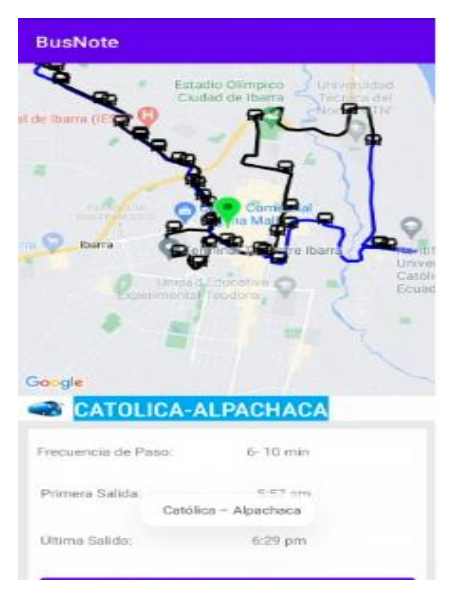

**Figura 4.15** Detalle del recorrido, paradas, e información

9. Para acceder a información de la parada se debe seleccionar la parada y dar clic en el icono de parada que se encuentra en el mapa. En la Figura 4.16 se observa la información de la parada mediante el registro fotográfico de referencia, dirección de la parada, descripción, mas rutas que comparten la parada y las frecuencias.

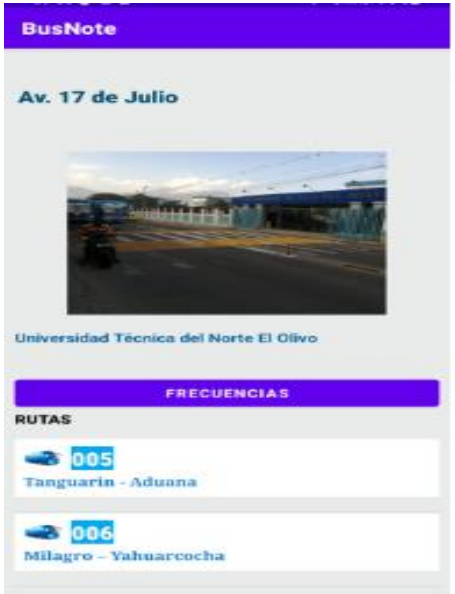

**Figura 4.16** Información de la parada

10. **Frecuencias:** en la Figura 4.17 se observa información del horario de paso del autobús por la parada, con el fin de que el usuario pueda planificar de mejor manera el viaje en autobús. El horario que se observa en la imagen de este manual muestra el horario de todo el día de trabajo.

| <b>FARADA</b>     |               |                   | PARADA    |  |  |
|-------------------|---------------|-------------------|-----------|--|--|
| N°                | 13            | N°                | 13        |  |  |
| <b>FRECUENCIA</b> |               | <b>FRECUENCIA</b> |           |  |  |
| w.                | 5:24:00       | 新たち               | 12:36 OD  |  |  |
| m                 | 6:30:00       | 855               | 12:44.00  |  |  |
| m                 | 6:36:00       | 新宿生               | 12:52:00  |  |  |
|                   | $6 - 42 - 00$ | 前选择               | 13:00:00  |  |  |
| rs                | 6:48:00       | <b>F53</b>        | 11:08:00  |  |  |
| <b>FK</b>         | 5-54:00       | 954               | 11:16:00  |  |  |
| FT                | 7.00.00       | <b>F53</b>        | 13:24:00  |  |  |
| <b>FR</b>         | 7.08.00       | 前方板               | 13:32:00  |  |  |
| P9                | 71600         | <b>EST</b>        | 13:40:00  |  |  |
| FIG               | 2:24:00       | <b>RSN</b>        | 13:68:00  |  |  |
|                   | 7:32:00       | <b>PSW</b>        | 13:55:00  |  |  |
| FIE               | 7.40.00       | PSD               | 14:04:00  |  |  |
| <b>FTS</b>        | 7.48.00       | <b>PH 1</b>       | 14:12:00  |  |  |
| <b>FIA</b>        | 7.56.00       | <b>FRE</b>        | 14(20.00) |  |  |
| <b>F15</b>        | 8.04.00       | 开放式               | 14:28:00  |  |  |
| FIN               | 8:12:00       | <b>FOR</b>        | 14:35:00  |  |  |
| 933               | 8:20:00       | <b>FISS</b>       | 34:65:00  |  |  |
| <b>W-Rock</b>     | 8-28.00       | <b>P66</b>        | 14:52:00  |  |  |
| 971'8             | 8:36:00       | <b>FRT</b>        | 15:00 00  |  |  |
| 9193              | 8.44.00       | <b>PHLIS</b>      | 15:08:00  |  |  |
| <b>With</b>       | 8 52 00       | <b>PO.M.</b>      | 15:16:00  |  |  |
| <b>VES</b>        | 9:00:00       | #35               | 15:24:00  |  |  |
| <b>F23</b>        | 9:08:00       | 823               | 15:32:00  |  |  |
| <b>FBA</b>        | $0 - 16 - 00$ | #26               | 35:40:00  |  |  |
| 595               | 9:24:00       | デジス               | 15:48 00  |  |  |
| <b>WINS</b>       | 9.32.00       | 研究集               | 15/56 00  |  |  |
| 833               | 9:40:00       | 研究科               | 16:04:00  |  |  |
| <b>Wildle</b>     | 9:48:00       | 研究科               | 15:12.00  |  |  |
|                   | 9.56:00       | #27               | 16:20:00  |  |  |
| <b>STACK</b>      | 10-04-00      | 新世系               | 18-28-008 |  |  |

**Figura 4.17** Itinerario de la parada

11. Si ya termino de usar la aplicación de transporte urbano, debe presionar en la tecla de navegación del teléfono móvil, como se muestra en la Figura 4.18 y automáticamente se cierra Bus Note

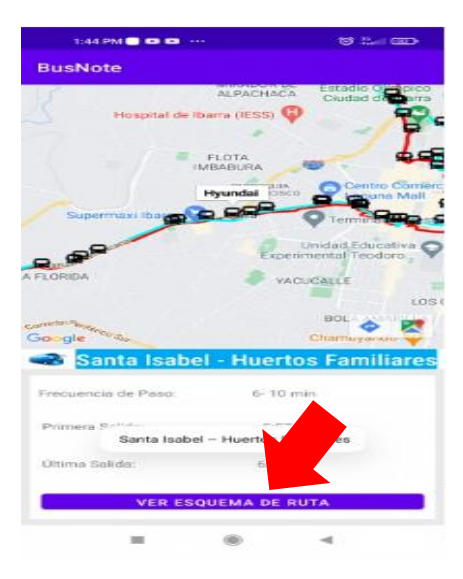

**Figura 4.18** Cerrar aplicación móvil

# **CAPITULO V 5. CONCLUSIONES Y RECOMENDACIONES**

## **5.1 CONCLUSIONES**

- Para la recolección de información sobre rutas y paradas de transporte urbano de la ciudad de Ibarra, se utilizó aplicaciones móviles Wikiloc y GPS Logger. Estas aplicaciones nos permitieron obtener datos de distancia, tiempo, velocidad y ubicación, así como realizar un registro fotográfico de las diferentes características de las rutas. Para el levantamiento de datos fue necesario tomar el autobús como pasajero, para determinar el recorrido y las paradas.
- Se obtuvo una caracterización de 15 rutas de transporte urbano de Ibarra, de las cuales 8 rutas pertenecen a la Cooperativa 28 de Septiembre y 6 rutas a la Cooperativa San Miguel de Ibarra. Adicionalmente, una ruta más denominada compartida porque comparten las dos operadoras. La distancia que abarcan estas rutas es de 393.45 kilómetros recorridos a lo largo de toda la ciudad, con un registro de 900 paradas distribuidas durante todo el recorrido, es decir, que por cada kilómetro se encuentran 2.34 paradas establecidas.
- En este estudio se seleccionó la ruta Católica Alpachaca como ruta piloto para poder determinar los tiempos promedio de circulación entre paradas. Esta ruta cuenta con un total de 40 paradas las cuales 19 son en sentido de ida; desde Alpachaca hasta la Universidad Técnica del Norte, y 21 paradas son en sentido de vuelta, iniciando en la Universidad Técnica del Norte y culminando en Alpachaca. Finalmente, los tiempos de circulación se estimaron para 95 frecuencias de dicha ruta.
- Aunque en propósito de el presente trabajo no era desarrollar una aplicación móvil, debido a que no se permitió la implementación de Ibarra para utilizar la Moovit. Como parte complementaria de este trabajo se desarrolló una aplicación em Android Studio, esta aplicación puede ser fácilmente instalada en cualquier dispositivo móvil con sistema operativo Android.

• En la aplicación desarrollada se caracterizaron 15 rutas con un total de 393,45 kilómetros y 483 paradas de la ciudad de Ibarra con registros fotográficos, Adicionalmente, para la ruta Católica – Alpachaca se detallan los tiempos promedio de viaje entre paradas, y las rutas que comparten las paradas durante el recorrido.

## **5.2 RECOMENDACIONES**

- Aplicaciones como GPS Logger ha demostrado un buen desempeño en la recopilación de coordenadas, obteniendo buena precisión en el mapeo de rutas, por lo que se puede utilizar en futuras investigaciones que se necesite ubicación de coordenadas geográficas y marcación de lugares estratégicos.
- El uso de Wikiloc, aplicación que permite el mapeo de rutas, recopilación de fotografías, distancia, velocidad etc. Es recomendable para este tipo de trabajo ya que permite tomar fotografías durante el trayecto sin necesidad de pausar la grabación, obteniendo la ubicación exacta de las paradas.
- Como parte de este trabajo se caracterizó los tiempos de circulación para la ruta Católica – Alpachaca, sin embargo, para trabajos futuros se podrían caracterizar las 14 rutas restantes de la ciudad de Ibarra.
- Es importante que, para trabajos futuros se calcule los tiempos de forma dinámica y no intervalos constantes, considerando el nivel de congestión vehicular, el día y la hora de circulación, proporcionando datos más precisos.
- Se recomienda el uso de esta aplicación para obtener información de las rutas, paradas, horario de salida del primer turno y ultimo turno del día para que el usuario pueda planificar su viaje, a su vez obtener información del itinerario en las paradas de la ruta Católica – Alpachaca.
- La metodología propuesta en el presente estudio puede ser aplicada para caracterizar los autobuses urbanos de otras ciudades del país, así como también autobuses de servicio Inter cantonal o intracantonal.

## **REFERENCIAS BIBLIOGRAFICAS**

- 1. Díaz Tituaña Franklin Marcelo. (31 de 01 de 2019). Repositorio UTN. Obtenido de Repositorio UTN: http://repositorio.utn.edu.ec/handle/123456789/8894?mode=full
- 2. Bautista, J. (2022). ¿Cuáles son las principales caracteristicas de Android Studio? CCM, 1.
- 3. Blanco, L. J. (2006). Tecnologia más allá de la Atmosfera. OBSERVATORIO TECNOLOGICO Gobierno de España, 1.
- 4. Cal, R. M. (09 de 2005). slideshare. Manual de Planeacion y Diseño para la Administración del Transito y Trasnporte Terrestre. Obtenido de alideshare: https://es.slideshare.net/mayckycr7/tomo-i-cal-y-mayor
- 5. Cal. Rafael, M. R. (2013). Ingeniería de Tránsito. Mexico: 1994 Ediciones Alfaomega, S.A. de C.V.
- 6. Cazares Bryan. (2018). Analisis de la Tasa de Ocupación de las Rutas de Buses Urbanos en la Ciudad de Ibarra. Ibarra.
- 7. Cazares Bryan, C. V. (Septiembre de 2018). repositorio digital utn. Obtenido de repositorio digital utn: http://repositorio.utn.edu.ec/bitstream
- 8. Cazares, C. (Septiembre de 2018). repositorio digital utn. Obtenido de repositorio digital utn: http://repositorio.utn.edu.ec/bitstream
- 9. Ceder, A. (. (2015). ideas.repec.org. Optimization of bus stop placement for routes on uneven topography, 40-61. Obtenido de ideas.repec.org.
- 10. Diario El Norte. (27 de 02 de 2019). Grupo Corporativo El Norte. Diario El Norte, pág. 2. Obtenido de Incremento de autos en ibarra, un dolor de cabeza en horas pico: https://www.elnorte.ec/incremento-de-autos-en-ibarra-un-dolor-de-cabeza-enhoras-pico/
- 11. EL ESPAÑOL. (27 de abril de 2019). Metropoli abierta. Obtenido de metropoli abierta El Español: https://metropoliabierta.elespanol.com/el-pulso-de-laciudad/20190427/citymapper-la-app-para-moverte-sin-preocuparte-porinternet/394210627\_0
- 12. EMT Madrid. (2015). Empresa Municipal de Transportes de Madrid, S.A. Obtenido de Empresa Municipal de Transportes de Madrid, S.A: https://www.emtmadrid.es/Home?lang=es-ES
- 13. Equipo Multidisciplinario Municipal. (6 de 11 de 2013). app.sni.gob.ec. Plan de Desarrollo y Ordenamiento Territorial del Cantón Ibarra. Obtenido de app.sni.gob.ec: https://app.sni.gob.ec/snilink/sni/PDOT/ZONA1/NIVEL\_DEL\_PDOT\_CANTONAL/IMBABURA/IBARR A/INFORMACION\_GAD
- 14. Farinango Danny. (10 de Diciembre de 2020). Aplicación móvil para rastreo de autobuses. Aplicación móvil para rastreo de autobuses. Ibarra, Imbabura, Ecuador.
- 15. García, M. C. (17 de Julio de 2017). Repositorio Universitat Jaume I . Obtenido de repositoriouji:
- 16. https://repositori.uji.es/xmlui/bitstream/handle/10234/174192/TFG\_2017\_Castellot e\_Garcia\_Marina.pdf?sequence=1&isAllowed=y
- 17. Gonzaga Mayra. (18 de octubre de 2012). repositorio utn. Obtenido de http://repositorio.utn.edu.ec/bitstream/123456789/1520/1/02%20ICA%20359%20T ESIS.pdf
- 18. Grin, T. (2021). Kotlin programe lenguaje.
- 19. Guaján, D. M. (08 de Enero de 2021). Repositorio UTN. Obtenido de Repositorio UTN: http://repositorio.utn.edu.ec/handle/123456789/10821
- 20. Herce, M. (2009). tagusbooks. Obtenido de tagusbooks: https://www.tagusbooks.com/leer?isbn=9788429192735&li=1&idsource=3001
- 21. INEC, p. 1. (2010). ecuadorencifras.com.gob.ec. Obtenido de ecuadorencifras.com.gob.ec: https://www.ecuadorencifras.gob.ec/censo-depoblacion-y-vivienda/
- 22. INEN. (2016). Norma Técnica Ecuatoriana. NTE INEN 2656, 8.
- 23. Peñafiel, J., Z. J. (2001). Fundamentos del Sistema GPS y Aplicaciones en la Topografía. Madrid.
- 24. jsgonzalez. (2013). Microsoft Word Georreferenciación IBERCARTO. Santander.
- 25. Lopez, T. N. (Abril de 2018). Sistema de Trasnporte Publico de Pasajeros, su encadenamiento y desplazamiento hacia el comercio. INGENIERIA UC, 1-9. Obtenido de www.redalyc.org: https://www.redalyc.org/journal/707/70757668003/html/
- 26. Martinez, J. R. (19 de 07 de 2018). Repositorio UTN. Obtenido de Repositorio UTN: http://repositorio.utn.edu.ec/bitstream/123456789/8574/1/04%20MAUT%20069% 20TRABAJO%20DE%20GRADO.pdf
- 27. Menéndez, L. B. (2018). Georreferenciacion: Qué es y para qué se utiliza. Certicalia.
- 28. Millán, M. E. (2017). FUNDAMENTOS DE BASES DE DATOS. Cali: Programa Editorial Universidad del Valle.
- 29. Moovit. (2022). moovit.com. Obtenido de https://moovit.com/es/about-us-es/
- 30. Moovit. (17 de enero de 2024). Moovit. Obtenido de Moovit: https://moovit.com/es/
- 31. Puetate Galo, J. L. (2020). Aplicaciones móviles Hibridas. Ibarra: Centro de

publicaciones PUCE.

- 32. Quilumba, D. J. (16 de Diciembre de 2016). repositorio digital utn. Obtenido de repositorio digital utn: http://repositorio.utn.edu.ec/handle/123456789/5780
- 33. Rivera Islas, V. M. (2002). imt.mx. Obtenido de imt.mx: https://www.imt.mx/archivos/publicaciones/publicaciontecnica/pt213.pdf
- 34. Rodguiez, Victor Vazquez. (31 de mayo de 21). Repositorio Universidad de ALmería. Obtenido de Repositorio Universidad de ALmería: https://repositorio.ual.es/bitstream/handle/10835/8010/TFG\_VAZQUEZ%20ROD RIGUEZ,%20VICTOR.pdf?sequence=1&isAllowed=y
- 35. Rodriguez, T. G. (2010). Scrib. Obtenido de Scrib: https://es.scribd.com/document/318945591/GP
- 36. Rodriguez, V. V. (2019). Aplicaciones móviles multiplataforma con Flutter. Almeria.
- 37. Rosero Fredy, T. F. (2022). Influencia del estado de conducción, tipo de vehículo y condiciones de viaje en las variables cinemáticas de las rutas de autobuses urbanos. Caso estudio Ibarra-Ecuador. ENFOQUE UTE REVISTA, 42-57.
- 38. Sánchez, J. M. (Julio de 2019). www.scrib.com. Obtenido de www.scrib.com: https://es.scribd.com/document/420020461/A5
- 39. Santaella, J. (2022). ¿Qué es Andorid Studio? Talently Blog, 1.
- 40. Softcorp. (2018). Como funcionan las aplicaciones moviles .

# **ANEXOS**

# **ANEXO I**

# **MAPEO DE RUTAS Y DESCRIPCIÓN DEL RECORRIDO**

# **TABLA AX I.1.** Mapeo de rutas y descripción del recorrido

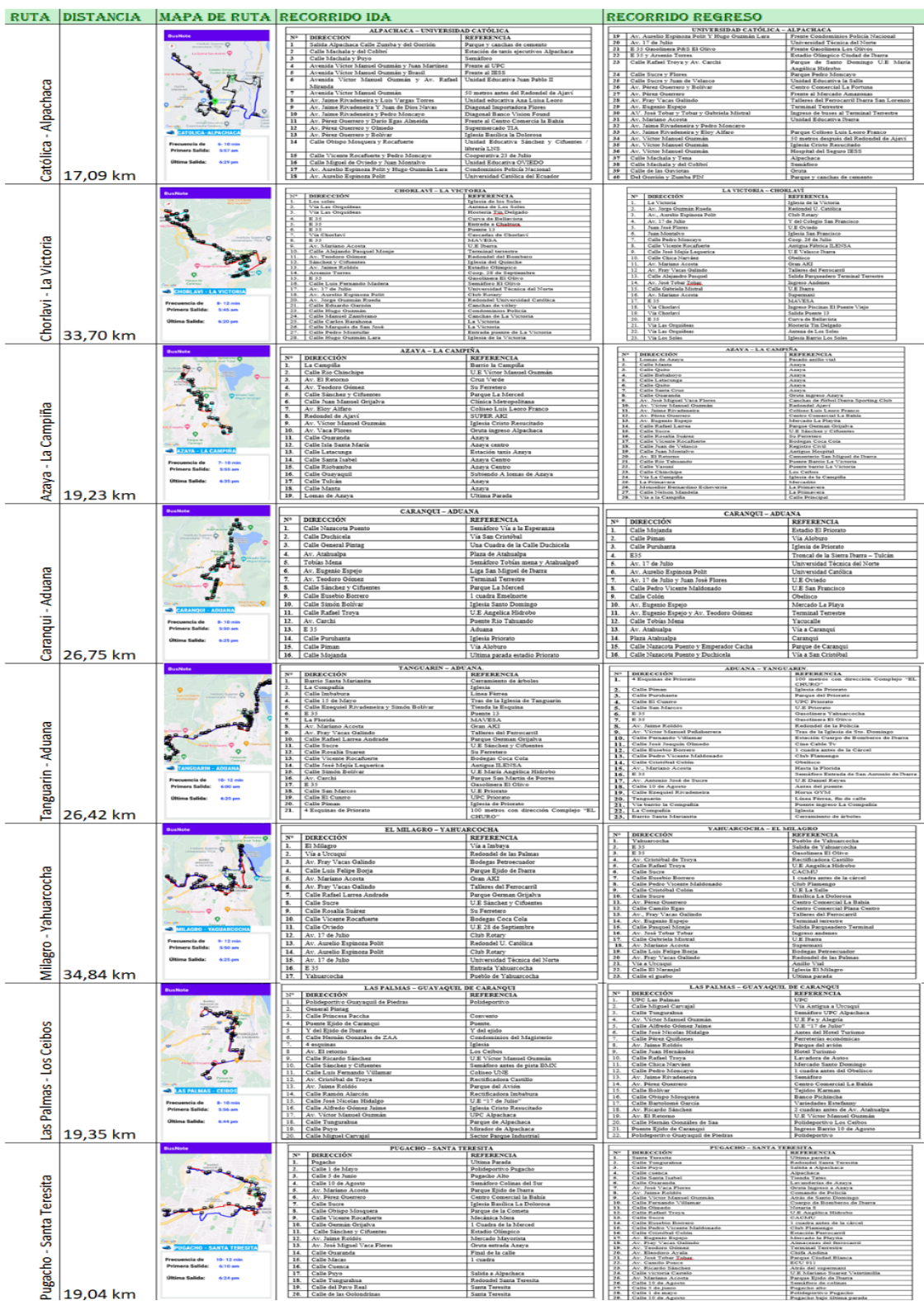

|                                                                                       | <b>BusNote</b>                    | HUERTOS FAMILIARES - SANTA ISABEL<br>N <sup>2</sup> DIRECCIÓN                                                                                                    | REFERENCIA                                                                                                    |              | HUERTOS FAMILIARES - SANTA ISABEL<br>  REFERENCIA<br>N <sup>2</sup> DIRECCIÓN                                                                                                    |                                                                                                    |
|---------------------------------------------------------------------------------------|-----------------------------------|----------------------------------------------------------------------------------------------------|----------------------------------------------------------------------------------------------------|--------------|----------------------------------------------------------------------------------------------------|----------------------------------------------------------------------------------------------------|
| - Huertos Familiares                                                                  |                                   | $\blacksquare$<br>Calle 27 de Noviembre<br>Calle Simon Bolivar                                                                                                    | Via antigua Ibarra Otavalo<br>San Antonio de Ibarra                                                                                                    |              | Av. 13 de Abril<br>Calle El Oro                                                                                                    | Anillo Vial<br>ITCA<br>U.E. Yahua                                                                                                    |
|                                                                                       |                                   | $\frac{2}{3}$<br>Calle Sucre<br>4.<br>E35                                                                                                    | San An<br>sio de Ibarra<br>Panamericana Sur                                                                                                    |              |                                                                                                    | Azaya<br>Azaya<br>Policia Judicial<br>Huertos Familiares                                                                                                    |
|                                                                                       |                                   | $\pmb{s}.$<br>Av. Mariano Acosta<br>AV. Alfredo Pérez Querrero                                                                                                    | Parque Ciudad Blanca                                                                                                    |              |                                                                                                    | Camal                                                                                                    |
|                                                                                       |                                   | $\frac{6}{7}$<br>Calle Sucre<br>Calle Obispo Mosquera                                                                                                    | Almacenes TIA<br>La Basilica                                                                                                    |              |                                                                                                    |                                                                                                    |
|                                                                                       |                                   | $\frac{3}{9}$<br>Calle Salinas<br>10. Calle Mejia                                                                                                    | Parque de la comet<br>U.E Jean Piaget<br>U.E María Angelica Hidrobo                                                                                                    |              | $\begin{tabular}{ c c c c } \hline 2. & Cain Io3 & On \\ \hline A. & Cain Io3 & Pernachias \\ \hline A. & Cain Io3 & Amin Io3 & In \\ \hline 6. & Aii & 10 & 40 & Amin Io3 \\ \hline 7. & Cain Io3 & Amin Io3 & In \\ \hline 3. & Cial & Amin Io3 & Parrat & Io3 & In \\ \hline 3. & Aii & Cial & Dump & Amin Io3 & In \\ \hline 4. & Aiii & Aiv & Cial & Dmin Io3 & Io3 & In \\ \hline 11. & Cial & Dain Ion & Doint & D\\ \hline 12. &$                          | <b>Estadio Olimpice<br/>Paente Eio Tahuan<br/>U.E Angélica Hidro<br/>CACMU<br/>Chi Fiamengo</b>                                                                                                    |
|                                                                                       | 0 <sub>0</sub>                    |                                                                                                    | Iglesia de Santo Domingo<br>Comando de Policia                                                                                                    |              | $\begin{tabular}{ c c } \hline 13. & CdB & Theivivi Vestens & Minklands \\ \hline 14. & CdB & Libwic & Mashlec \\ \hline 18. & A & S & Minkols \\ \hline 18. & A & S & Minkols \\ \hline 19. & A & S & Minkols \\ \hline 11. & CdB & Rozil & Pungayu \\ \hline 12. & CdB & Cend & Cendi & Ryzil \\ \hline 13. & CdB & CdB & Razil & Ringuzil \\ \hline 24. & CdB & Razil & Rizil & Rizil & Rizil \\ \hline 25. & CdB & Razil & Rizil & Rizil & R$                  | Cob Fismango<br>Iglesia La Banilica<br>Centro Comarcial La Fort<br>Spyrmaci<br>Samidro de San Antonio<br>UE Densid Reyen<br>Para Halanga Ayula<br>Nova Oym<br>Yara Halanga Ayula<br>Nova Oym<br>Carresor Antipus<br>Carresor Antipus<br>Carresor Antipus<br>Lao Corre                                                                                                    |
| Isabel -                                                                              |                                   | 11. Calle Bolivar<br>12. Av. Jaime Roldós Aguilera<br>13. Calle Arvenio Torres                                                                                                    | Estadio Olímpico                                                                                                    |              |                                                                                                    |                                                                                                    |
|                                                                                       | $6 - 10$ min                      | 14. Calle Jesús Yerovi<br>15. Av. 13 de Abril                                                                                                    | Canal<br>Policia Judicial                                                                                                    |              |                                                                                                    |                                                                                                    |
|                                                                                       | 5.00 am<br>6.36 pm                | 16. Calle Esmeraldas<br>17. Calle Isla Fernandina                                                                                                    | Azaya<br>Huertos Familiares                                                                                                    |              |                                                                                                    |                                                                                                    |
| Santa<br>39,22 km                                                                     |                                   | 15. Calle El Oro<br>19. Av. 13 de Abril                                                                                                    | <b>ITCA</b><br>Anillo via                                                                                                    |              |                                                                                                    | Los Óvalos                                                                                                    |
|                                                                                       | <b>JusNote</b>                    | CHUGCHUPUNGO - LA FLORIDA                                                                                                    |                                                                                                    |              | CHUGCHUPUNGO - LA FLORIDA                                                                                                    |                                                                                                    |
| Chugchupungo                                                                          |                                   | $\begin{tabular}{c c} $N^0$ & \textbf{DIRECCION} \\ \textbf{1.} & \textbf{Chugchupungo} \\ \textbf{2.} & \textbf{Avenista Atahualpa} \\ \textbf{3.} & \textbf{Av. El Retorno} \\ \end{tabular}$                                                           | REFERENCIA<br>Canchas depostivas<br>Via La Esperanza<br>Academia Militar San Diego                                                                                                    | $\mathbf{1}$ | N <sup>3</sup> DIRECCIÓN<br>Calle Los Gizasoles                                                                                                    | REFERENCIA<br>Papeleria Inesita                                                                                                    |
|                                                                                       |                                   | Av. Teodoro Gómez<br>Calle Salinas                                                                                                    | Cruz Verde                                                                                                    | 2            | Calle las Buganvillas                                                                                                    | Ingreso La Florida                                                                                                    |
|                                                                                       |                                   | s.                                                                                                    | <b>UNLANDES</b><br>Cuadra antes Iglesia San Agustí                                                                                                    | 3.<br>4.     | E 35<br>Av. Mariano Acosta                                                                                                    | <b>MAVESA</b><br>Parque Ciudad Blanca                                                                                                    |
|                                                                                       | $\circ$                           | 5. Catle Jatuan<br>6. Catle Juan José Flores<br>7. Catle Padro Vicente Maldonado<br>8. Av. Pingenio Espajo<br>10. Catle Alejandro Pasquel<br>10. Catle Alejandro Pasquel                                                                                  | Ferreteria<br>Centro Comercial La Fortuna<br>Mercado La Playa<br>1 cuadra antes del reloj del                                                                                                    | 5.           | Av. Alfredo Pérez Guerrero                                                                                                    | Almacenes TIA                                                                                                    |
|                                                                                       |                                   | $11.$<br>Av. José Tobar Tobar                                                                                                    |                                                                                                    | 6.<br>7.     | Calle Sucre<br>Calle Obispo Mosquera                                                                                                    | Iglesia La Dolorosa<br>Parque de la Cometa                                                                                                    |
|                                                                                       |                                   |                                                                                                    | terrestre<br>Ingreso buses interprovinciales<br>Terrestre<br>Laguna Mall                                                                                                    | 3.           | Calle Vicente Rocafoerte                                                                                                    | U.E 28 de Septiembre                                                                                                    |
| $\blacksquare$                                                                        | - 1                               |                                                                                                    | Supermani<br>Parque Ejido de Ibarra                                                                                                    | 9.           | Calle Oviedo<br>10. Calle Pedro Vicente Maldonado                                                                                                    | U.E Teodoro Gómez                                                                                                    |
|                                                                                       | scia de<br>9-12 min<br>Frecu      |                                                                                                    | Feria de carros<br>Estadio La Fieresta<br>Barrio La Florida                                                                                                    |              | 11. Avenida Teodoro Gómez<br>12. Avenida El Retorno                                                                                                    | Cruz Verde<br>Polideportivo de los Ceibos                                                                                                    |
|                                                                                       | Primera Salida:<br>6.04 am        |                                                                                                    | Escuela de la Florida                                                                                                    |              | 13. Avenida Atahualpa                                                                                                    | Via La Esperanza - Zuleta                                                                                                    |
| Florida<br>24,27 km                                                                   | 6.11 pm                           | 11. Calle Galvinia Mintui<br>11. Calle Galvinia Acous<br>11. Calle Ana Luis Leona<br>11. Calle Ana Luis Leon<br>11. Calle Las Gardenia<br>11. Calle Las Clarviès<br>11. Calle Las Clarviès<br>11. Calle Las Gardenia<br>11. Calle Las Gardenia<br>11. Cal | Ingreso a la Florida<br>Barrio La Florida<br>Barrio La Florida                                                                                                    |              | 14. Chugchupungo                                                                                                    | Ultima parada                                                                                                    |
|                                                                                       | BusNote                           | 22. Calle Los Oirasoles                                                                                                    | Papeleria Inesita                                                                                                    |              | ERDO DE CARANQUI                                                                                                    |                                                                                                    |
|                                                                                       | s.                                |                                                                                                    | $\begin{tabular}{l c c c c} \hline \textbf{EIDO DE CARANGCI}-MRAVAILE\\ \hline \textbf{EEPBESCLA}\\ \hline \textbf{MSDS} & \textbf{EQSD} & \textbf{EQED} \\ \hline \textbf{Va BZOS} & \textbf{EQED} & \textbf{EQED} \\ \hline \textbf{Va BZOS} & \textbf{EQED} & \textbf{D} & \textbf{D} & \textbf{D} & \textbf{D} \\ \hline \textbf{MQSD} & \textbf{EQED} & \textbf{D} & \textbf{D} & \textbf{D} & \textbf{D} \\ \hline \textbf{$ |              |                                                                                                    | <b>ADEAVALLE</b><br><b>ELITERNING</b><br>URBA Parada<br>Anno vial                                                                                                    |
|                                                                                       |                                   | ales de Saa                                                                                                    |                                                                                                    |              |                                                                                                    | Nicio alla<br>Estado UTH<br>Hoster Familier<br>How'es Familia's<br>How'es Familia's                                                                                                    |
|                                                                                       |                                   |                                                                                                    | Tiocalp<br>Caranqui<br>Los Celbos<br>Los Celbos<br>Conform                                                                                                    |              |                                                                                                    |                                                                                                    |
| - Miravalle                                                                           |                                   |                                                                                                    |                                                                                                    |              |                                                                                                    | Policia fullation<br>Houstes Familiares<br>Fore Notes Integrates<br>Educatio Olimpica<br>Coop Policia Matianal<br>Coopp de la fullational                                                                                                    |
|                                                                                       |                                   |                                                                                                    |                                                                                                    |              |                                                                                                    | Metals San Deange                                                                                                    |
|                                                                                       |                                   |                                                                                                    | Len Cenhora<br>Conditions Atabasign<br>The Paramers<br>Colli<br>Conditions of Shapping<br>Conditions of Shapping<br>Paramers of Shapping<br>Paramers of Shapping<br>Collines believed<br>Collines of Shapping<br>Collines of Shapping<br>Collines of Shapping<br>A                                                                                                    |              |                                                                                                    | Naminata tanta komunga<br>Tanika Bara<br>Tanika Bara<br>Tanika Bara<br>Tanika Lain Lama<br>Tanika Raya<br>Tanika Bara<br>Tanika Bara<br>Tanika Bara                                                                                                    |
|                                                                                       |                                   |                                                                                                    |                                                                                                    |              |                                                                                                    |                                                                                                    |
| de Caranqui                                                                           | - 1<br>$8 - 10 =$                 |                                                                                                    | Anaya<br>Huertos Familiares<br>Huertos Familiares<br>Huertos Familiares                                                                                                    |              |                                                                                                    | Base Pichache<br><b>U.E. Victor Manuel Ouman</b><br>Las Calbia<br><sup>T</sup> eographia                                                                                                    |
|                                                                                       | <b>Primers Salida:</b><br>5:53 am |                                                                                                    |                                                                                                    |              |                                                                                                    | Piaza Atabuaha<br>Estado Carango                                                                                                    |
| Ejido                                                                                 | <b>LAT po</b><br><b>Salida</b>    |                                                                                                    |                                                                                                    |              |                                                                                                    | Carango<br>Estis de Carango<br>Via Estis de Carango Tanto E<br>Villana Parada                                                                                                    |
| 28,45 km                                                                              |                                   | LA ESPERANZA – HOSPITAL DEL SEGURO IESS                                                                                                    | Miravalle<br>Earrio Imbabur                                                                                                    |              |                                                                                                    |                                                                                                    |
| del Seguro                                                                            | <b>Prove</b>                      | N'   DIRECCION<br>$\frac{1}{2}$<br>La Esperanza<br>Calle Dolores Gomez de la Torre                                                                                                    | <b>REFERENCIA</b><br>La Esperanza Estadio<br>Via a la Esperanza - Zuleta                                                                                                    |              | $\begin{tabular}{l c c c c c} \hline & \multicolumn{1}{c}{\textbf{N}} & \multicolumn{1}{c}{\textbf{M}} & \multicolumn{1}{c}{\textbf{M}} & \multicolumn{1}{c}{\textbf{M}} & \multicolumn{1}{c}{\textbf{M}} & \multicolumn{1}{c}{\textbf{M}} & \multicolumn{1}{c}{\textbf{M}} & \multicolumn{1}{c}{\textbf{M}} & \multicolumn{1}{c}{\textbf{M}} & \multicolumn{1}{c}{\textbf{M}} & \multicolumn{1}{c}{\textbf{M}} & \multicolumn{1}{c}{\textbf{M}} & \multicolumn{1$ |                                                                                                    |
|                                                                                       |                                   | 3. Av. Atabualpa                                                                                                    | Bellavista de Caranqui<br>Semaforo                                                                                                    |              |                                                                                                    |                                                                                                    |
|                                                                                       |                                   | 4. Calle Nazacota Puento<br>8. Calle Duchicela<br>Calle General Pintag                                                                                                    | Senaletica San Cristobal<br>FLORALP                                                                                                    |              |                                                                                                    |                                                                                                    |
|                                                                                       |                                   | $rac{a}{b}$<br>Av Atalyzalea<br>3. Calle Sunon Bolwar                                                                                                    | Plaza Atabualpa<br><b>Banco Pichincha</b>                                                                                                    |              |                                                                                                    | Atras Iglesia Santo Domingo<br>Cuerpo de Bomberou Thama<br>Santel                                                                                                    |
|                                                                                       |                                   | 9. Calle Obispo Mosques.<br>10. Calle Vicente Rocafuerte                                                                                                    | Parque de la Cometa<br>Tras de la Iglesia La Dolorosa                                                                                                    |              |                                                                                                    | latica Metropolitana                                                                                                    |
| - Hospital                                                                            |                                   | II. Calle Grijalva<br>12. Calle Bohvar<br>13. Calle Victor Manuel Penaherrera                                                                                                    | Auto Mera<br><b>Telesia Santo Domineo</b>                                                                                                    |              |                                                                                                    | Redondel Cabezas Borja<br>I cuadra antes del Obelis<br>Pilahuin Tio<br>Almacenes TLA                                                                                                    |
|                                                                                       |                                   | 14. Av. Jaime Roldos<br>15. Calle 13 de Abril                                                                                                    | Tras Iglesia de Santo Do<br>Comando de Policia                                                                                                    |              |                                                                                                    | Tendos Kar                                                                                                    |
|                                                                                       | $-8.116$                          | 16. Calle Jose Hidalgo                                                                                                    | Semaforo Mercado Mayorista<br>U.E 17 de Julio<br>Iglesia Cristo Resucriado                                                                                                    |              |                                                                                                    | Hanco Pichincha<br>Variedades Estefa<br>endominion Aven<br>Plaza Atchualce                                                                                                    |
| Experanza                                                                             | Primera Salida: 545am             | 17. Calle Alfredo Gomez Jame<br>18. Av. Victor Manuel Penaherren                                                                                                    | TESS <sup>T</sup><br><b>UPC</b> Alpachaca                                                                                                    |              |                                                                                                    | Estadio Caran<br>Parque de Caranço<br>Semaforo                                                                                                    |
| B                                                                                     | <b>Última Salida:</b><br>6.25 pm  | 19. Calle Juan Martinez de Orbe<br>20. Calle miguel Angel Eucasset<br>21. Calle Doctor Marco Nicolalde                                                                                                    | La Quiera<br>La Quieta                                                                                                    |              |                                                                                                    | <b>Iellavista de Caranqui<br/>Via La Esperanza – Zuleta</b>                                                                                                    |
| 24,04 km                                                                              |                                   | 22. Calle Doctor Jorge Davila Meza<br>19 DE ENERO - ODÍLAS  <br>  REFERENCIA                                                                                                    | La Quana                                                                                                    |              |                                                                                                    | <b>La Esperanza</b>                                                                                                    |
|                                                                                       |                                   | N <sup>2</sup> DIRECCIÓN                                                                                                    | Urbanización Rosa Paredes<br>Urbanización Rosa Paredes<br>Ingreso Urbanización R. Paredes<br>Liga Jevis del Gran Poder<br>ECU 911<br>Pilangui                                                                                                    |              |                                                                                                    | $\begin{tabular}{c c c} \textbf{19 DE EXERO} & \textbf{ODIL AS} \\ \hline & \textbf{RITLEIXCA} \\ \hline \textbf{E} \text{JIB} & \textbf{E} \text{G} \textbf{H} \textbf{R} \textbf{D} \textbf{C} \textbf{A} \\ \hline \textbf{E} \text{JIB} & \textbf{B} \textbf{C} \textbf{H} \textbf{H} \textbf{Q} \textbf{B} \\ \hline \textbf{NIB} \textbf{IIB} & \textbf{B} \textbf{C} \textbf{B} \textbf{H} \textbf{Q} \textbf{B} \\ \hline \textbf{$ |
| Odilas                                                                                |                                   |                                                                                                    |                                                                                                    |              |                                                                                                    |                                                                                                    |
|                                                                                       |                                   |                                                                                                    | Pilanque<br>Ingreso buses interpro                                                                                                    |              |                                                                                                    |                                                                                                    |
|                                                                                       | $\circ$                           |                                                                                                    |                                                                                                    |              |                                                                                                    | Redondel del Bom                                                                                                    |
| $\blacksquare$                                                                        |                                   |                                                                                                    |                                                                                                    |              |                                                                                                    | Awque German Grijalva<br>Banco Pichincha<br>Banco Pichincha<br>Parque de la Cometa<br>Liglesia San Agustin<br>Olecinon<br>Olecinon                                                                                                    |
|                                                                                       | ÷o                                |                                                                                                    | Radondel de la Madre<br>Gran AKI<br>Taliares del Ferrocarril<br>Faique Oerman Grijalva<br>Pregue La Marca<br>U.E Maria Augelica Hidrobo<br>C.ACM<br>I Cuadra antes de la cárcol<br>C.ACM                                                                                                    |              |                                                                                                    |                                                                                                    |
| Enero                                                                                 | $-1122$                           |                                                                                                    | 1 cuadra antes de la cárcel<br>Club Flamengo<br>Basílica La Dolorosa                                                                                                    |              |                                                                                                    | $\begin{tabular}{l c c } \hline & $c$ and $c$ &\multicolumn{2}{c}{\textbf{total}}\\ \hline \hline \textbf{Lagrec} & \textbf{Interpose} & \textbf{Hyn} \\ \hline \textbf{Iugrec} & \textbf{Prianica} & \textbf{ECU 911} \\ \hline \textbf{ECU 911} & \textbf{Tnn 4} & \textbf{Iup} \\ \hline \end{tabular}$                                                                                                    |
|                                                                                       | 9-12 min<br>ia de                 |                                                                                                    | Tejidos Karman<br>Banco Pichincha                                                                                                    |              |                                                                                                    |                                                                                                    |
| de                                                                                    | 6.12 am<br>en Salida:             |                                                                                                    |                                                                                                    |              |                                                                                                    | Tras de Super<br>Reviphus                                                                                                    |
| 9                                                                                     | S45 pm                            |                                                                                                    | Banco Pichincha<br>Marcada Amazonas<br>Teminal Terrestre<br>Redondel Corredor<br>Barca 10 da Agosto<br>Barca Epido de Caranqui<br>Pagnado Puente Epido de Caranqui<br>Palidagostrio 19 da Enero<br>Palidagostrio 19 da Enero                                                                                                    |              |                                                                                                    | Comercial Hidrobo N.<br>Desvio Interprovincial<br>Ingreso Barrio Odilas<br>Barrio Odilas<br>Barrio Oddas<br>Ultima parada                                                                                                    |
| 29,08 km<br>$\mathbf{\mathbf{\mathbf{\mathbf{\mathbf{\mathbf{\mathbf{\mathbf{H}}}}}}$ |                                   | SANTA LUCIA - LA VICTORIA                                                                                                    |                                                                                                    |              | SANTA LUCÍA - LA VICTORIA                                                                                                    |                                                                                                    |
|                                                                                       | $\mathfrak{p}$<br>9۷              | $N^o$ DIRECCIÓN<br>1. Santa Lucia del Retorno                                                                                                    | REFERENCIA<br>Calle Principal Sta. Lucia                                                                                                    |              |                                                                                                    | REFERENCEA<br>Canchas barrio La Vi<br>Condominios La Vic                                                                                                    |
| es                                                                                    | E                                 | Av. El Retorno<br>$\overline{\mathbf{3}}$                                                                                                    | Los Ceibos                                                                                                    |              |                                                                                                    |                                                                                                    |
| Lucía - Universidad                                                                   | 47                                | 4. Calle Tobias Mena<br>5. Calle Antonio Cordero                                                                                                    | Los Ceibos<br>Yacucalle                                                                                                    |              |                                                                                                    | La Victoria<br>Ca Victoria<br>U. Galilèis<br>U. Galilèis<br>Romina del Novembar<br>Romina del Novembar<br>Poette<br>Poette<br>Coinejo de la Judicatura<br>Coinejo de la Judicatura<br>Coinejo de la Judicatura<br>Mercado Santo Delli<br>Coinejo de la                                                                                                    |
|                                                                                       |                                   | 6. Av. Teodoro Gómez<br>7. Calle Sánchez y Cifuentes                                                                                                    | Redondel del Bombero<br>$\overline{\text{CNE}}$                                                                                                    |              |                                                                                                    |                                                                                                    |
|                                                                                       |                                   | 8. Av. Arsenio Torres                                                                                                    | Estadio Olimpico                                                                                                    |              |                                                                                                    |                                                                                                    |
|                                                                                       | $\bullet$                         | 9. Av. Cristóbal de Troya                                                                                                    | Puente Rio Tahuando<br>El Olivo                                                                                                    |              |                                                                                                    | Mercado Santo Domingo<br>U.E. Angelica Hidrobo<br>U.E. La Salle<br>Estación del Ferrocarril<br>Terminal Terrestre                                                                                                    |
|                                                                                       | - 1                               | 11. Calle Luis Fernando Madera<br>12. Av. 17 de Julio                                                                                                    | Semáforo El Olivo<br>Universidad Técnica del Norte                                                                                                    |              |                                                                                                    |                                                                                                    |
|                                                                                       | Frequencia de 6-15 min            | 13. Av. Aurelio Espinoza Polit<br>14. Av. Aurelio Espinoza Polit<br>15. Calle Mons. Eduardo Garzón                                                                                                    | La Victoria<br>U. Católica                                                                                                    |              |                                                                                                    | Yacucalle<br>Los Cesbos<br>Los Cesbos                                                                                                    |
|                                                                                       | Primera Salida: 6.04 am           | 16. Calle Hugo Guzmán                                                                                                    | La Victoria<br>U.E. Victor M. Peñaherrera                                                                                                    |              |                                                                                                    |                                                                                                    |
| <b>Santa</b><br>23,99 km                                                              | Última Salida: 6.29 pm            | 17. Calle Marqués de San José<br>18. Calle Pedro Montufar                                                                                                    | Canchas barrio La Victoria<br>Iglesia La Victoria                                                                                                    |              |                                                                                                    | Los Cenbos<br>Polofaportro de los Cenbos<br>El Retterno<br>Conjunto Matualista<br>Vía grancigal<br>El Retterno<br>El Retterno<br>El Retterno                                                                                                    |
|                                                                                       | <b>BusNote</b>                    | SANTO DOMINGO - UNIVERSIDADES<br>$N^*$ DIRECCIÓN                                                                                                    |                                                                                                    |              | _____<br><b>SANTO DOMINGO - UNIVERSIDADES</b><br>N <sup>*</sup> DIRECCION                                                                                                    | <b>REFERENCIA</b>                                                                                                    |
|                                                                                       |                                   | 1. SALIDA Santo Domingo                                                                                                    | <b>REFERENCIA</b><br>Casa de retiros Juan XXIII                                                                                                    |              |                                                                                                    | REFERENCES<br>U. Contilion<br>U. Tecnica del Norte<br>U. Tecnica del Norte<br>U. Contilion<br>U. Conti<br>Norte del Norte<br>Norte del Norte<br>Commede del Norte<br>Arris (plenus Santo Domingo<br>Arris (plenus Santo Domingo<br>Contro de Bondoer                                                                                                    |
|                                                                                       |                                   | 2. Calle Imbabura<br>3. Calle Cristóbal de Troya<br>4. Calle Hermano Miguel                                                                                                    | Planoleta Mayor Galo Larrea<br>Dispensario Médico Sto. Doming<br>Parque de Santo Domingo                                                                                                    |              |                                                                                                    |                                                                                                    |
|                                                                                       | -51                               | 5. Calle Juan Francisco Leoro<br>6. Calle Rio Amazonas                                                                                                    | Parque de Santo Domingo<br>Estadio de Santo Domingo                                                                                                    |              |                                                                                                    |                                                                                                    |
|                                                                                       | $R^{\alpha}$                      | 7. Calle Velasco Ibarra<br>8. Calle juan Francisco Cevallos                                                                                                    | Complejo Santo Domingo                                                                                                    |              |                                                                                                    | es de la cárcel<br>1 cuadra antes de<br>Club Flamengo<br>Obalisco                                                                                                    |
|                                                                                       | $\frac{1}{2}$                     | 9. Calle Simón Bolívar<br>10. E $35$                                                                                                    | Complejo Santo Domingo<br>San Antonio de Ibarra<br>Puente Nº 13                                                                                                    |              |                                                                                                    |                                                                                                    |
|                                                                                       | $Q_{\text{inter}}$                | 11. Av. Mariano Acosta                                                                                                    | Semaforo de La Florida                                                                                                    |              |                                                                                                    |                                                                                                    |
| Santo Domingo - Universidades                                                         | <b>A</b> Strategy                 | $\begin{tabular}{ll} \bf 12. & \tt Av. \textit{Fray Vacas Galindo} \\ \bf 13. & \tt Av. \textit{Eugemio Eapejo} \\ \bf 14. & \tt Calle \textit{Rafael Larrea Andrade} \end{tabular}$                                                                      | Gran AKI<br>Talleres del Ferrocarni<br>Parque German Grijalva                                                                                                    |              | $\begin{tabular}{ c c c c c } \hline $X$ & BHS (1000) & 0.00000 & 0.000000 & 0.000000 & 0.000000 & 0.00000 & 0.00000 & 0.00000 & 0.00000 & 0.00000 & 0.00000 & 0.00000 & 0.00000 & 0.00000 & 0.00000 & 0.00000 & 0.00000 & 0.00000 & 0.00000 & 0.00000 & 0.00000 & 0.$                                                                                                    |                                                                                                    |
|                                                                                       | Primera Salida: 557 am            | 15. Calle Antonio José de Sucre<br>16. Calle Rosalia Rosales                                                                                                    | U.E Sánchez y Cifuentes<br>Su Ferretero                                                                                                    |              |                                                                                                    |                                                                                                    |
|                                                                                       | <b>Ottima Salida:</b> 6.29 pm     |                                                                                                    |                                                                                                    |              |                                                                                                    |                                                                                                    |
| 30,27 km                                                                              |                                   | 18. Calle Miguel Oviedo<br>19. Av. 17 de Julio<br>20. Av. Aurelio Espinoza Pol                                                                                                    | Su Ferretero<br>Bodegas Coca Cola<br>UE 28 de Septiembre<br>UE San Francisco<br>Universidad Católica                                                                                                    |              |                                                                                                    |                                                                                                    |

**TABLA AX I.1.** Mapeo de rutas y descripción del recorrido **(Continuación…)**

# **ANEXO II**

# **DESCRIPCION DE PARADAS Y FRECUENCIAS RUTA CATÓLICA ALPACHACA**

**TABLA AX II.1.** Descripción de paradas y frecuencias ruta Católica – Alpachaca

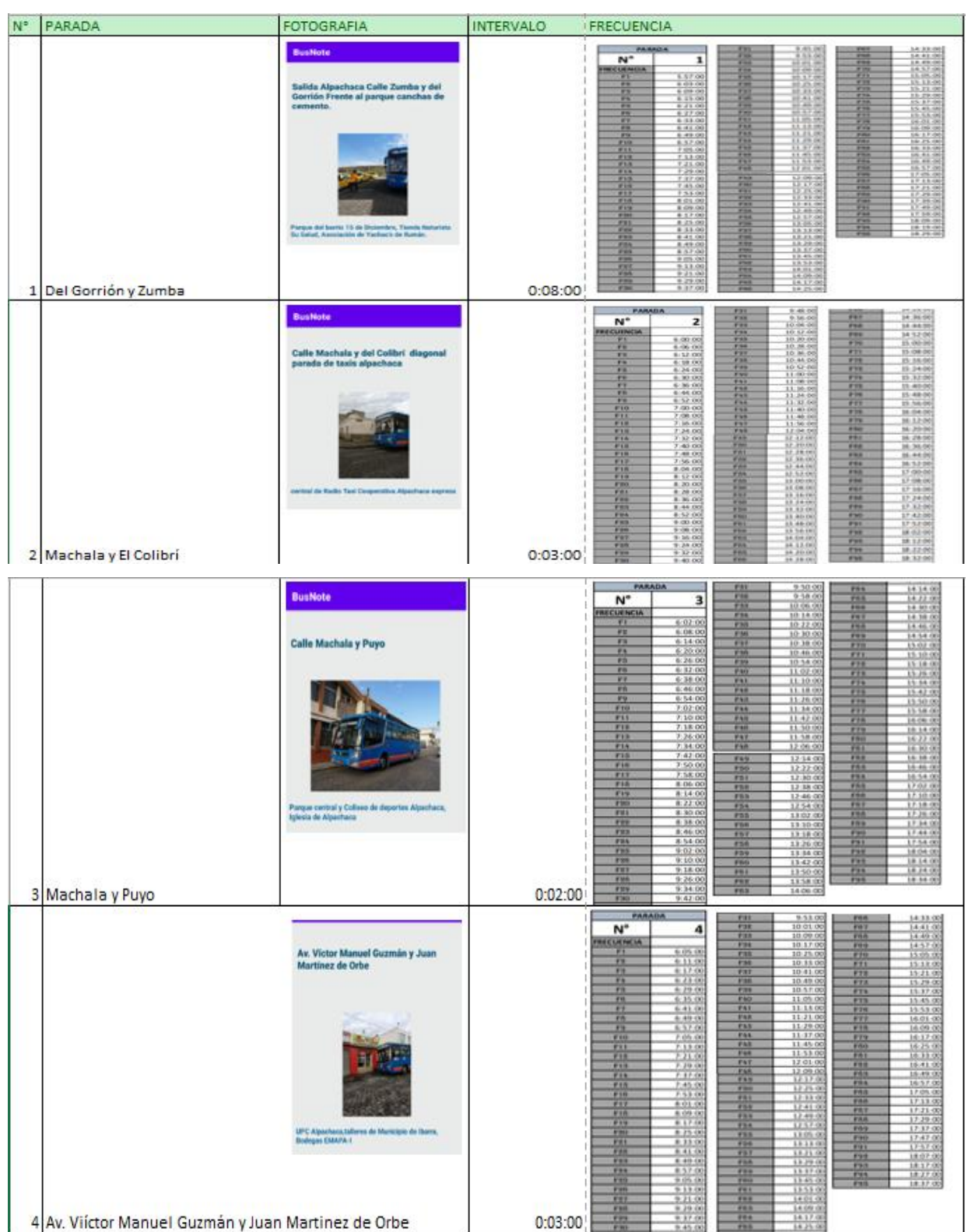
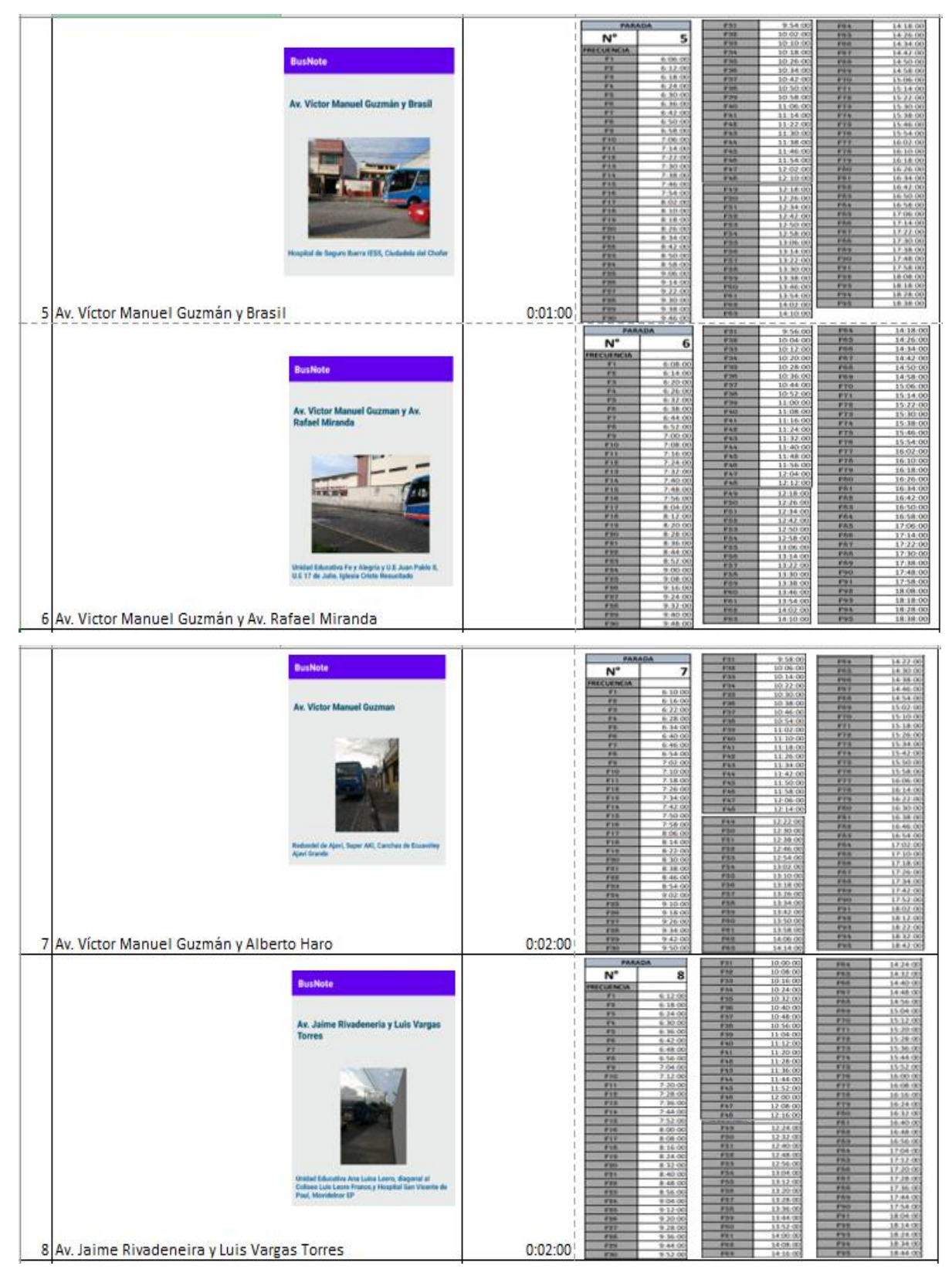

TABLA AX II.1. Descripción de paradas y frecuencias ruta Católica - Alpachaca

(Continuación...)

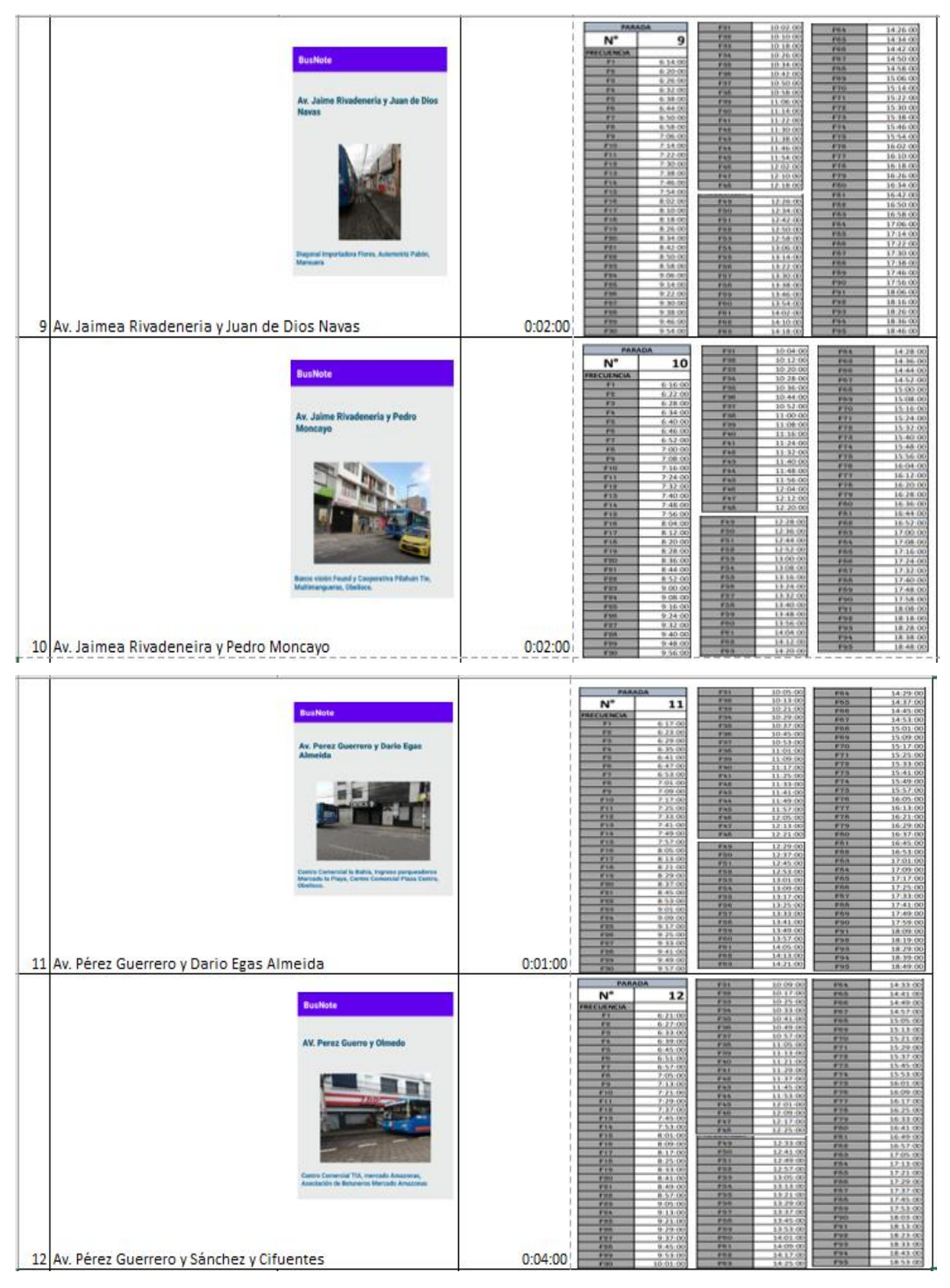

**TABLA AX II.1.** Descripción de paradas y frecuencias ruta Católica – Alpachaca

(**Continuación…**)

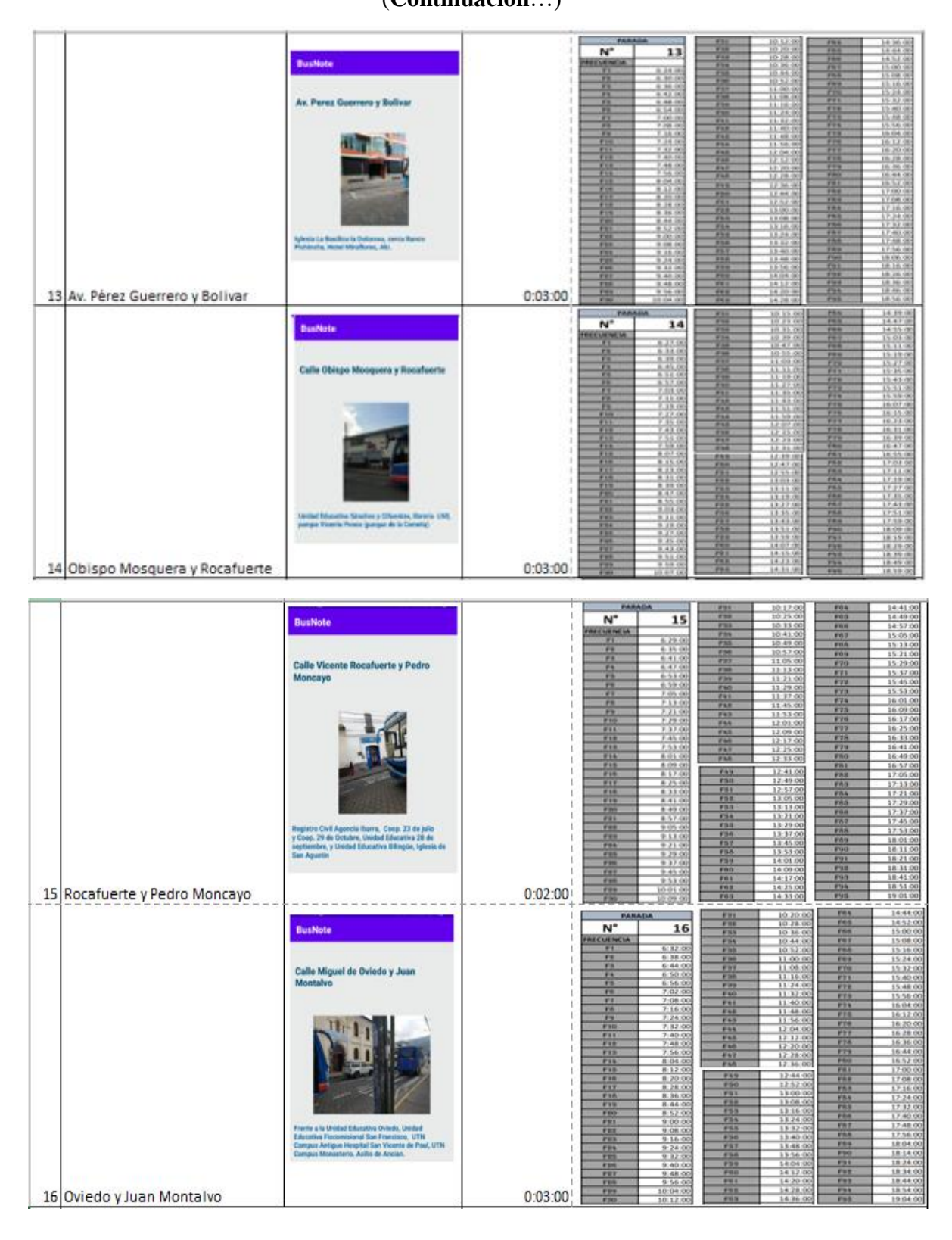

**TABLA AX II.1.** Descripción de paradas y frecuencias ruta Católica – Alpachaca (**Continuación**…)

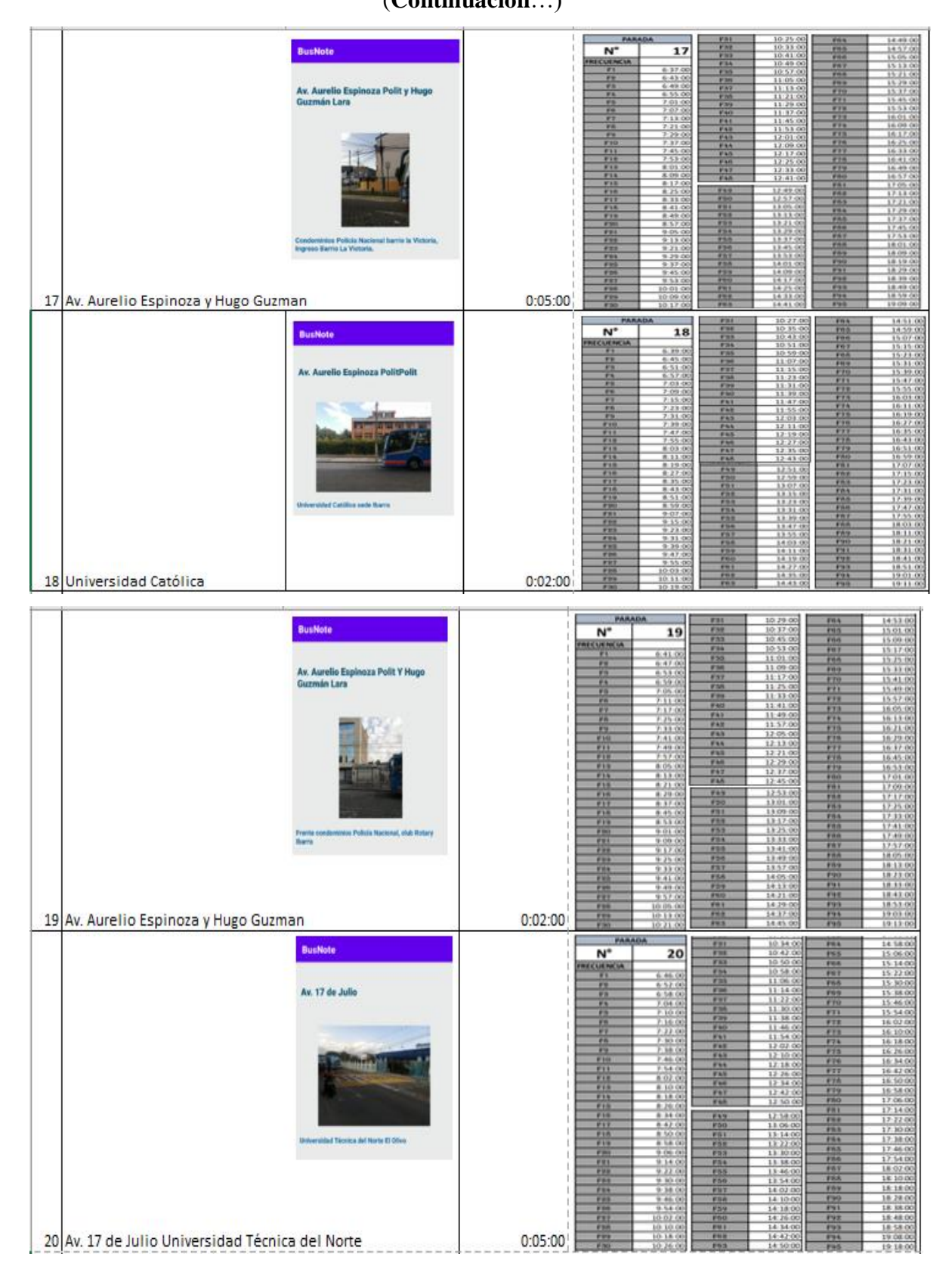

**TABLA AX II.1.** Descripción de paradas y frecuencias ruta Católica – Alpachaca (**Continuación**…)

 $N^*$ 21 BusNote E 35 Gasolinera P&S El Olivo 21 Barrio El Olivo Y Panamericana E35  $0:04:00$ BusNote  $\overline{N}$ 22  $333$ E 35 y Arsenio Torres 3.05 22 Arsenio Torres y Av. Cristobal de Troya  $0:03:00$ **BusNote** 23  $\overline{N}$ ECUENCIA  $570$ **Calle Rafael Troya y Av. Carchi** 23 Rafael Troya y Av. Carchi  $0:04:00$ **BusNote**  $\overline{N}$  $\overline{24}$  $-0.000$ **Calle Sucre y Flores** 24 Sucre y Juan José Flores  $0:03:00$ 

**TABLA AX II.1.** Descripción de paradas y frecuencias ruta Católica – Alpachaca (**Continuación**…)

BusNote  $\overline{\mathbf{N}^{\circ}}$  $\overline{25}$  $rac{0.025}{0.085}$ Calle Sucre y Juan de Velasco 0:02:00 25 Sucre y Velasco 26  $\overline{\mathbf{N}}$  $-00.0$ y Bolh 26 Av. Pérez Guerrero y Bolivar  $0:04:00$ .<br>BusNote  $\overline{N}$ 27 Av. Pérez Guerrero são Amazonos, Ésta<br>olo la Playa, el TIA 27 Av. Pérez Guerrero y Sánchez y Cifuentes  $0:02:00$ **BusNote** 28 N  $120$ **Av. Fray Vacas Galindo** 28 Av. Fray Vacas Galindo y Dario Egas  $0:02:00$ 

**TABLA AX II.1.** Descripción de paradas y frecuencias ruta Católica – Alpachaca

(**Continuación**…)

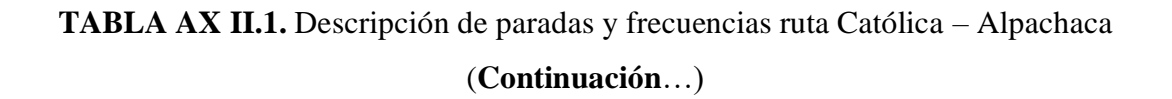

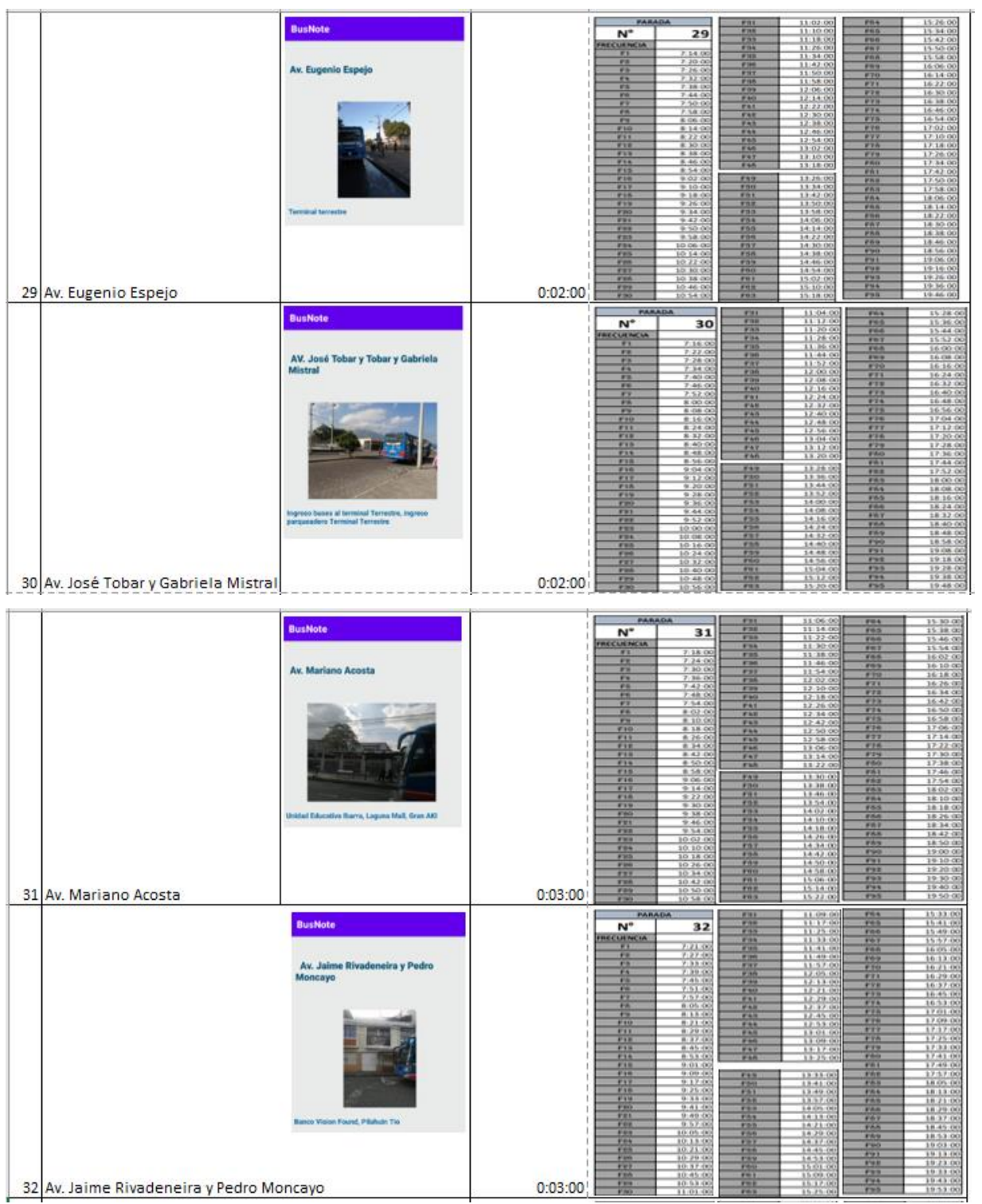

BusNote  $\overline{N}$ 33 Av. Jaime Rivadoneira y Eloy Alfaro on, Messaltad San<br>or 899, to 81 Ansa L 33 Av. Jaime Rivadeneria y Eloy Alfaro  $0:03:00$ BusNote  $N$ 34 Av. Victor Manuel Guzm 疆  $0:02:00$ 34 Av. Victor Manuel Guzmán y Alberto Haro 11:54:00 15:38:00 BusNote:  $N^{\circ}$ 35  $7.264$ Av. Victor Manuel Guzmán ₩  $\frac{14}{42}$ 8 50 1<br>8 58 1  $\frac{14}{22}$  $18180$ tylesia Crieta Resultado, U.E.Juan Pablo II, U.E.Fe y<br>Alegría, U.E.17 de Julio 35 Av. Victor Manuel Guzmán y Alfredo Gomez Jaime  $0:02:00$ 15:40:00<br>15:48:00  $\overline{N}$ 36 **In Norto**  $7.280$ <br> $7.340$ <br> $7.400$ Av Victor M  $\frac{28}{36}$ 鹽  $12.00$ 36 Av. Victor Manuel Guzmán y Brasil  $0:01:00$ 

**TABLA AX II.1.** Descripción de paradas y frecuencias ruta Católica – Alpachaca (**Continuación**…)

|                          |                                                                                   |         | PARADA                     |                           |                          |                                                                        |                      | 15:42:00                    |
|--------------------------|-----------------------------------------------------------------------------------|---------|----------------------------|---------------------------|--------------------------|------------------------------------------------------------------------|----------------------|-----------------------------|
|                          | <b>BusNote</b>                                                                    |         | $N^*$                      | 37                        | $rac{F(1)}{F(1)}$        | $11:18:00$<br>$11:26:00$                                               |                      |                             |
|                          |                                                                                   |         |                            |                           | <b>P33</b>               | 11-34-00                                                               | PRD<br><b>Willia</b> | 15:50:00<br>15:58.00        |
|                          |                                                                                   |         | LHE FIRE<br><b>Carried</b> | $7 - 30 - 00$             | <b>PO4</b>               | 11:42:00                                                               | $\overline{m}$       | 16:06:00                    |
|                          |                                                                                   |         | 930                        | 7.36:00                   | 痘                        | 11:50:00                                                               |                      | 16:14.00                    |
|                          | <b>Calle Machala y Tena</b>                                                       |         |                            |                           | F/R                      | 11.38.00                                                               | PRA                  | 16:22.00                    |
|                          |                                                                                   |         | <b>WW</b>                  | $7.42.00$<br>$7.48.00$    | m                        | $\frac{12,06,00}{12,14,0}$                                             | 770                  | 18.30.00                    |
|                          |                                                                                   |         | 33                         | 7:54:00                   | 978                      |                                                                        |                      |                             |
|                          |                                                                                   |         | <b>PR</b>                  | 8:00:00                   |                          | 12.22.00                                                               | $rac{471}{478}$      | 16:38:00<br>16:46:00        |
|                          |                                                                                   |         | 男                          | 8.06.00                   | <b>FM</b>                | 12.30.00                                                               | $rac{473}{474}$      | 16:54:00                    |
|                          |                                                                                   |         | <b>ALL</b>                 |                           | $\overline{r}$           | 12:38:00                                                               |                      | 17.02.00                    |
|                          |                                                                                   |         | m                          | $6.14.00$<br>$8.22.00$    | PAS                      | 12:46:00                                                               | # # #                | 17:10:00                    |
|                          |                                                                                   |         |                            | E. 10.00                  | F41                      | 12.54.00<br>11.02.00                                                   |                      | 17:18:00                    |
|                          |                                                                                   |         | $rac{4740}{3738}$          | 6.38-00                   | FAL                      |                                                                        | $rac{F}{F}$          | 17:26:00                    |
|                          |                                                                                   |         | $rac{r}{r+1}$              | $\frac{8.46.00}{8.54.00}$ | 蕴                        | $\frac{13.10 - 0}{13.18 - 0}$                                          | 876                  | 17:34:00                    |
|                          |                                                                                   |         |                            |                           |                          |                                                                        |                      |                             |
|                          |                                                                                   |         |                            |                           | $\overline{F(4)}$<br>FAR | 13.26.00                                                               | $rac{1}{100}$        | 17:42:00                    |
|                          |                                                                                   |         | $rac{F+1}{F+1}$            | 0.02,00                   |                          | 11-14-00                                                               | m <sub>1</sub>       | 17.58.00                    |
|                          |                                                                                   |         |                            |                           | $rac{1}{100}$            | 33.42.00                                                               |                      | 18-06-00                    |
|                          |                                                                                   |         | $rac{410}{417}$            | $9.18.00$<br>$9.16.00$    |                          | 13.50.00                                                               | $rac{1}{100}$        | 18:14:00                    |
|                          |                                                                                   |         | $rac{1}{\sqrt{16}}$        | $0.14.00$<br>$0.42.00$    | $rac{1}{1}$              | 13.58.00                                                               |                      |                             |
|                          | Alparhams, iglesis de Alparhaca U.E. Parque de<br>Alparhams, Colinas de Alparhiea |         |                            |                           |                          | 14 06 00                                                               | $rac{F64}{F60}$      | 18.22-00                    |
|                          |                                                                                   |         | 石田                         | 9,50.00                   |                          |                                                                        |                      |                             |
|                          |                                                                                   |         | <b>PUL</b>                 | 9.58-00                   | $rac{47}{47}$            | 14:14:00                                                               | m<br><b>WWW</b>      | 18:38:00<br>18:46:00        |
|                          |                                                                                   |         | <b>PRN</b>                 | 10 06:00                  | <b>FRE</b>               | 14:30:00                                                               | <b>FAR</b>           | 18:54:00                    |
|                          |                                                                                   |         |                            |                           |                          |                                                                        |                      |                             |
|                          |                                                                                   |         | $rac{F(t)}{F(t)}$          | $10.14.00$<br>$10.22.00$  | Pb <sub>1</sub>          | 14:46:00                                                               | rno                  | 19.02.00                    |
|                          |                                                                                   |         | $rac{1788}{4786}$          | 10-30-00                  | <b>WISH</b>              | 14/14/00                                                               | <b>What</b>          | 19:12:00                    |
|                          |                                                                                   |         |                            |                           |                          |                                                                        | <b>WW1</b>           | 19.22.00                    |
|                          |                                                                                   |         |                            | 10.46.00                  | $\frac{m}{m}$            |                                                                        | 638                  | $\frac{19.32.00}{19.42.00}$ |
|                          |                                                                                   |         | $rac{1}{1}$                | 10:54:00                  | <b>Ph</b>                | $\begin{array}{r} 15.02 \; 00 \\ 15.10 \; 0 \\ 15.18.0 \\ \end{array}$ | <b>FMS</b>           |                             |
| 37 Machala y Tena        |                                                                                   | 0:02:00 | 573                        |                           | <b>PHIL</b>              | \$5.26.00                                                              | 894                  | 19.52.00                    |
|                          |                                                                                   |         | 9780                       | $\frac{110200}{11100}$    | <b>PRS</b>               | 15:34:00                                                               | <b>Pan</b>           | 20:02.00                    |
|                          |                                                                                   |         |                            |                           |                          |                                                                        |                      |                             |
|                          | <b>BusNote</b>                                                                    |         |                            |                           | $\frac{1}{100}$          | $\frac{11 \cdot 19:00}{13:27:00}$                                      | <b>FEI</b>           | 15:43:00<br>15:51:00        |
|                          |                                                                                   |         | $N^*$                      | 38                        | <b>Pas</b>               | 11:35:00                                                               | FRI<br>FOR           | 15:59:00                    |
|                          |                                                                                   |         | <b><i>FRIE CLIERIC</i></b> |                           | <b>FOA</b>               | 11:41:00                                                               |                      | 16:07:00                    |
|                          |                                                                                   |         | $\overline{r}$             | 7:31:00                   | <b>FR</b>                | 11/11/00                                                               | FRE                  | 16:15:00                    |
|                          |                                                                                   |         | $\overline{r}$             | 7:37:00<br>7:43:00        | <b>PSH</b>               | 11:59:00                                                               | FOL                  |                             |
|                          | Calle Machala y del Colibri                                                       |         | P3                         |                           | <b>FRE</b>               | 12:07:00                                                               |                      | 16:23:00                    |
|                          |                                                                                   |         | n                          | 7:49:00                   | <b>P38</b>               | 12:15:00                                                               | 779                  | 16:31:00                    |
|                          |                                                                                   |         | #3                         |                           | 830                      | $12.23 - 00$                                                           | 993<br>171           | 16:39:00                    |
|                          |                                                                                   |         | m                          | 8:01.00                   | <b>MAG</b>               | $12 - 33 : 06$                                                         |                      | 16:47:00                    |
|                          |                                                                                   |         | $\overline{1}$             | 8.07.00                   | V33                      | 12.39.00                                                               | <b>F73</b>           | 16:55:00<br>17:03:00        |
|                          |                                                                                   |         | $\overline{r}$             | 8.15.00                   | $rac{1}{1+2}$            | $12 - 47.00$                                                           | $rac{474}{478}$      |                             |
|                          |                                                                                   |         | $\frac{1}{2}$              | 8.23.00                   |                          | 12.55.00                                                               |                      | 17:11:00                    |
|                          |                                                                                   |         | <b>F30</b>                 | <b>BIS100</b>             | $rac{1}{1}$              | 13:03:00                                                               | FT6                  | 17.19.00                    |
|                          |                                                                                   |         | $rac{4}{4}$                | 8.35.00                   |                          | $13:11:00$<br>$13:19:00$                                               | $rac{4.56}{1.58}$    | 17:27:00                    |
|                          |                                                                                   |         |                            |                           | P <sub>35</sub>          |                                                                        |                      | 17:33:00                    |
|                          |                                                                                   |         | $\overline{r}$ 13          | <b>B. 55. 00</b>          | PAT                      | 11/27/00                                                               | 579                  | 17.43.00                    |
|                          |                                                                                   |         | 884                        | 9-05-00                   | Fan                      | 13:35:00                                                               | $rac{F(t)}{F(t)}$    | 17:51:00<br>17:59:00        |
|                          |                                                                                   |         | $r_{13}$                   | 0:11:00                   | $7 + 7$                  | 13.43.00                                                               |                      |                             |
|                          |                                                                                   |         | $rac{47}{47}$              | $\frac{8.19,00}{9.27,00}$ | 450                      | 13/11/06                                                               | <b>FRE</b>           | 18:07:00                    |
|                          |                                                                                   |         |                            |                           | я                        | 13.59.00                                                               | $\frac{100}{100}$    | 18:15:00<br>18.23.00        |
|                          | Contral de Radio Tasi Algustuata Express                                          |         | $rac{F(1)}{F(1)}$          | $9.35.00$<br>9.43.00      |                          |                                                                        |                      |                             |
|                          |                                                                                   |         | <b>FBU</b>                 | 93450                     | ٠                        | 14.07.0                                                                | Phil<br><b>FEL</b>   | 18:31:00<br>18:39:00        |
|                          |                                                                                   |         | FEE                        | 9.59.00                   | Ð                        | 14,33,0                                                                | Fb1                  | 18:47:00                    |
|                          |                                                                                   |         | $r_{\rm TF}$               | 10-07-00                  |                          |                                                                        | <b>FRE</b>           | 18:55:00                    |
|                          |                                                                                   |         | 733                        | 10.15.00                  |                          | 14.39.0                                                                | <b>PRIS</b>          | 19.03.00                    |
|                          |                                                                                   |         | FBA                        | 30:23.00                  | $\rightarrow$            | 14/47.00                                                               | <b>PSI</b>           | 19:13.00                    |
|                          |                                                                                   |         | 523                        | 10,31.00                  | ю<br>m                   | 14.55.00                                                               | <b>FS3</b>           | 19.23.00                    |
|                          |                                                                                   |         | 8700                       | <b>20.99.00</b>           | т                        | $\frac{150100}{151100}$                                                | <b>FUE</b>           | 19.33.00                    |
|                          |                                                                                   |         | 582                        | 10.47.00                  | 89                       |                                                                        | PH <sub>3</sub>      | 19:43:00                    |
|                          |                                                                                   |         | $rac{4735}{4733}$          | 10:55:00                  | --                       | $\frac{15.19 \text{ } \text{C}}{15.27 \text{ } \text{C}}$              | <b>FSA</b>           | 1953.00                     |
| 38 Machala y Del Colibri |                                                                                   | 0:02:00 |                            | 11:11:00                  |                          | 35.85                                                                  | PS5                  | 20:03.00                    |
|                          |                                                                                   |         |                            |                           |                          |                                                                        |                      |                             |
|                          |                                                                                   |         |                            |                           |                          |                                                                        |                      |                             |
|                          |                                                                                   |         |                            |                           |                          |                                                                        |                      |                             |
|                          |                                                                                   |         | PARADA                     |                           | 831                      | 11:20:00                                                               | File                 | 15:44:00                    |
|                          |                                                                                   |         |                            |                           |                          |                                                                        | <b>VRD</b>           | 15.52:00                    |
|                          |                                                                                   |         | N <sup>*</sup>             | 39                        | Fan                      | 11 28 00                                                               |                      |                             |
|                          | <b>BusNote</b>                                                                    |         | <b>FRECUENCIA</b>          |                           | <b>F33</b>               | 11:36:00                                                               | PRR                  | 16.00.00                    |
|                          |                                                                                   |         | <b>TE</b>                  |                           | FH                       | 11:44:00                                                               | <b>FRY</b>           | 16:08:00                    |
|                          |                                                                                   |         |                            | 1.97.00                   | <b>F33</b>               | 11.52.00                                                               | FILM                 | 16.16.00                    |
|                          |                                                                                   |         |                            | 7.38.00                   |                          |                                                                        |                      | 16:24:00                    |
|                          |                                                                                   |         | 99                         |                           |                          |                                                                        |                      |                             |
|                          |                                                                                   |         | m                          | 7.44.00                   | <b>F36</b>               | 12:00:00                                                               | PRO                  |                             |
|                          |                                                                                   |         |                            |                           | <b>FAY</b>               | 12:08:00                                                               | #10                  | 16:32.00                    |
|                          | <b>Calle de las Gaviotas</b>                                                      |         | п                          | 7500                      |                          |                                                                        |                      |                             |
|                          |                                                                                   |         | 41                         | 116.00                    | 836                      | 12:16:00                                                               | <b>KTI</b>           | 16:40:00                    |
|                          |                                                                                   |         | н                          |                           | <b>FB9</b>               | 12:24:00                                                               | 278                  | 16:48 (B)                   |
|                          |                                                                                   |         |                            | 8:02.09                   | <b>Fail</b>              | 12:32:00                                                               | <b>FYR</b>           | 16.56.00                    |
|                          |                                                                                   |         | п                          | 8.06.00                   | <b>KAI</b>               | 12.40.00                                                               |                      |                             |
|                          |                                                                                   |         | 99                         | 8.16%                     |                          |                                                                        | 974                  | 17:04:00                    |
|                          |                                                                                   |         | $\overline{1}$             | 8.24.00                   | FAB                      | 12.48.00                                                               | <b>FTN</b>           | 17:12:00                    |
|                          |                                                                                   |         |                            |                           | 743                      | 12:56:00                                                               |                      |                             |
|                          |                                                                                   |         | 314                        | 8.52-00                   | <b>FAR</b>               | 13:04:00                                                               | 876                  | 17.20.00                    |
|                          |                                                                                   |         | 711                        | 8.40.0                    | <b>FAS</b>               | 13 12 00                                                               | <b>FIV</b>           | 17.28.00                    |
|                          |                                                                                   |         | 716                        | 8.48.0                    |                          |                                                                        | FPR                  | 17.36.00                    |
|                          |                                                                                   |         | 718                        | 8.56.00                   | FAR                      | 13:20:00                                                               | <b>WTH</b>           | 17:44:00                    |
|                          |                                                                                   |         |                            |                           | FAT.                     | 13:28:00                                                               |                      |                             |
|                          |                                                                                   |         | #14                        | 9.040                     | PAR.                     | 13.36:00                                                               | rno                  | 17:52:00                    |
|                          |                                                                                   |         | 915                        | 9.12.00                   |                          |                                                                        | <b>FRE</b>           | 18.00.00                    |
|                          |                                                                                   |         | 116                        | 9.30.00                   | FAX                      | 13:44:00                                                               | <b>FRE</b>           | 18.08.00                    |
|                          |                                                                                   |         | 111                        | 9.780                     | ■ 10                     | 115200                                                                 | 学科技                  | 16.16.00                    |
|                          |                                                                                   |         |                            |                           | FRI                      | 14:00:00                                                               |                      |                             |
|                          |                                                                                   |         | m                          | 0.160                     |                          | 1.4-08-00                                                              | <b>VA4</b>           | 18:24:00                    |
|                          |                                                                                   |         | 849                        | 0.04.06                   | #58                      |                                                                        | rnn                  | 18.37:00                    |
|                          |                                                                                   |         | <b>FRO</b>                 | 9.52.00                   | <b>F53</b>               | 14:16:00                                                               | <b>FRR</b>           | 18.40.00                    |
|                          | Benio 15 de Diciembre, Sub Estación Alpachaca                                     |         | 733                        | 10.00.00                  | FILK                     | 14:24.00                                                               | <b>WAY</b>           | 16:46:00                    |
|                          |                                                                                   |         | 111                        | 10:08.00                  | #33                      | 14:32:00                                                               |                      |                             |
|                          | Enchants                                                                          |         |                            | 10-14-00                  | #96                      | 14:40:00                                                               | FBA                  | 18.56 00                    |
|                          |                                                                                   |         | 999                        |                           |                          | 14:48.00                                                               | <b>FRU</b>           | 19:04:00                    |
|                          |                                                                                   |         | 583                        |                           | $\overline{r}$           |                                                                        | <b>F90</b>           | 19:14:00                    |
|                          |                                                                                   |         | <b>FRS</b>                 | $\frac{10.24}{10.32.9}$   | <b>FBB</b>               | 14:56:00                                                               | $-11$                | 19:24:00                    |
|                          |                                                                                   |         | 735                        | 10.40.00                  |                          | 15.04.00                                                               |                      |                             |
|                          |                                                                                   |         | 333                        | 10:48.00                  | $rac{699}{100}$          | 15:12:00                                                               | 罗特茨                  | 19.34.00                    |
|                          |                                                                                   |         |                            |                           | <b>F91</b>               | 15:20:00                                                               | <b>FMR</b>           | 19:44.00                    |
|                          |                                                                                   |         | 135                        | 10.56.00                  |                          |                                                                        | 994                  | 19:54:00                    |
| 39 Zumba y Las Gaviotas  |                                                                                   | 0:01:00 | 739<br>8 9 8 9 8           | 11:04:00<br>11/12/00      | 752<br><b>PRS</b>        | 15:28:00<br>15:36:00                                                   | 995                  | 20:04:00                    |

TABLA AX II.1. Descripción de paradas y frecuencias ruta Católica - Alpachaca

(Continuación...)

#### **ANEXO III**

## **PROGRAMACIÓN DE HORARIOS**

```
ListViewContacto.setAdapter(adapter);
     ListViewContacto.setOnItemClickListener(new AdapterView.OnItemClickListener() {
           @Override
           public void onItemClick(AdapterView<?> adapterView, View view, int i, long 1) {
                 contact c = 1st.get(i);//Toast.makeText(getBaseContext(), c.name, Toast.LENGTH_SHORT).show();
           ₹
     \});
private List<contact> GetData() {
     lst = new ArrayList \left();
     lst.add(new contact(1,R.drawable.hora," Alpachaca"," Hora: 5:57 am "));
     Ist.add(new contact(1,R.drawable.hora," Alpachaca"," Hora: 5:5/ am"));<br>1st.add(new contact(1,R.drawable.hora," Semáforo Machala y Puyo"," Hora: 6:02 am"));<br>1st.add(new contact(1,R.drawable.hora," Entre Palma y R. Ajaví"," 
     15.1add(new contact(1,R.drawable.hora," General Córdova"," Hora: 6:22 am"));
     Ist.add(new contact(1, n.urawable.nora, deneral cordova), nora. 0.22 am //,<br>Ist.add(new contact(1, R.drawable.hora, "Banco P. y Mocayo", "Hora: 6:32 am"));<br>Ist.add(new contact(1, R.drawable.hora, "Banco P. y Mocayo", "Hora
```
 $\mathcal{Y}$ 

#### **ANEXO IV**

#### **DISPOSITIVO DE RASTREO SATELITAL**

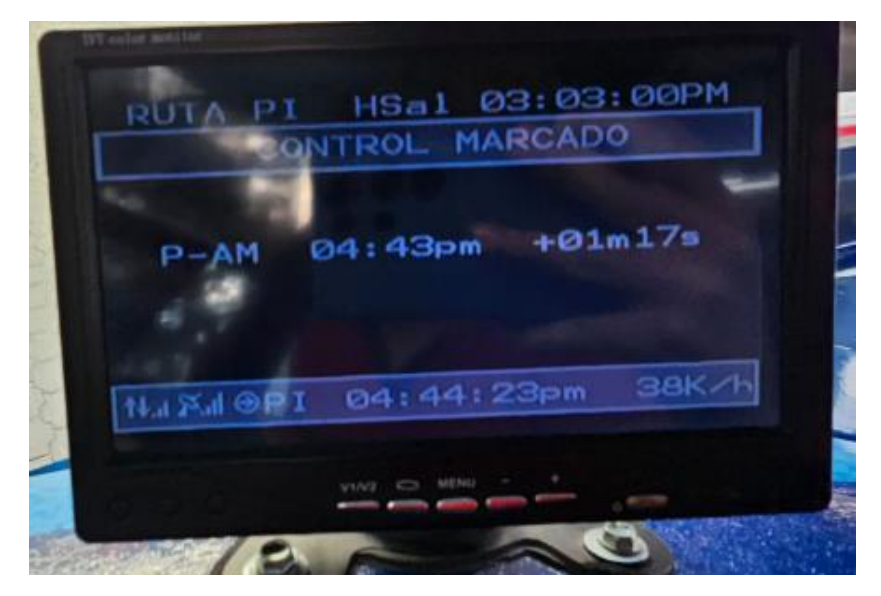

#### **ANEXO V**

## **PARADA INGRESADA EN LA APLICACIÓN**

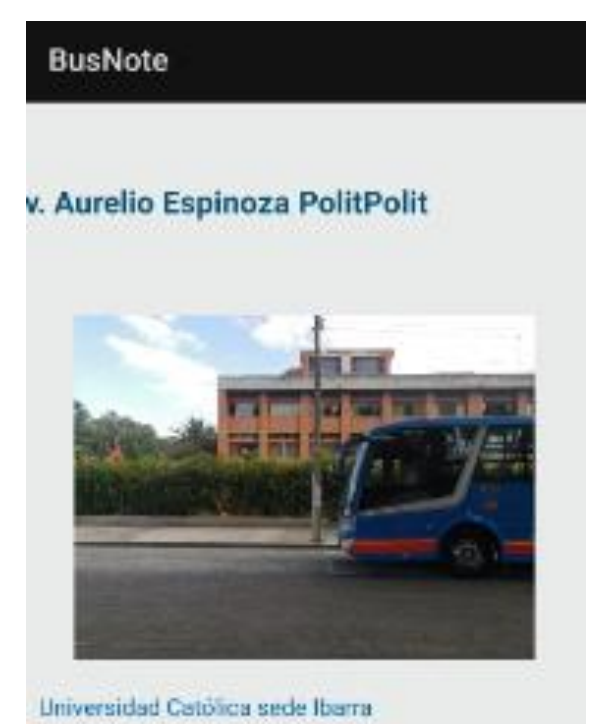

#### **ANEXO VI**

## **PROGRAMACIÓN DE PARADAS EN EL MAPA**

Button mbtnRequestDriver; AuthProvider mAuthProvider; private GoogleMap mMap; SharedPreferences mPref; SupportMapFragment mMapFragment;  $List\land\text{Marker}\rangle$  markerList = new ArrayList<>(); Marker mark1, mark2, mark3, mark4, mark5, mark6, mark7, mark8, mark9, mark10; Marker mark11, mark12, mark13, mark14, mark15, mark16, mark17, mark18, mark19, mark20; Marker mark21, mark22, mark23, mark24, mark25, mark26, mark27, mark28, mark29, mark30; Marker mark31, mark32, mark33, mark34, mark35, mark36, mark37, mark38, mark39, mark40; // ruta catolica Marker mark41, mark42, mark43, mark44, mark45, mark46, mark47, mark48, mark49, mark50; Marker mark51, mark52, mark53, mark54, mark55, mark56, mark57, mark58, mark59, mark60; Marker mark61, mark62, mark63, mark64, mark65, mark66, mark67, mark68, mark69, mark70; Marker mark71, mark72, mark73, mark74, mark75, mark76, mark77, mark78, mark79, mark80; Marker mark81, mark82, mark83, mark84, mark85, mark86, mark87, mark88, mark89, mark90; // chorlavi regreso Marker mark91, mark92, mark93, mark94, mark95, mark96, mark97, mark98, mark99, mark100; Marker mark101, mark102, mark103, mark104, mark105, mark106, mark107, mark108, mark109, mark110; Marker mark111, mark112, mark113, mark114, mark115, mark116, mark117, mark118, mark119, mark120; Marker mark121, mark122, mark123, mark124, mark125, mark126, mark127, mark128, mark129, mark130;

#### **ANEXO VII**

### PROGRAMACIÓN SENTIDO DE LA RUTA

public class SentidoBusActivity extends AppCompatActivity { ImageView mimageView; TextView mtxtUnidad, mtxtNombredeRuta; Button mbtnIda, mbtnVuelta; SharedPreferences mPref;

#### @Override

```
protected void onCreate(Bundle savedInstanceState) {
    super.onCreate(savedInstanceState);
    setContentView(R.layout.activity_sentido_bus);
```

```
mimageView = findViewById(R.id.imageView);
mtxtUnidad = findViewById(R.id.txtUnidad);
mtxtNombredeRuta = findViewById(R.id.txtNombreRuta);
mbtnVuelta = findViewById(R.id.btnVuelta);
mbtnIda = findViewById(R.id.btnIda);
```
#### **ANEXO VIII**

#### **RUTA 8. PUGACHO - SANTA TERESITA**

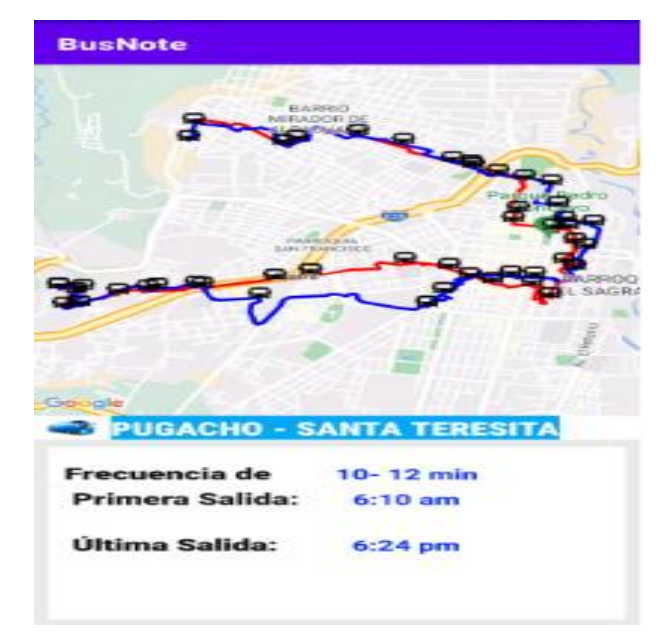

## **ANEXO IX**

## **INFORMACION GENERAL DE LAS RUTAS DE TRANSPORTE**

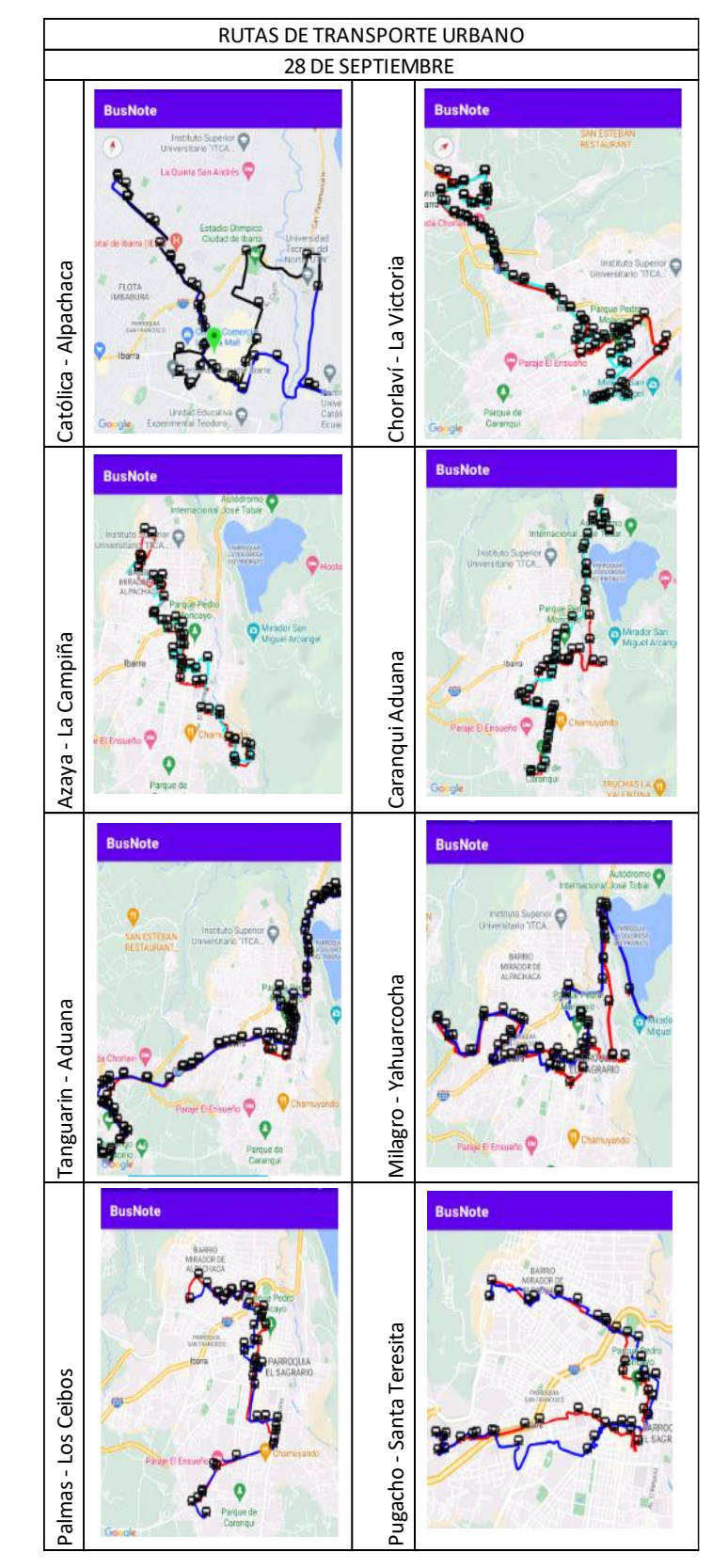

## **URBANO 28 DE SEPTIEMBRE**

# **ANEXO X**

# **INFORMACION GENERAL DE LAS RUTAS DE TRANSPORTE**

# RUTAS DE TRANSPORTE URBANOSAN MIGUEL DE IBARRA **BusNote BusNote** Santa Isabels - Huertos Familiares Santa Isabels - Huertos Familiares Florida - Chugchupungo Florida - Chugchupungo Ō  $900$ **BusNote BusNote** Ejido de Caranqui - Miravalle Ejido de Caranqui - Miravalle La Esperanza - IESS La Esperanza - IESS **BusNot** Santa Lucía - Universidades Santa Lucía - Universidades 19 de Enero - Odilas 19 de Enero - Odilas LA ESPERANZA **BusNote** Sto. Domingo - Universidades Sto. Domingo - Universidades Q LA ESPERANZA

# **URBANO SAN MIGUEL DE IBARRA**

## **ANEXO XI**

## **TABLA DE PARADAS VS RUTAS**

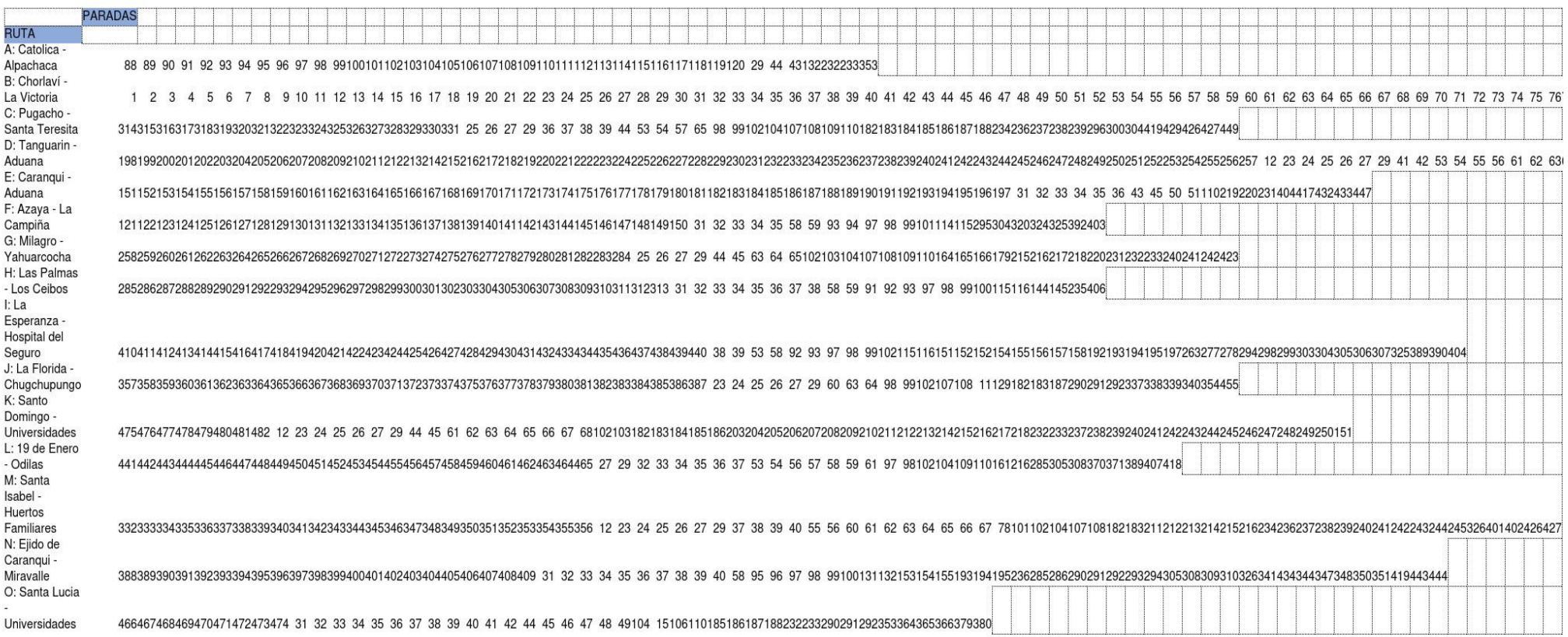